# **Determinism Is Not Enough: Making Parallel Programs Reliable with Stable Multithreading**

Junfeng Yang <http://www.cs.columbia.edu/~junfeng> Joint work w/ my brilliant students Heming Cui, Jingyue Wu, Yang Tang, Gang Hu Columbia University

## One-slide overview

- Despite major advances in tools, multithreading remains hard to get right
- Why? Nondeterminism too many thread interleavings, or *schedules*
- *Stable Multithreading (StableMT)*: a radical approach to reducing the set of schedules for reliability with low overhead [Tern OSDI 10] [Peregrine SOSP 11] [Specialization PLDI 12] [Parrot SOSP 13] [HotPar 13] [CACM 14]

### Background and motivation

### Multithreaded programs: pervasive and critical

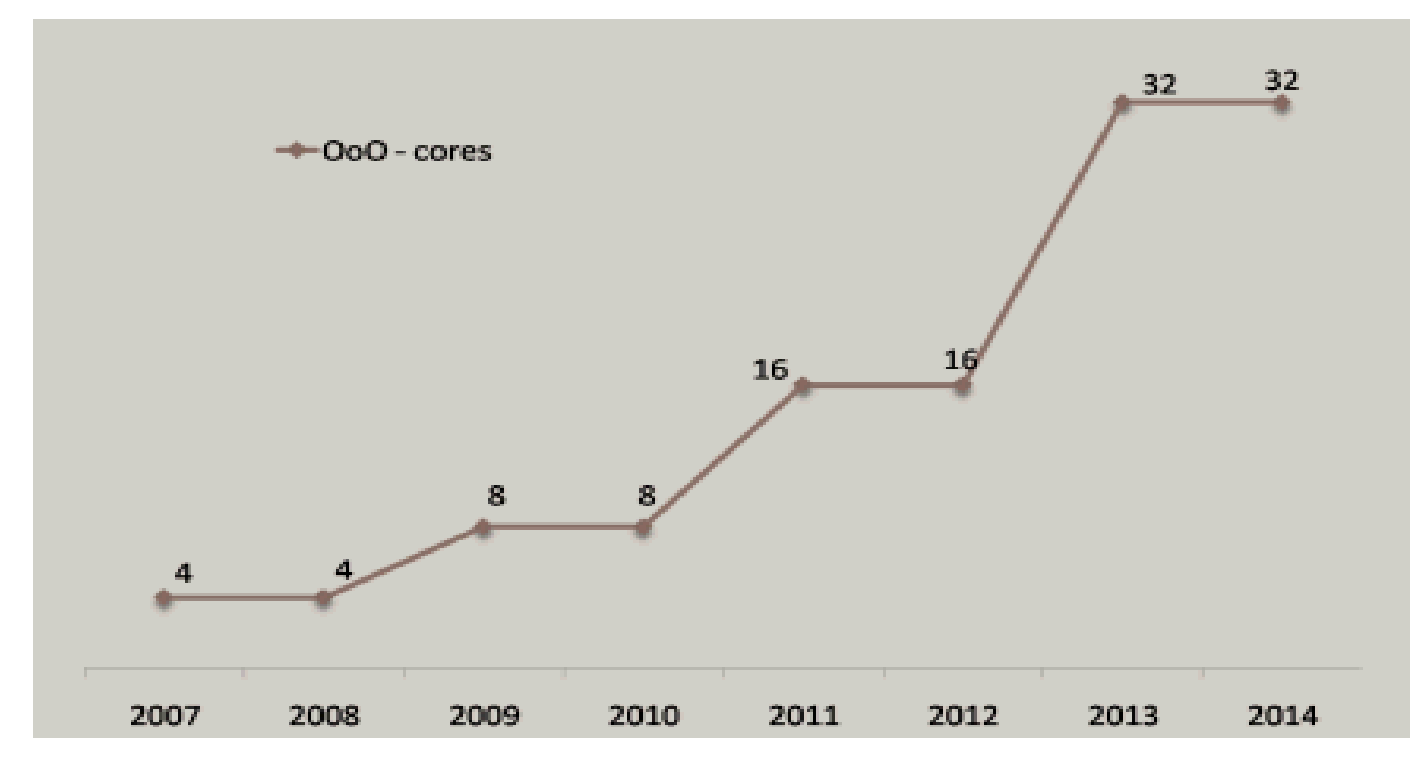

http://www.drdobbs.com/parallel/design-for-manycoresystems/219200099

#### Multithreaded programs: pervasive and critical

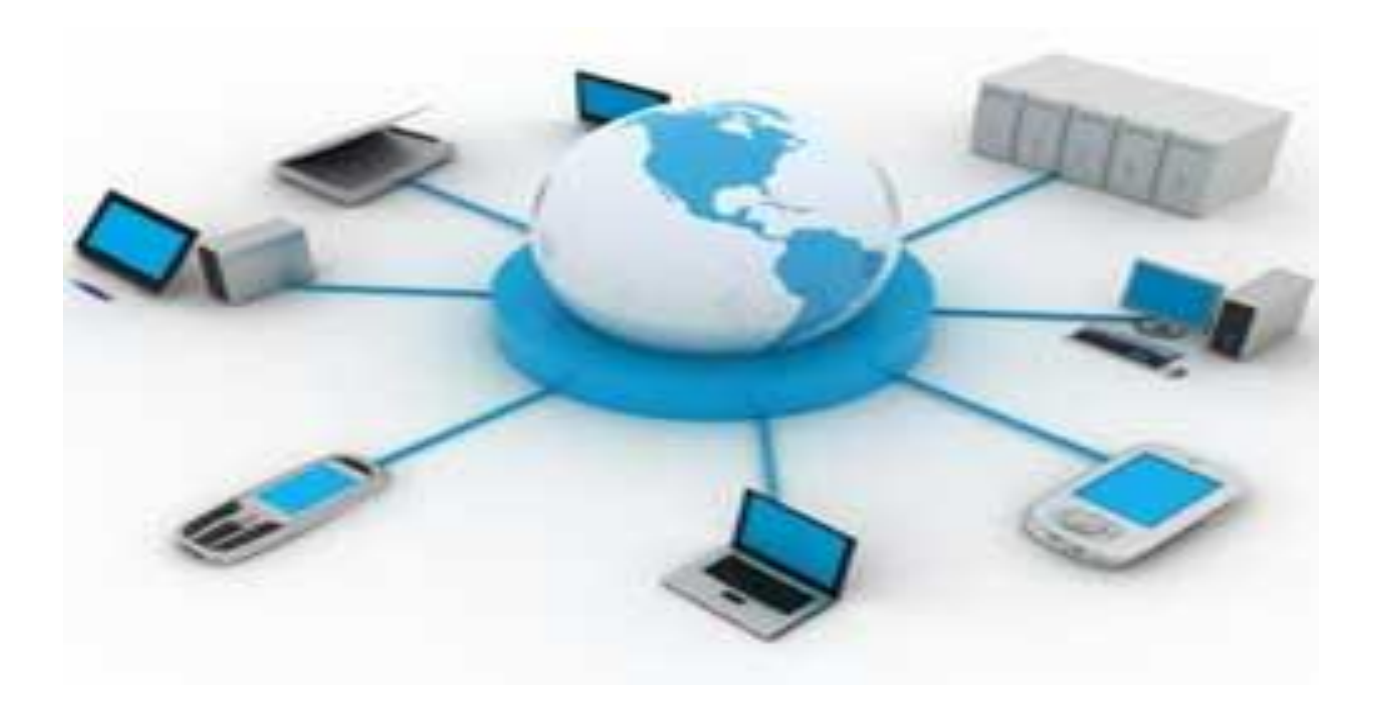

### But, extremely hard to get right

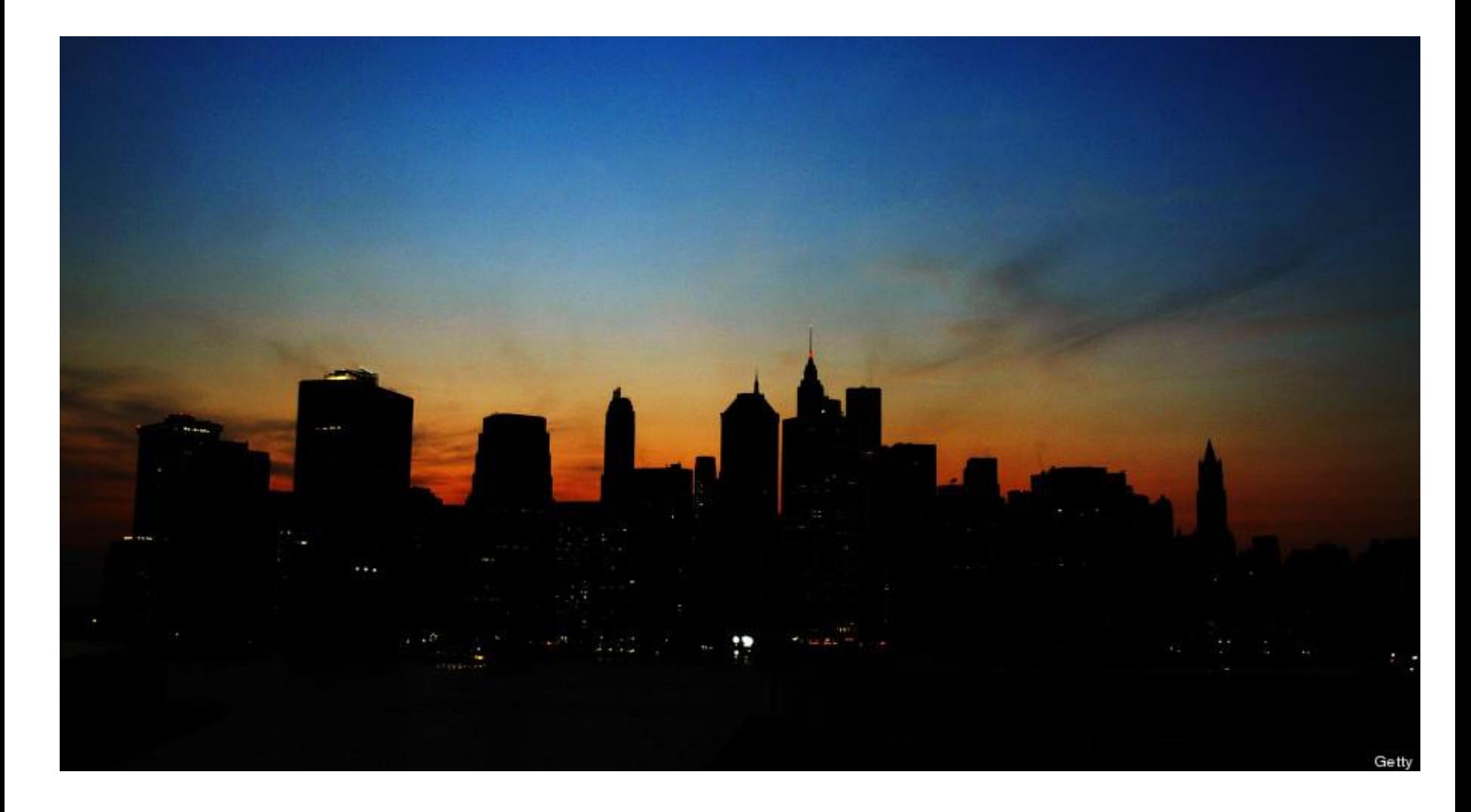

# But, extremely hard to get right

- Plagued with concurrency bugs [Lu ASPLOS 09]
	- Data races, atomicity violations, order violations, deadlocks, etc

# But, extremely hard to get right

- Plagued with concurrency bugs [Lu ASPLOS 09]
	- Data races, atomicity violations, order violations, deadlocks, etc
- Concurrency bugs: bad
	- Have taken lives in the Therac 25 incidents and caused the 2003 Northeast blackout
	- May be exploited by attackers to violate confidentiality, integrity, and availability of critical Systems [Hotpar 12]

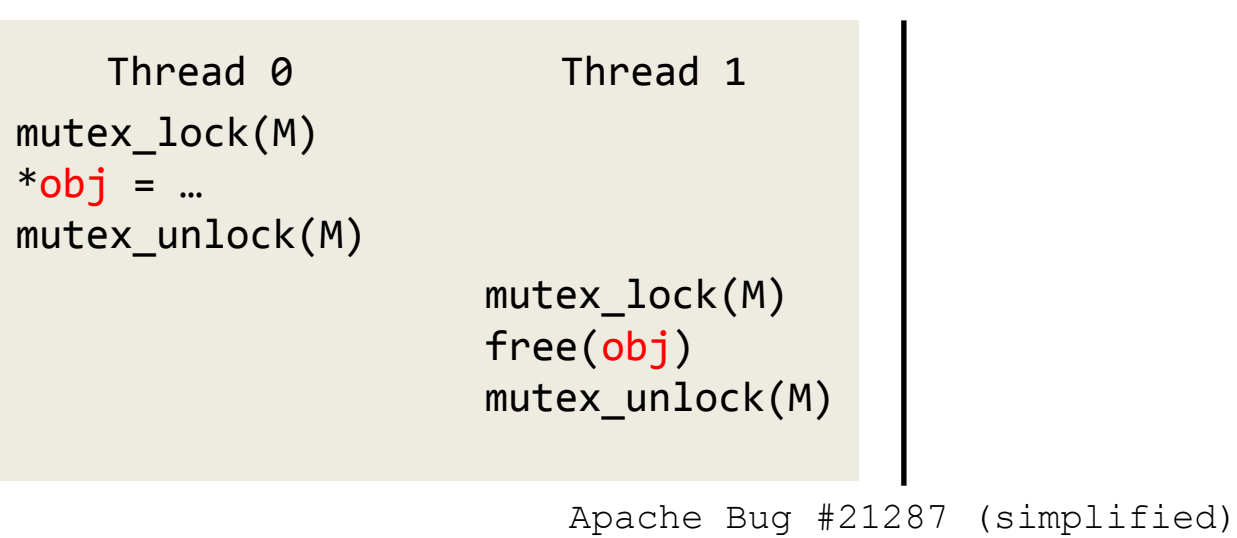

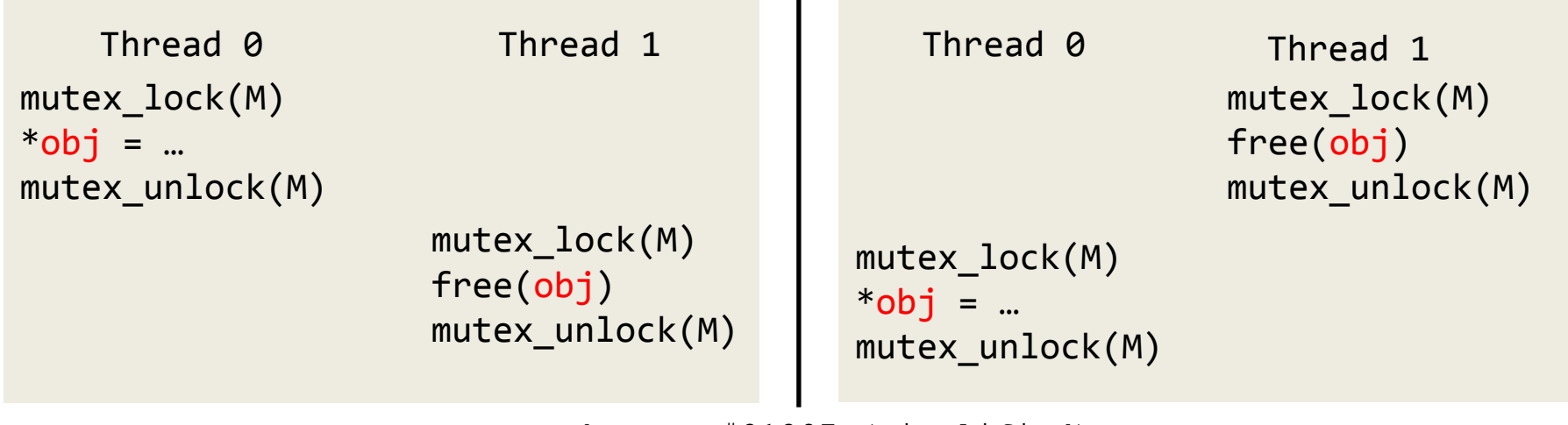

Apache Bug #21287 (simplified)

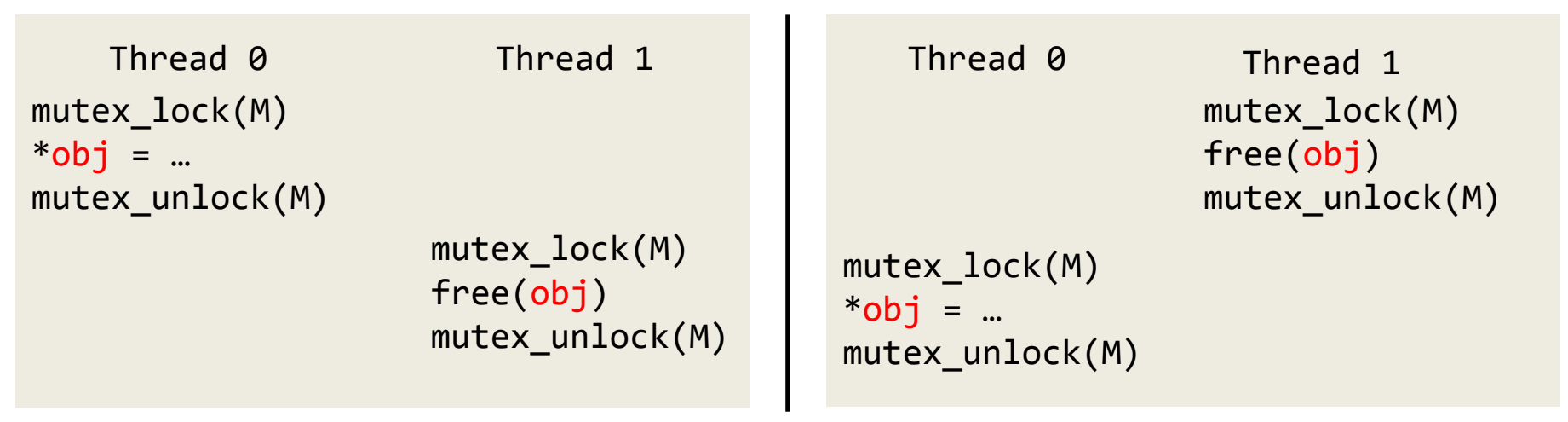

Apache Bug #21287 (simplified)

- *Input*: everything a program reads from environment
	- E.g., main() arguments, data read from file or socket

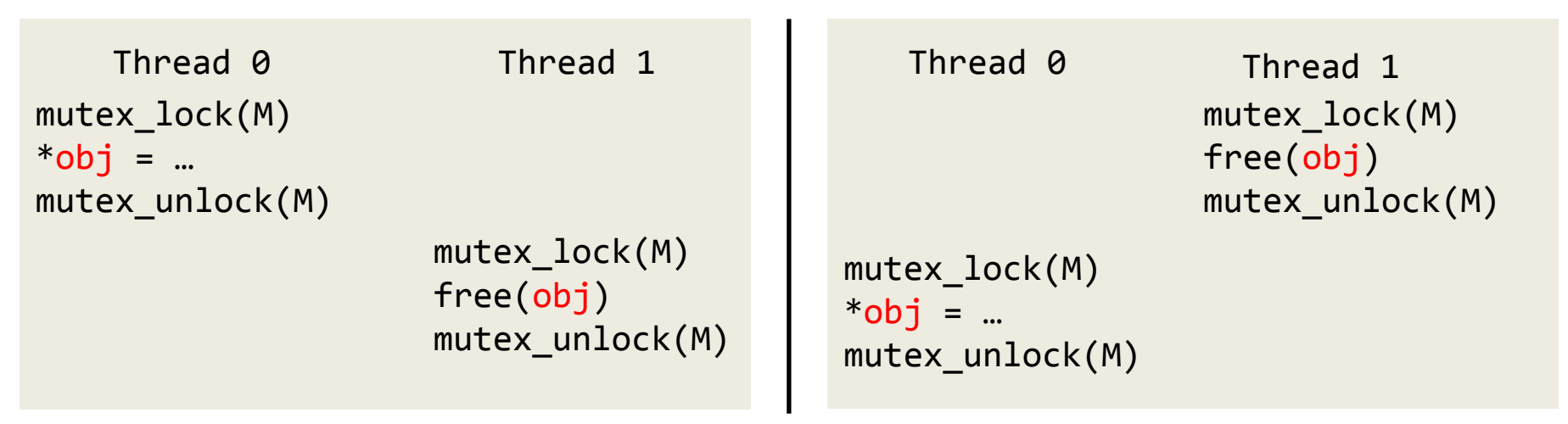

Apache Bug #21287 (simplified)

- *Input*: everything a program reads from environment – E.g., main() arguments, data read from file or socket
- *Schedule*: sequence of communication operations
	- E.g., total order of synchronizations such as lock()/unlock()

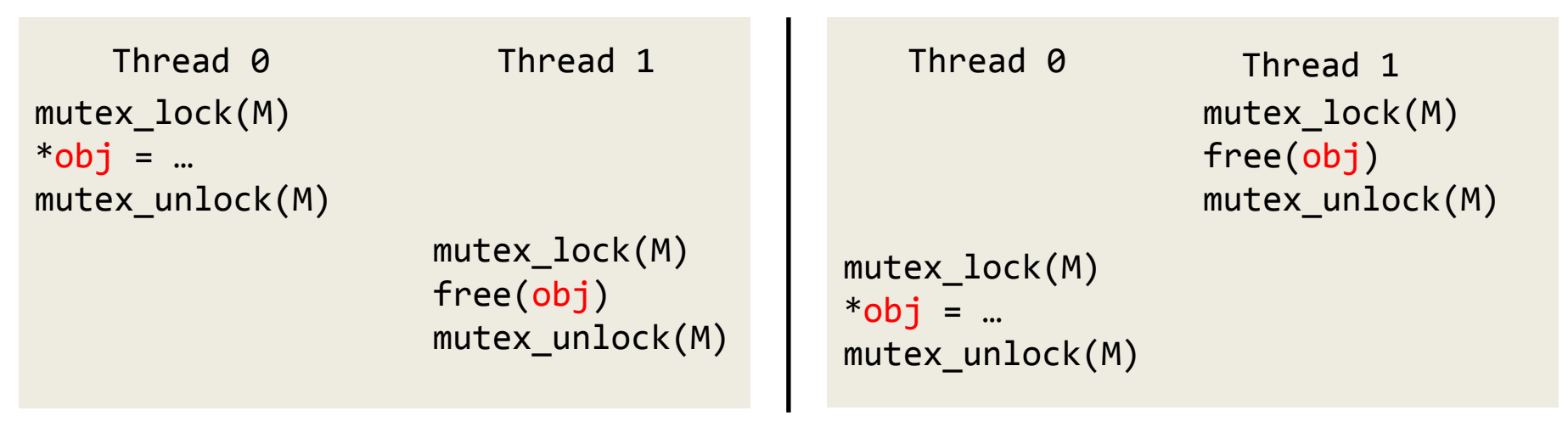

Apache Bug #21287 (simplified)

- *Input*: everything a program reads from environment – E.g., main() arguments, data read from file or socket
- *Schedule*: sequence of communication operations
	- E.g., total order of synchronizations such as lock()/unlock()
- *Buggy schedule*: schedule triggering concurrency bug

# Advances in tools

- The pursuit of results: systems research focus shifted from speed to reliability around 2000
- More effective static analysis, model checking, symbolic execution, verification
	- E.g., vulgar version of model checking that enumerates through real executions for bugs [Verisoft] POPL 97] [CMC OSDI 02] [FiSC OSDI 04] [eXplode OSDI 06] [MaceMC NSDI 07] [Chess ODSI 08] [MoDIST NSDI 09] [Inspect SPIN 09] [dBug SPIN 11]
- Unfortunately, concurrency/multithreading remains the bane of these tools

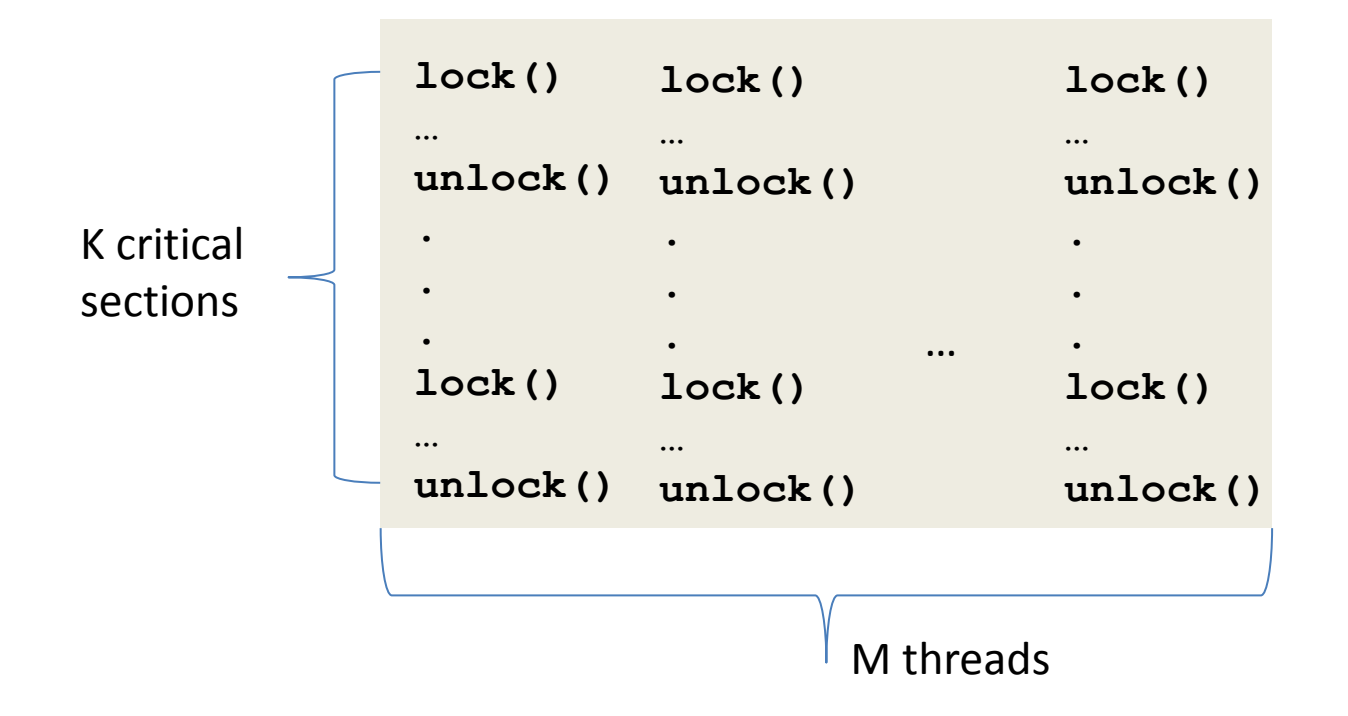

- Number of schedules: exponential in K, M
- Even more schedules aggregated over all inputs

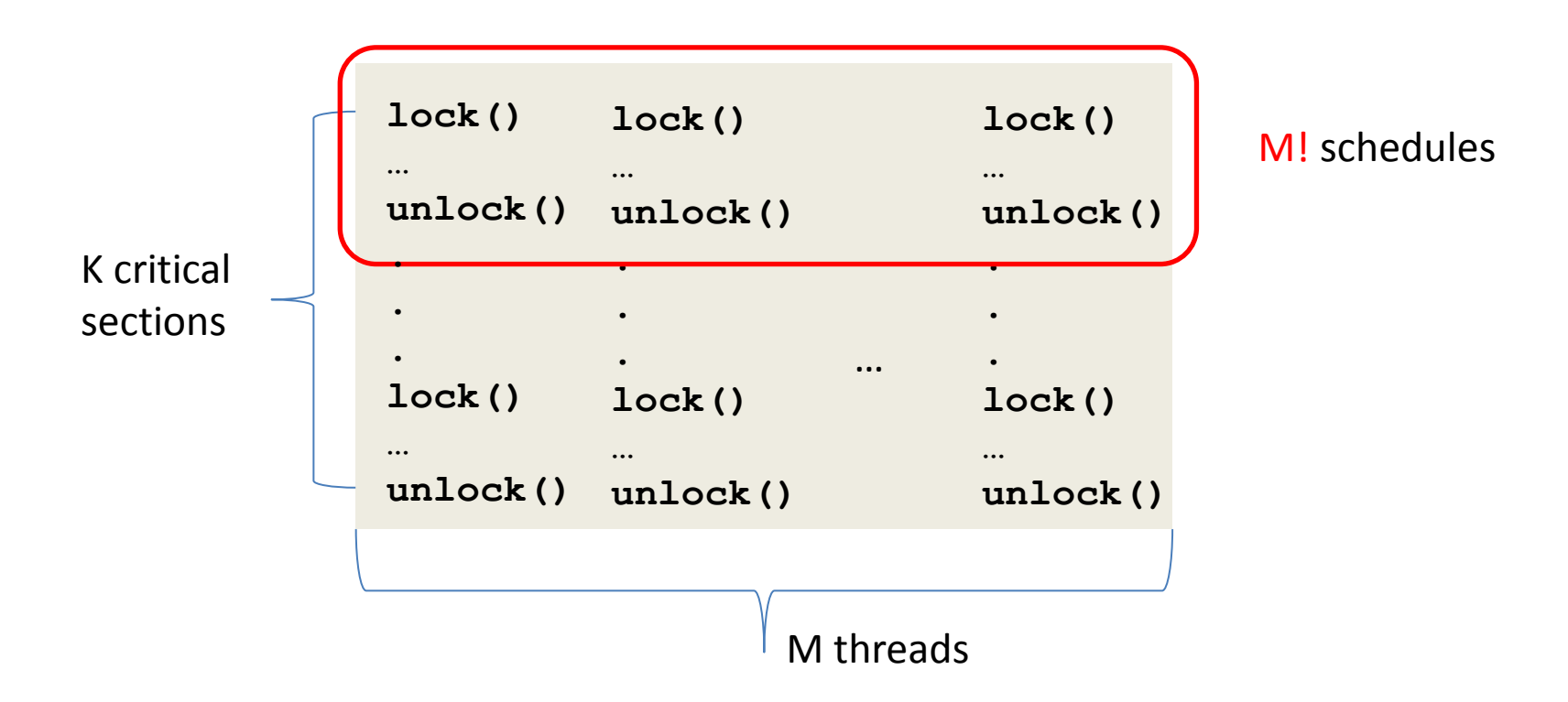

- Number of schedules: exponential in K, M
- Even more schedules aggregated over all inputs

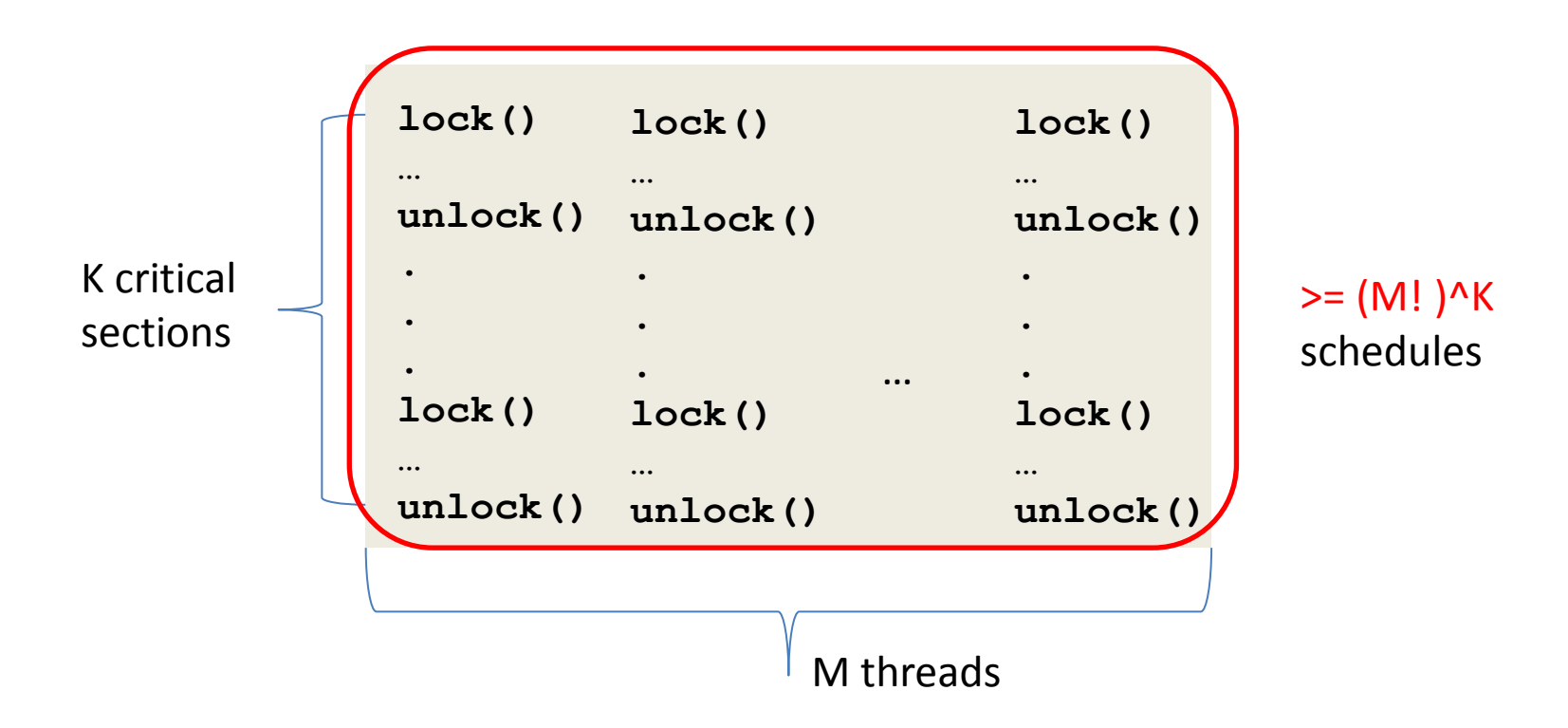

- Number of schedules: exponential in K, M
- Even more schedules aggregated over all inputs

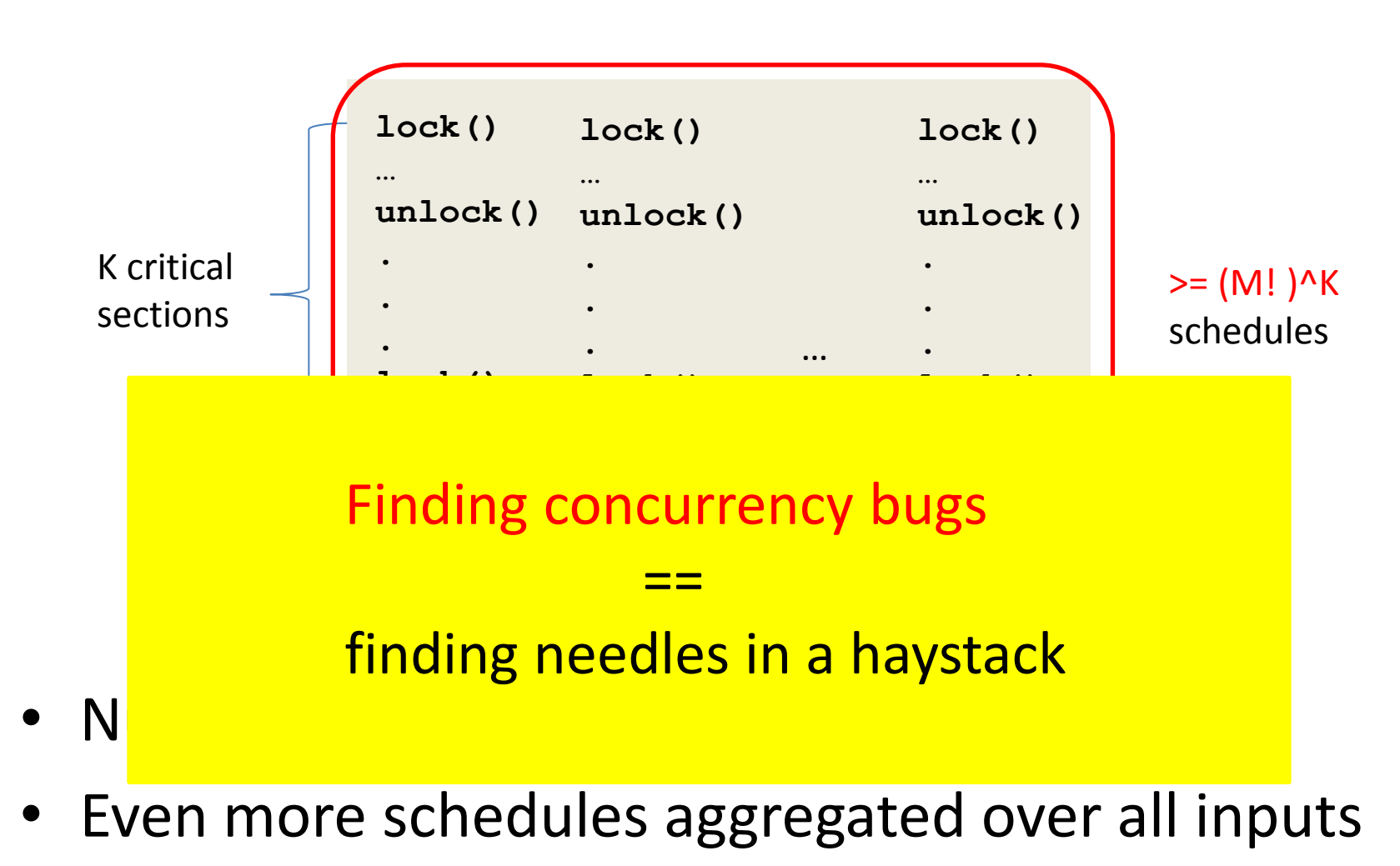

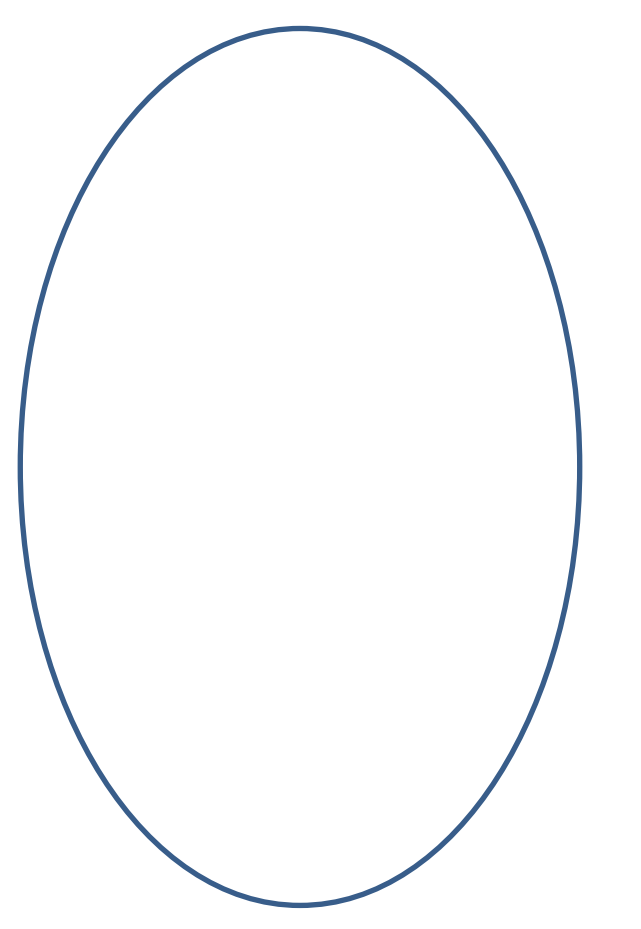

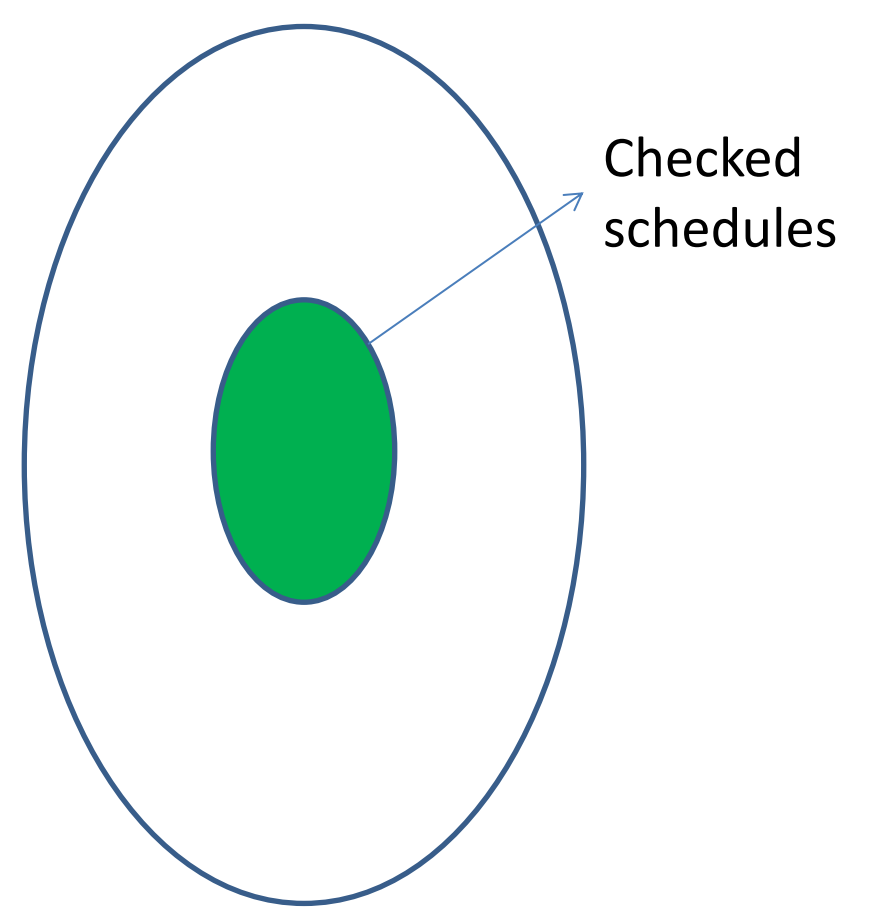

All possible runtime schedules

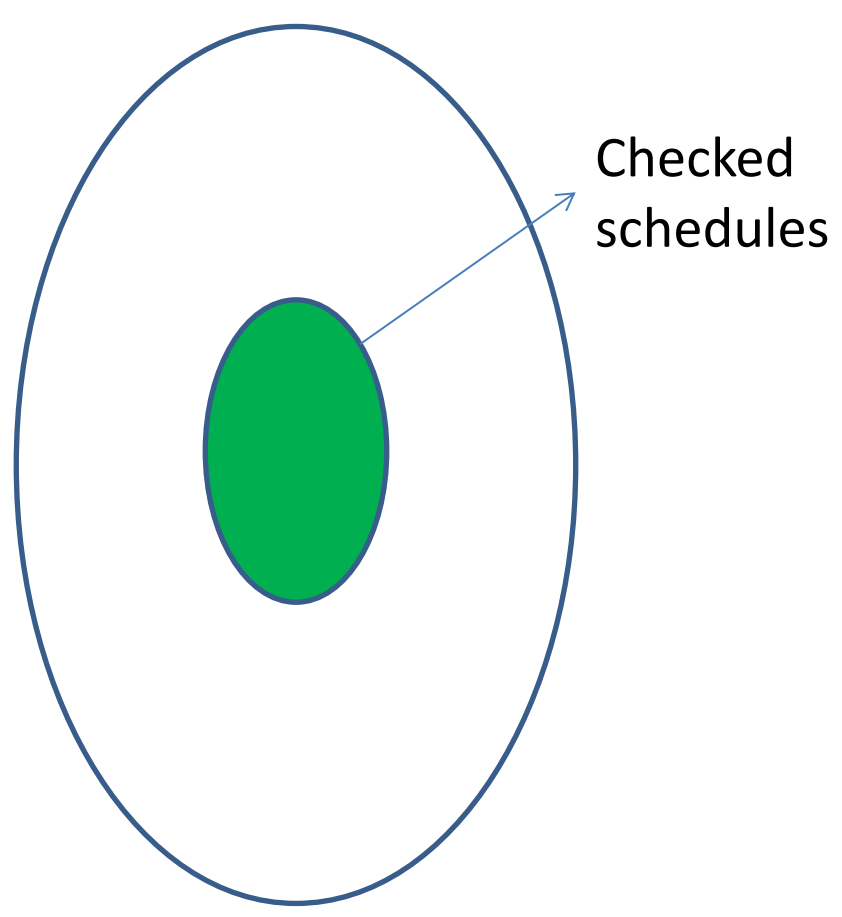

• Coverage = Checked/All

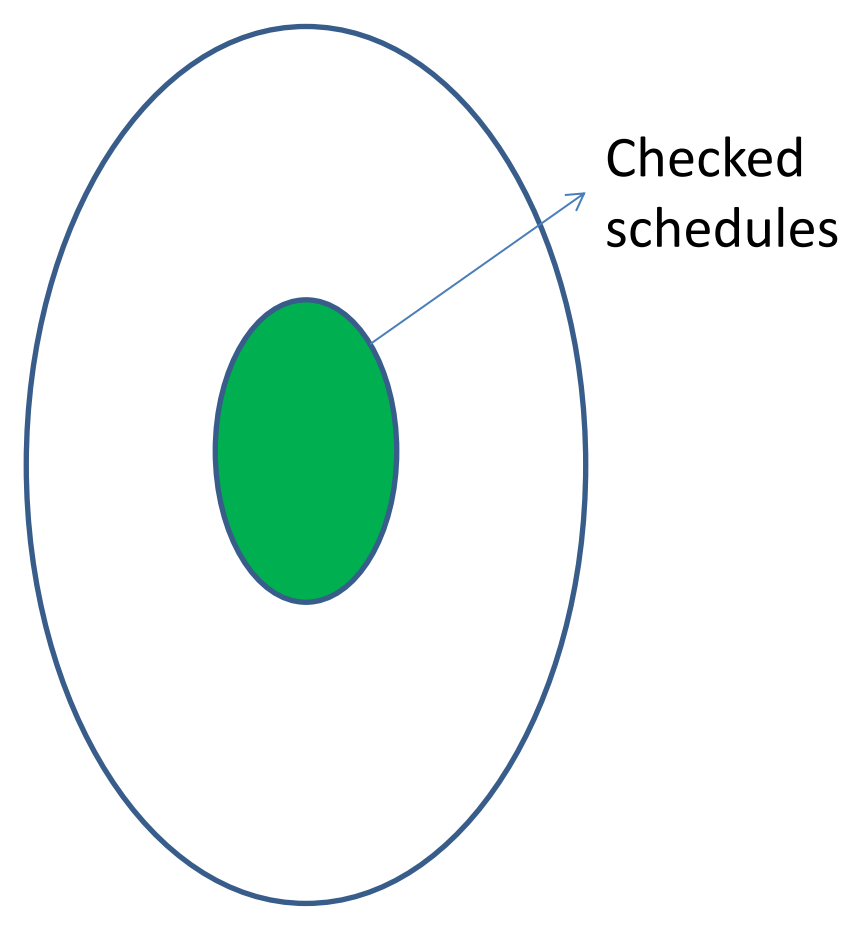

- Coverage = Checked/All
- Traditionally: enlarge Checked exploiting equivalence

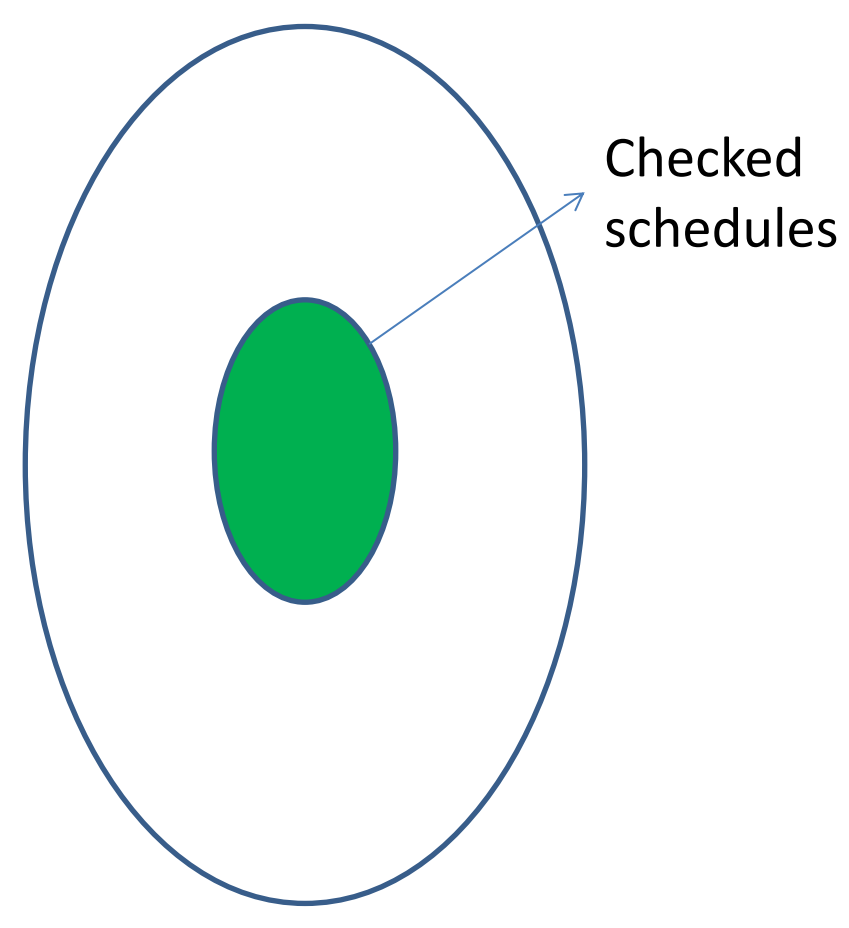

- Coverage = Checked/All
- Traditionally: enlarge Checked exploiting equivalence
	- Equiv. is hard to find

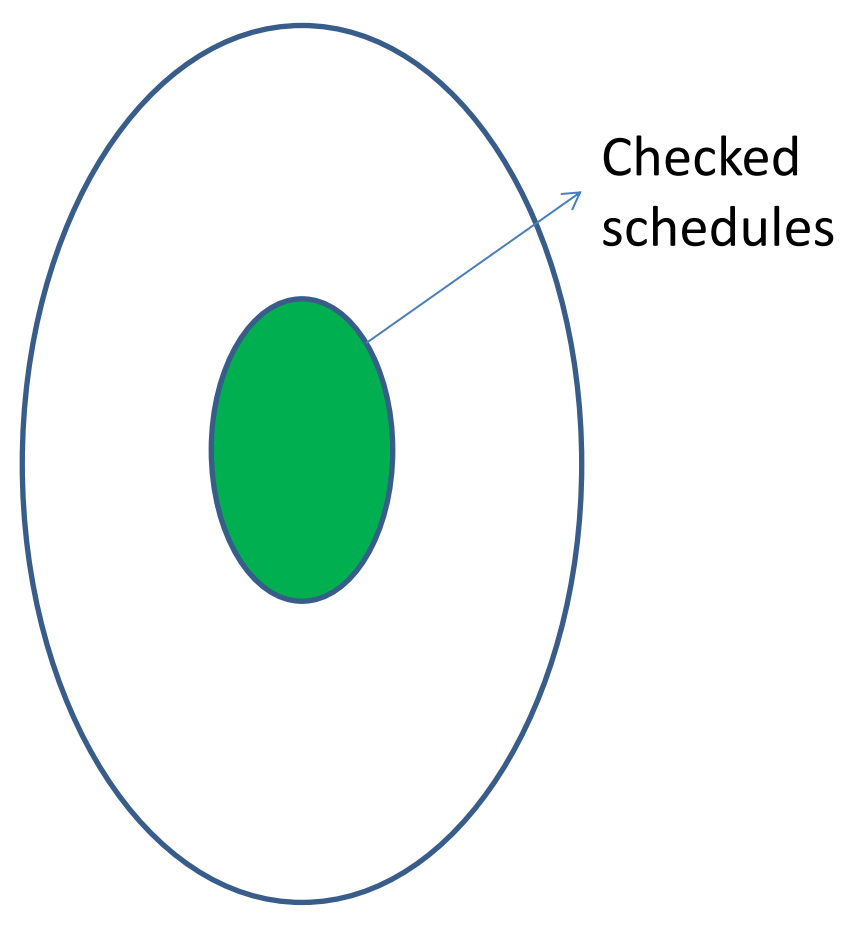

- Coverage = Checked/All
- Traditionally: enlarge Checked exploiting equivalence
	- Equiv. is hard to find
		- $[**DIR SOSP 11**]$  (joint w/ MSR Asia) took us 3 years

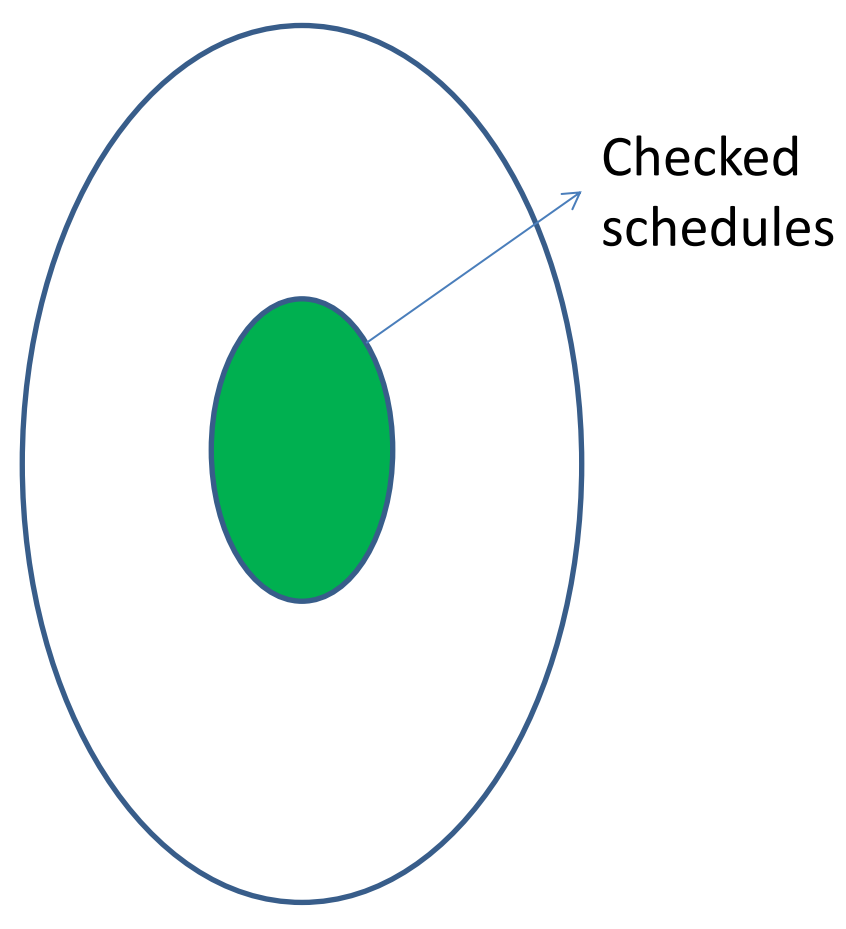

- Coverage = Checked/All
- Traditionally: enlarge Checked exploiting equivalence
	- Equiv. is hard to find
		- $[DIR SOSP 11]$  (joint w/ MSR Asia) took us 3 years
		- First after [VeriSoft POPL 97]

All possible runtime schedules

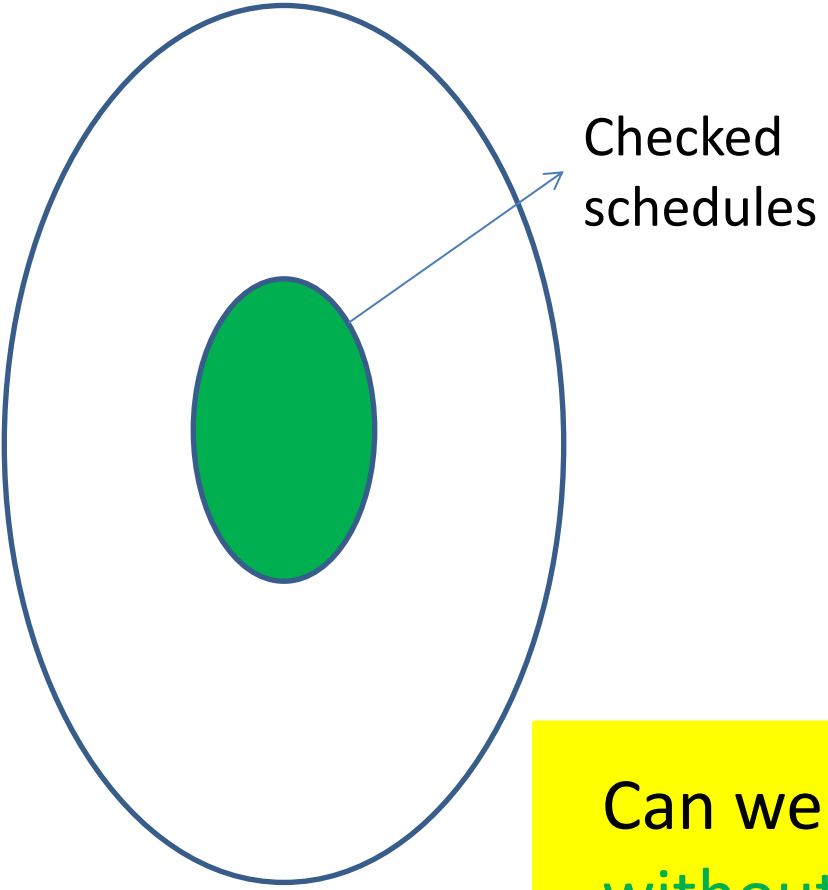

- Coverage = Checked/All
- Traditionally: enlarge Checked exploiting equivalence
	- Equiv. is hard to find
		- $[**DIR SOSP 11**]$  (joint w/ MSR Asia) took us 3 years
		- First after [VeriSoft POPL 97]

Can we increase coverage without enlarging Checked?

All possible runtime schedules

Checked schedules

• Traditionally: enlarge Checked exploiting equivalence

• Coverage = Checked/All

- Equiv. is hard to find
	- $[DIR SOSP 11]$  (joint w/ MSR Asia) took us 3 years
	- First after [VeriSoft POPL 97]

Can we increase coverage without enlarging Checked?

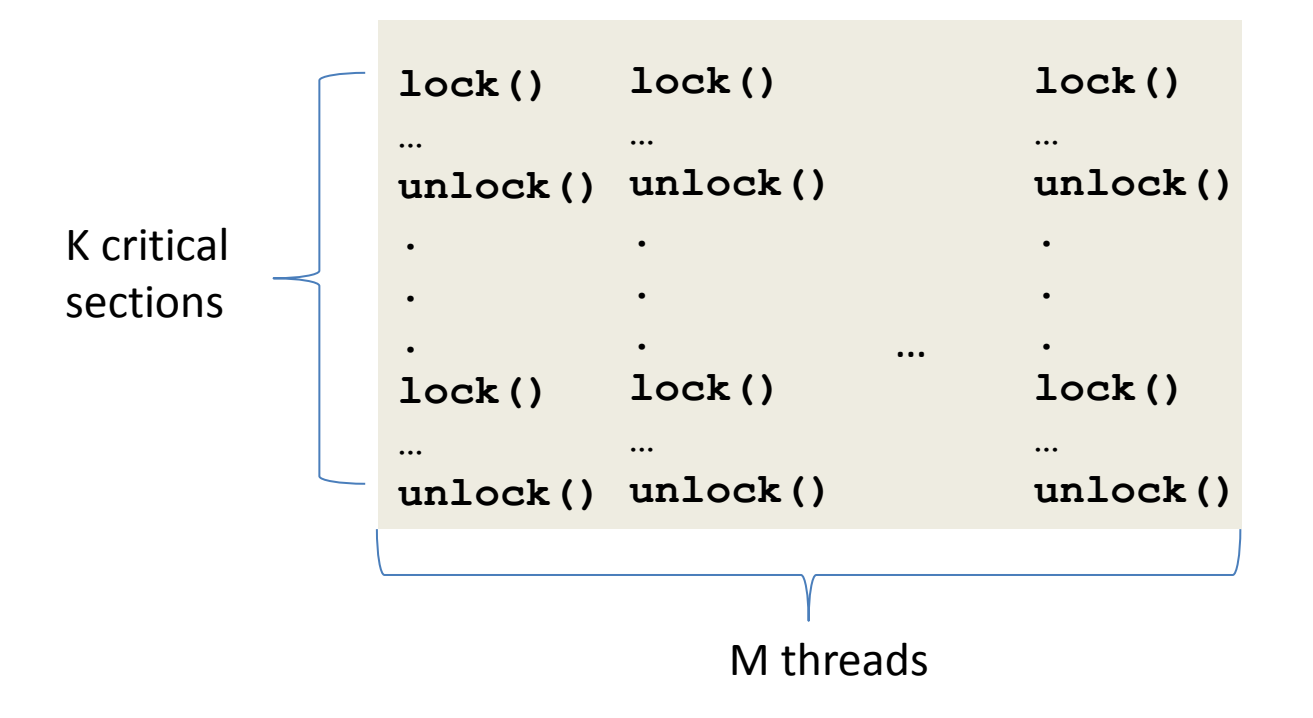

• Enforce round-robin synchronization order

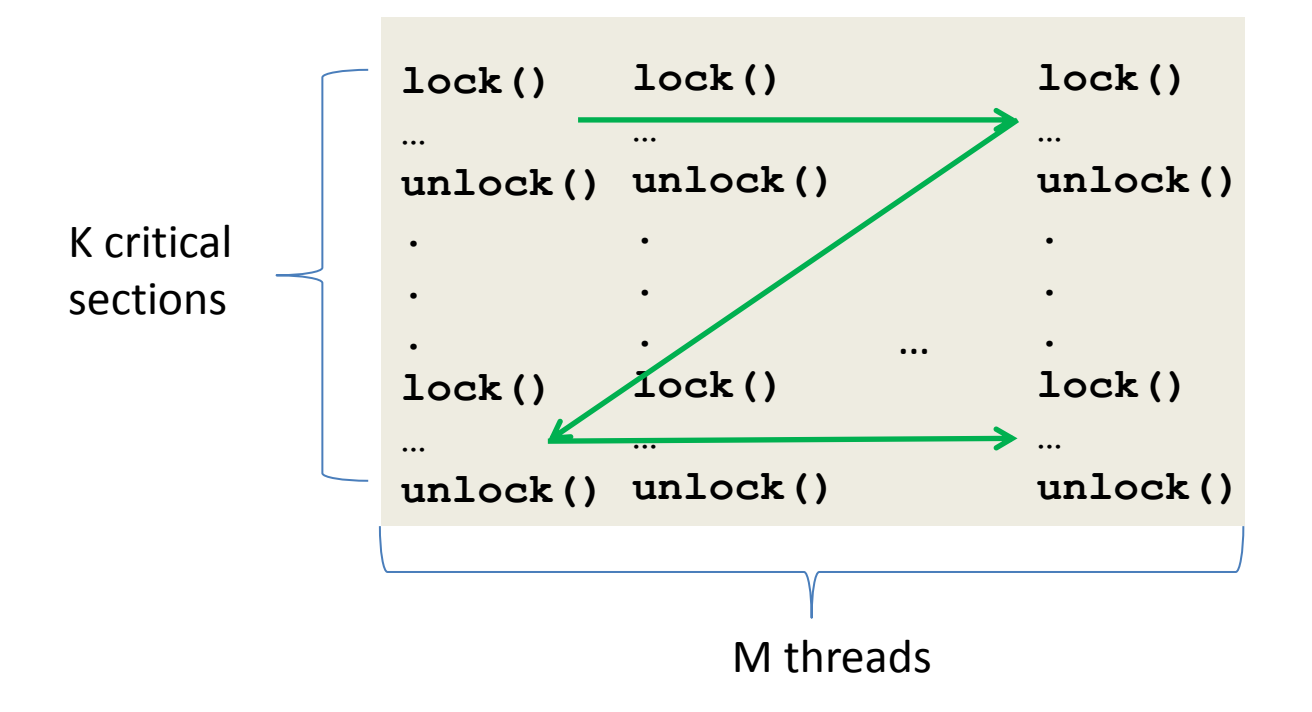

• Enforce round-robin synchronization order

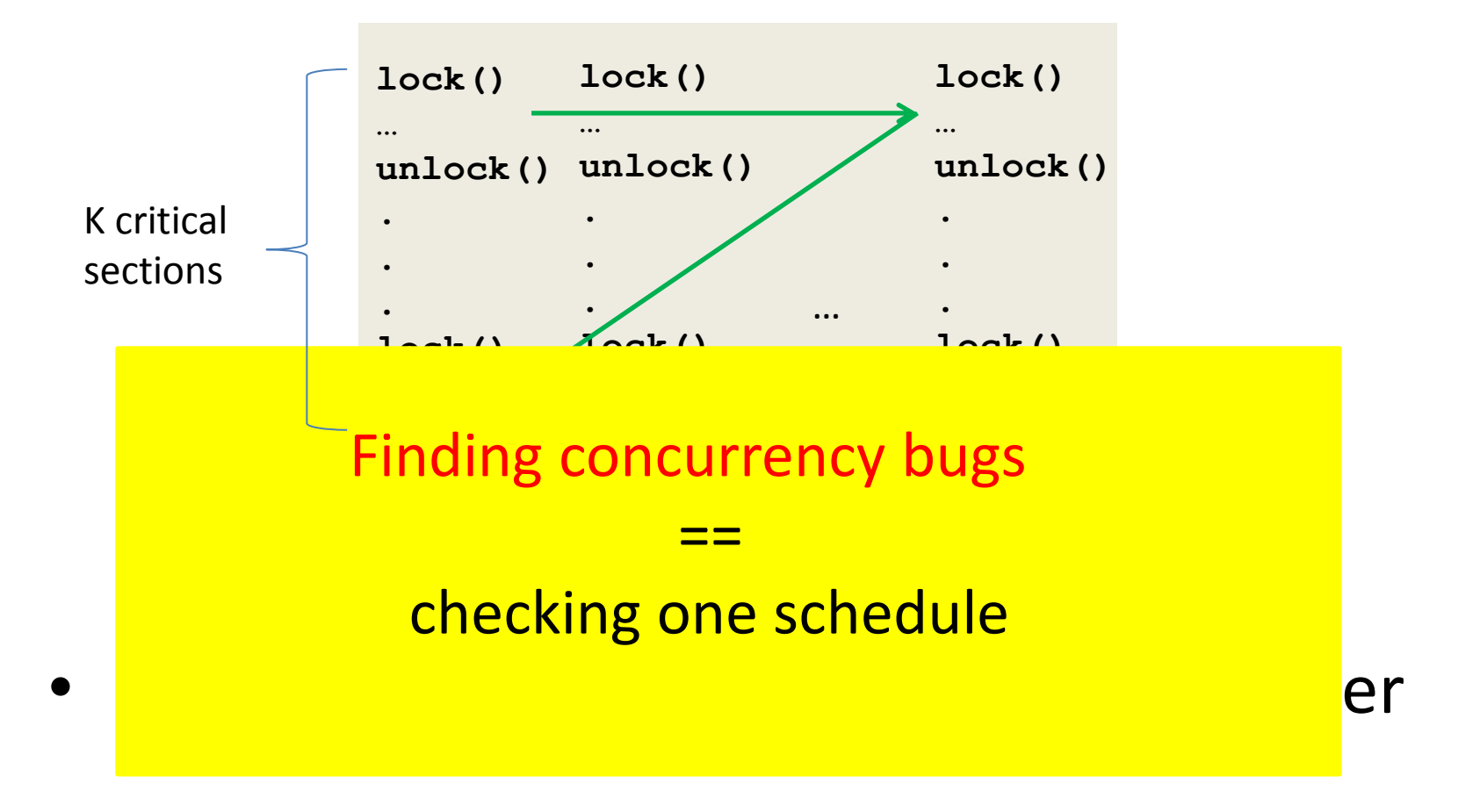

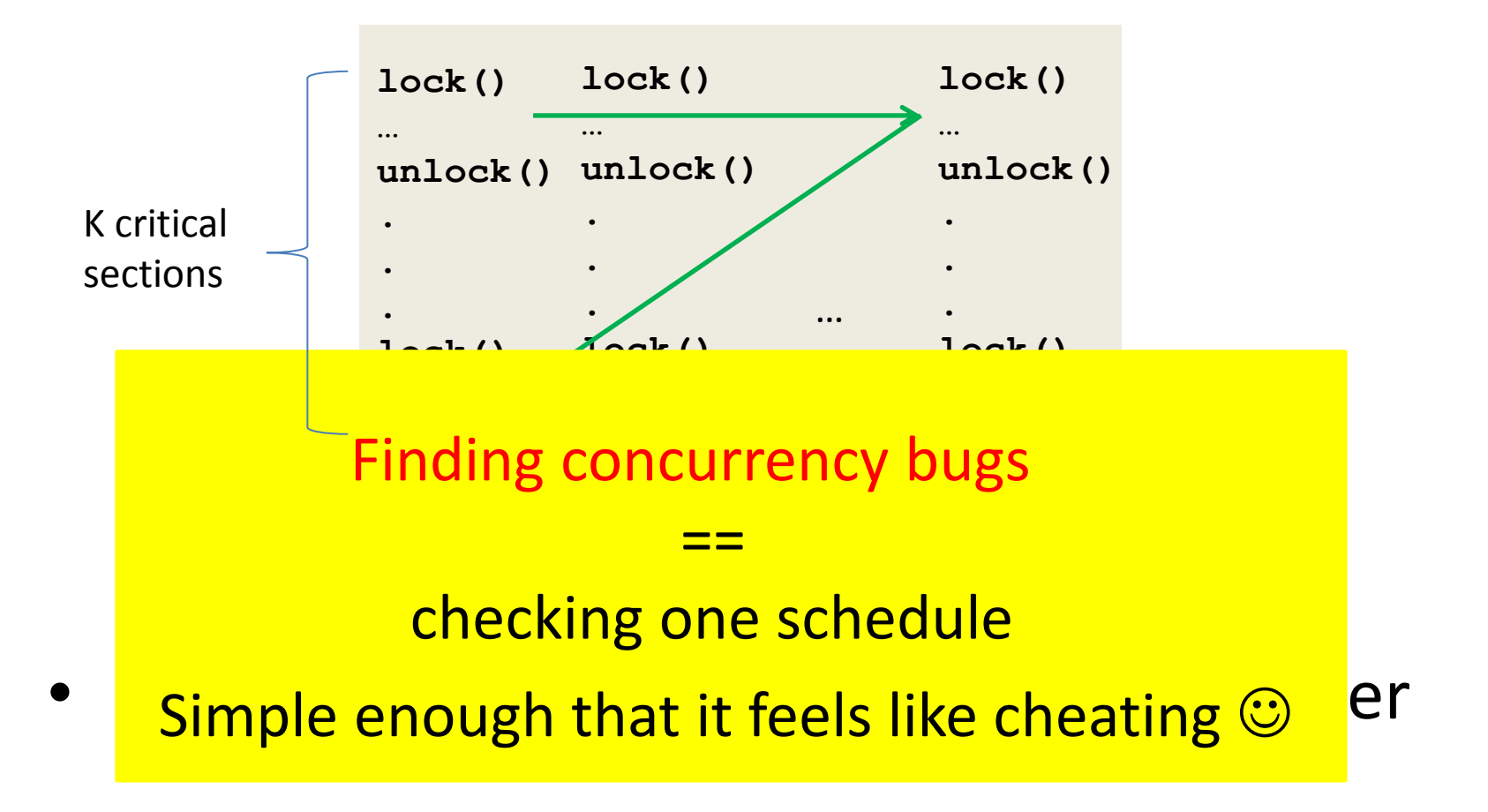

## Are all of the exponentially many schedules necessary?

• Insight 1: for many programs, a wide range of inputs shares the same set of schedules  $[Term,OSD]$ 10] [Peregrine SOSP 11]

• Insight 2: the overhead of enforcing a schedule on different inputs is low (e.g., 15%) [Tern OSDI 10] [Peregrine SOSP 11]

# Stable Multithreading

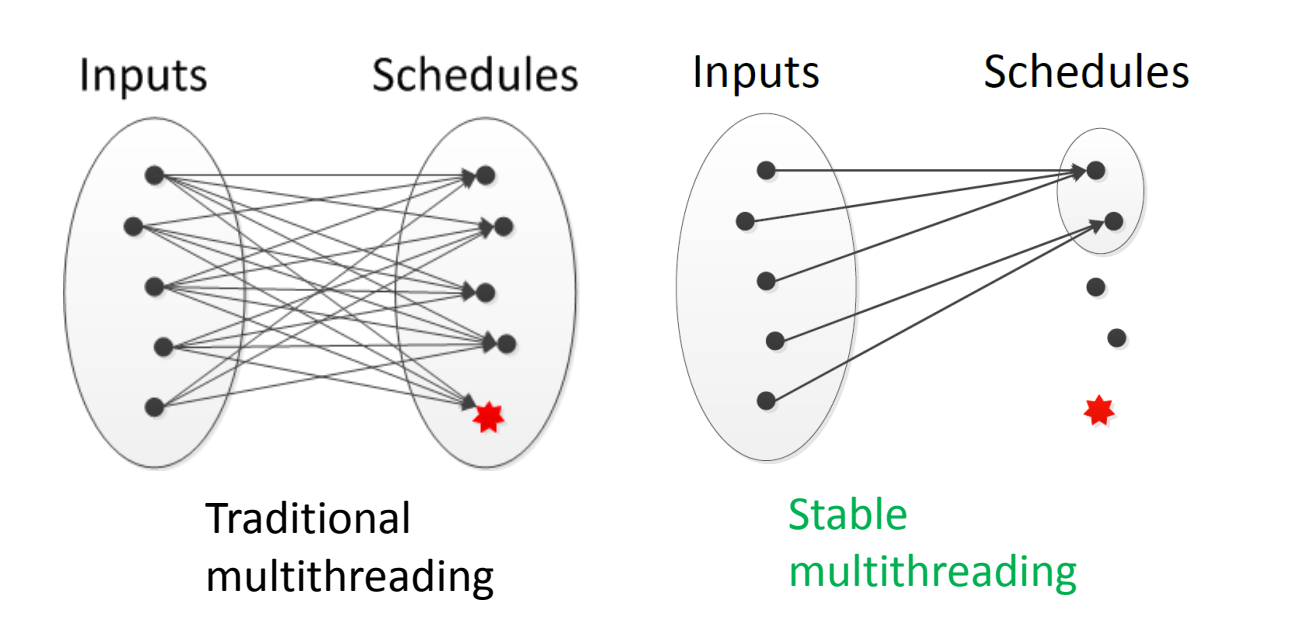

- All inputs  $\rightarrow$  a greatly reduced set of schedules
- Key benefits
	- $-$  Vastly shrink the haystack  $\rightarrow$  needles much easier to find
	- Provide anticipated *stability* (robustness against input or program perturbations)

# Stable Multithreading

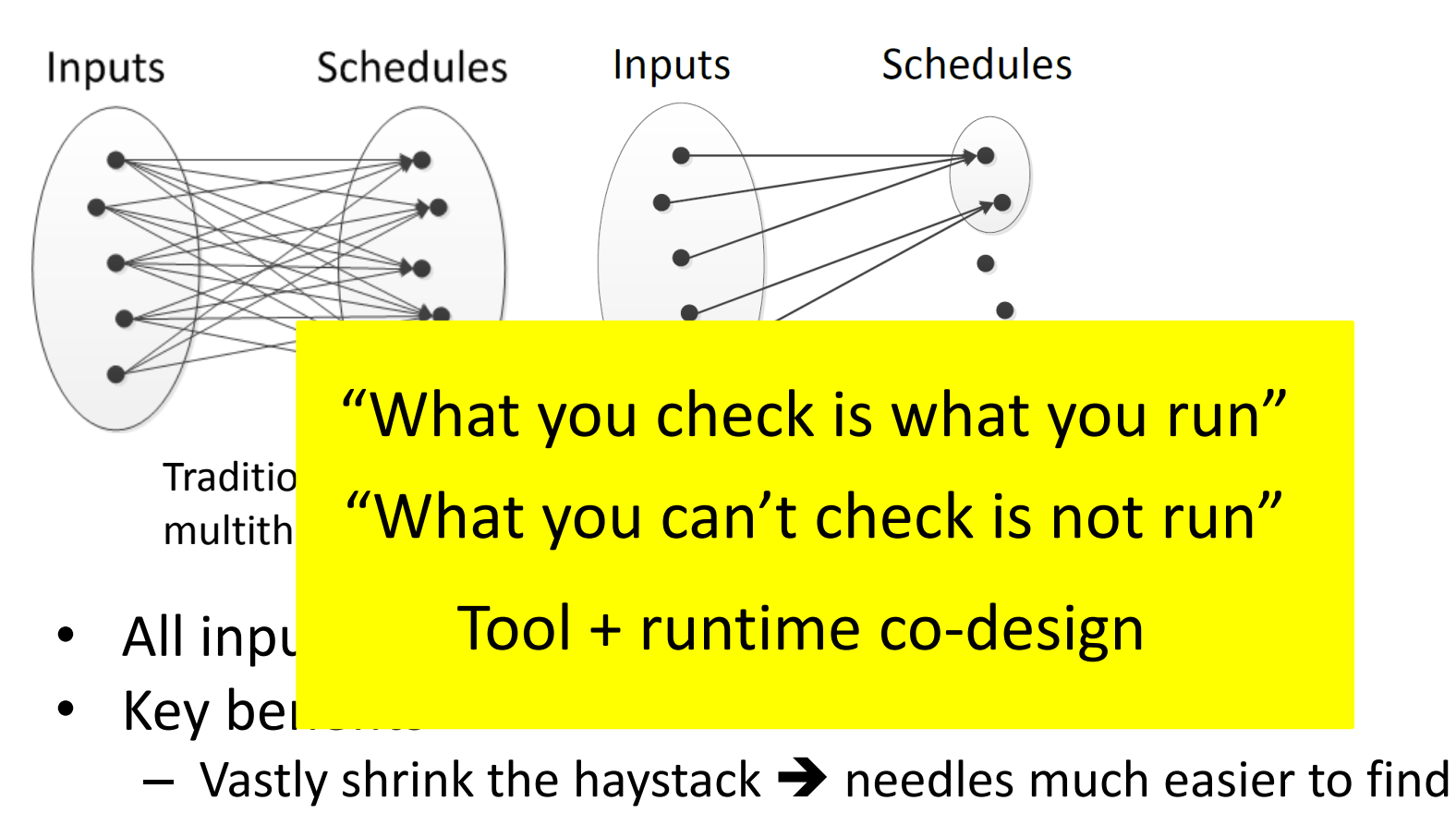

– Provide anticipated *stability* (robustness against input or program perturbations)

Stability and determinism are two separate, complementary properties.

Stability is more useful for reliability.

## Deterministic multithreading (DMT): one input  $\rightarrow$  one schedule

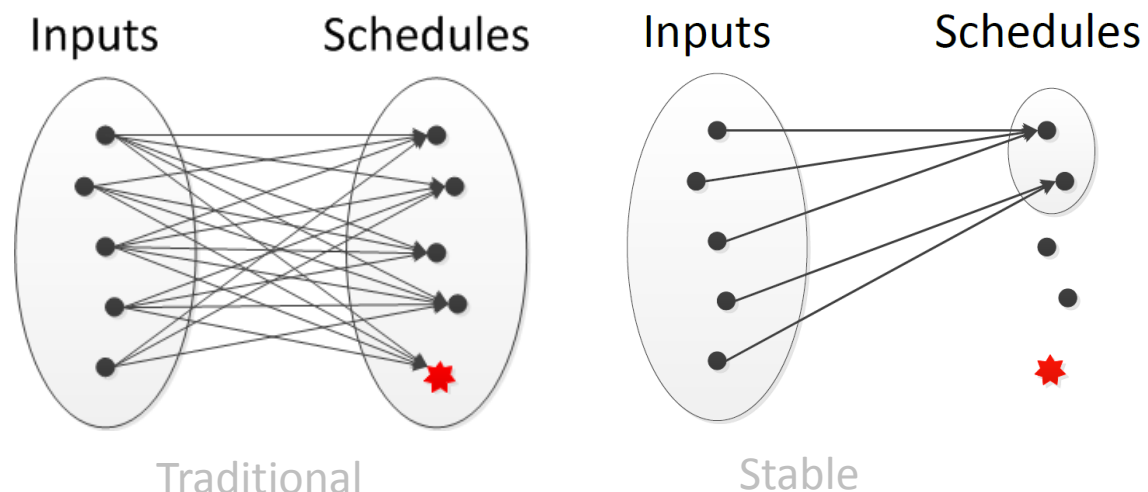

multithreading

multithreading
## Deterministic multithreading (DMT): one input  $\rightarrow$  one schedule

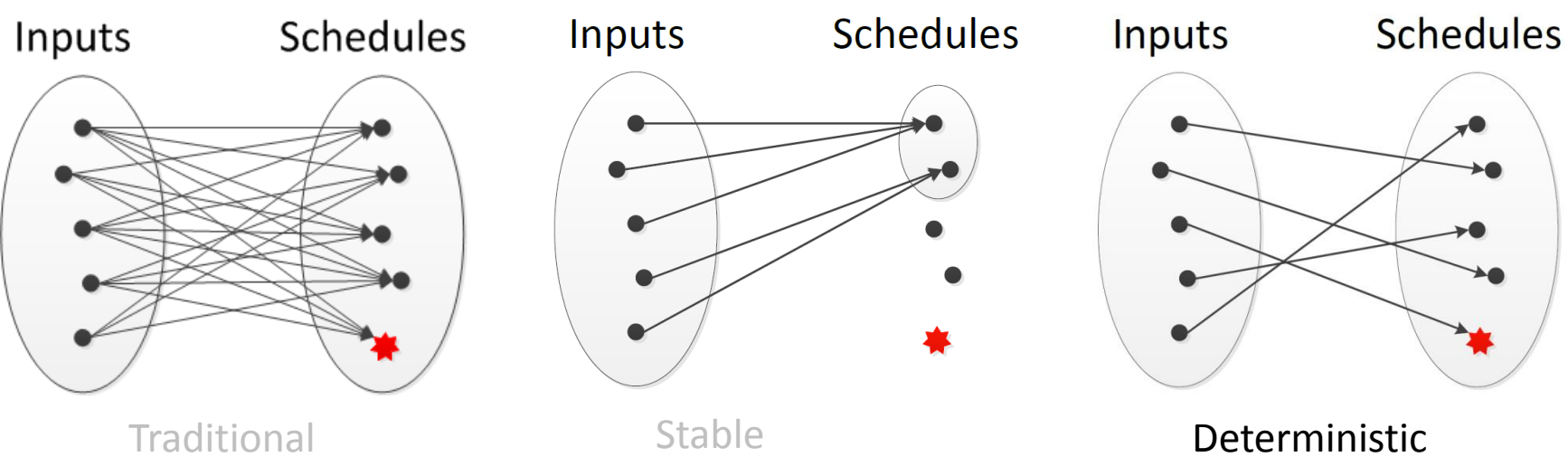

multithreading

multithreading

multithreading

# Deterministic multithreading (DMT): one input  $\rightarrow$  one schedule

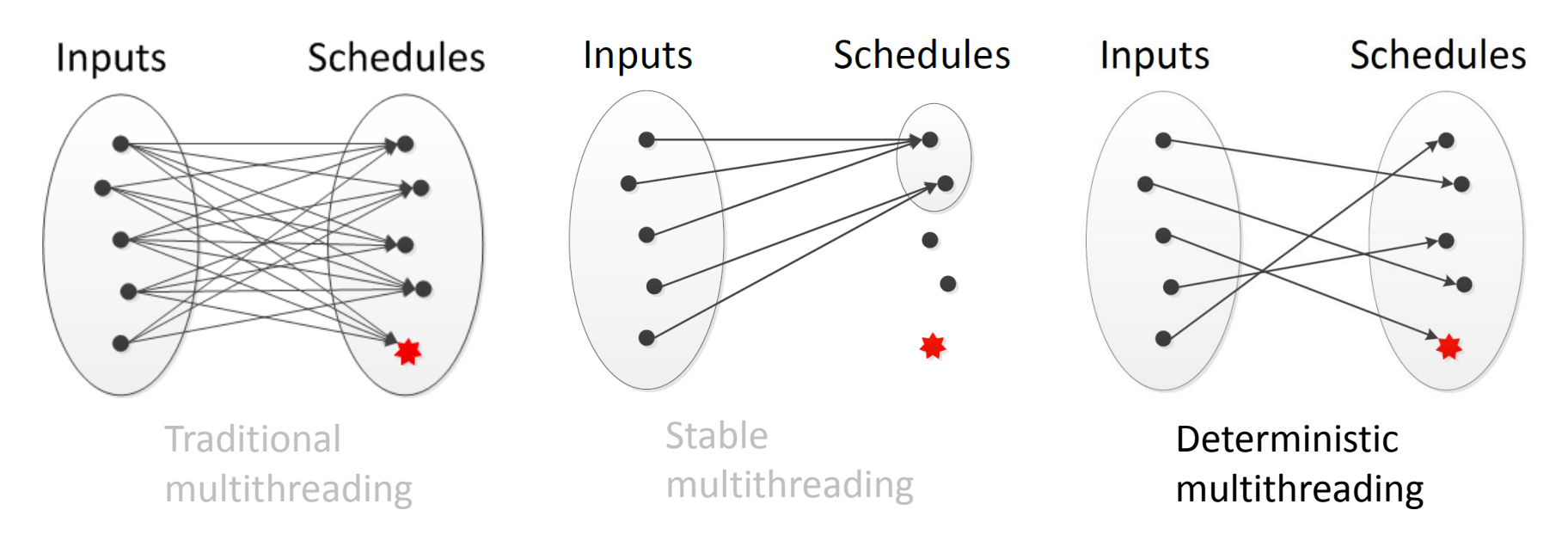

- One testing execution validates all future executions on the same input
- Reproducing a concurrency bug requires only the input

# Deterministic multithreading (DMT): one input  $\rightarrow$  one schedule

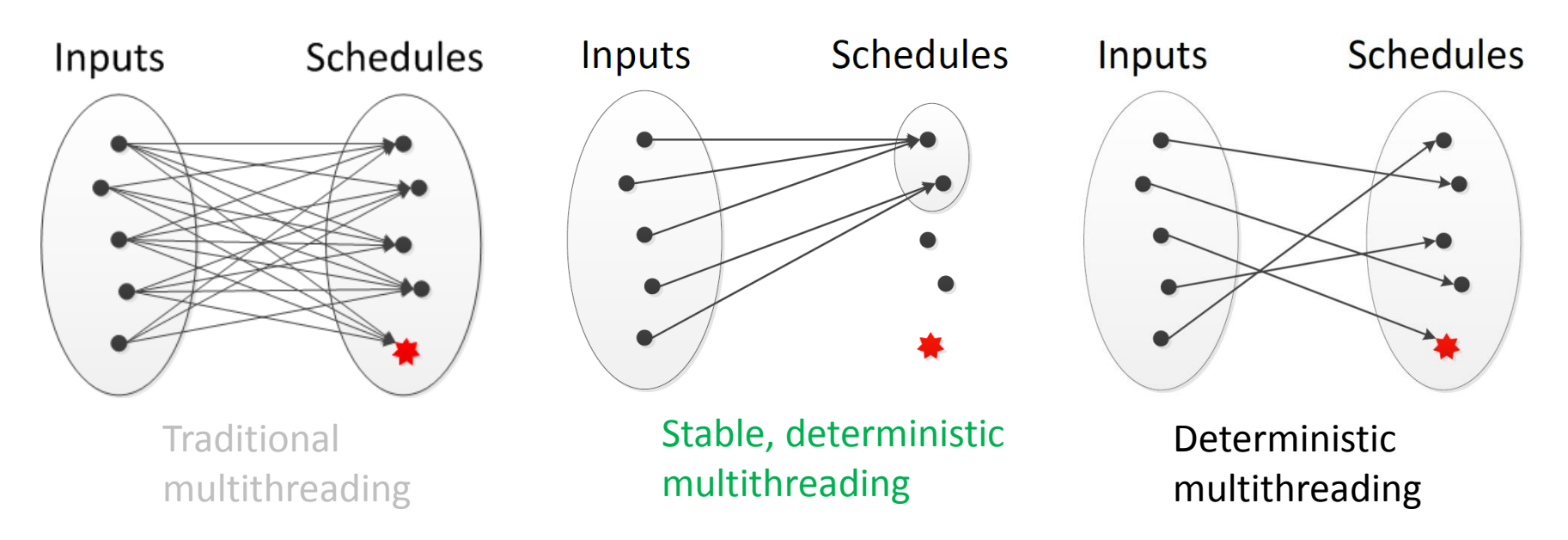

- One testing execution validates all future executions on the same input
- Reproducing a concurrency bug requires only the input

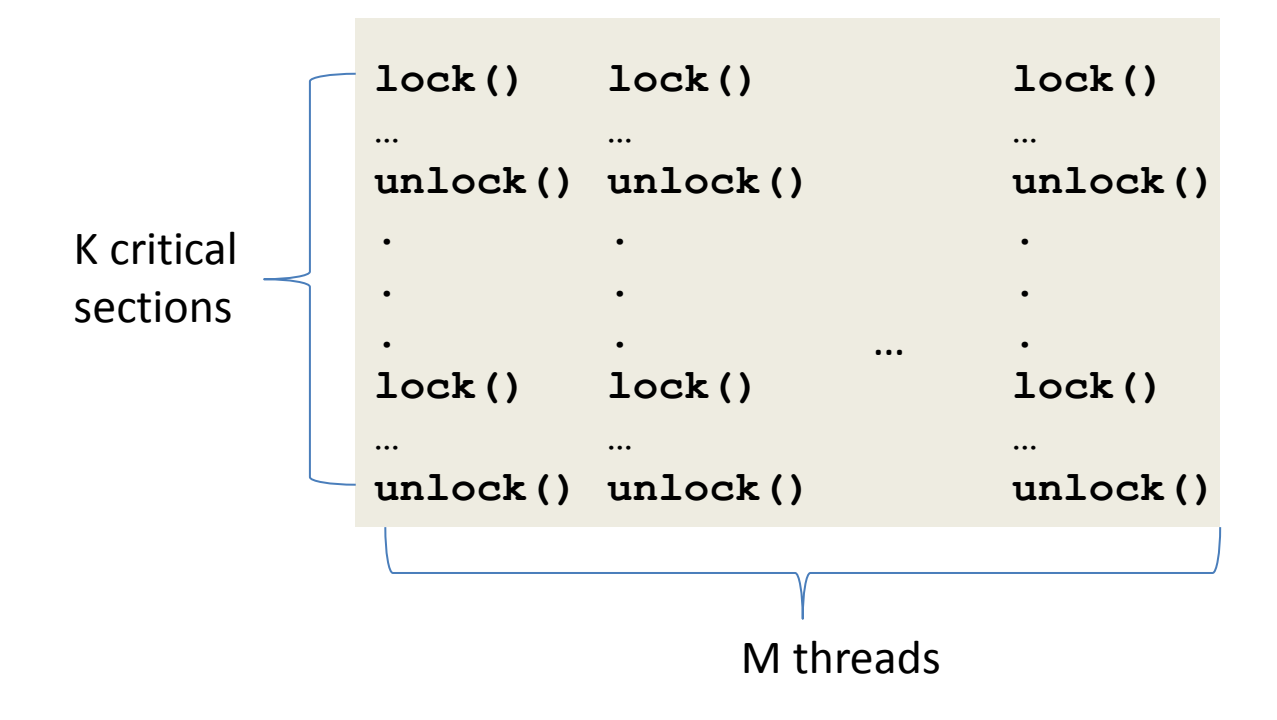

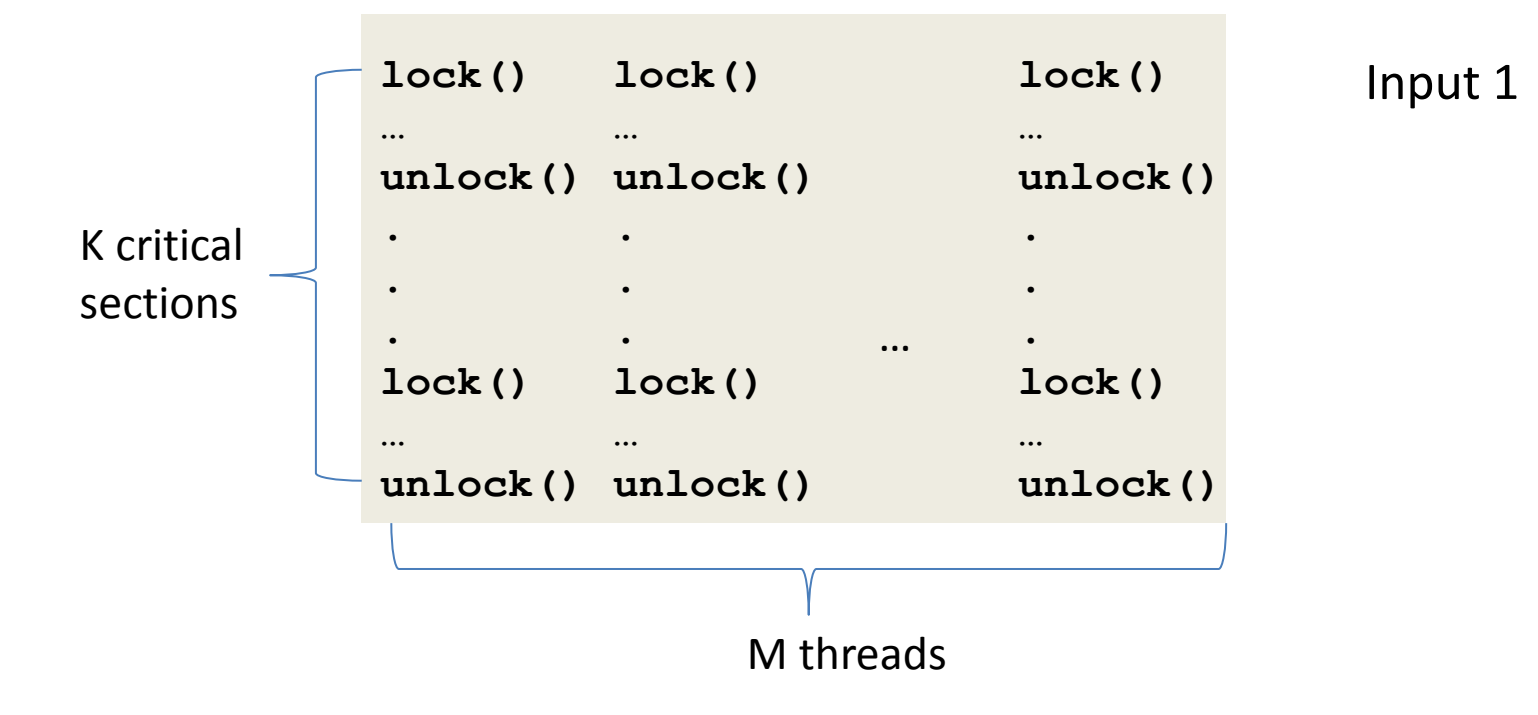

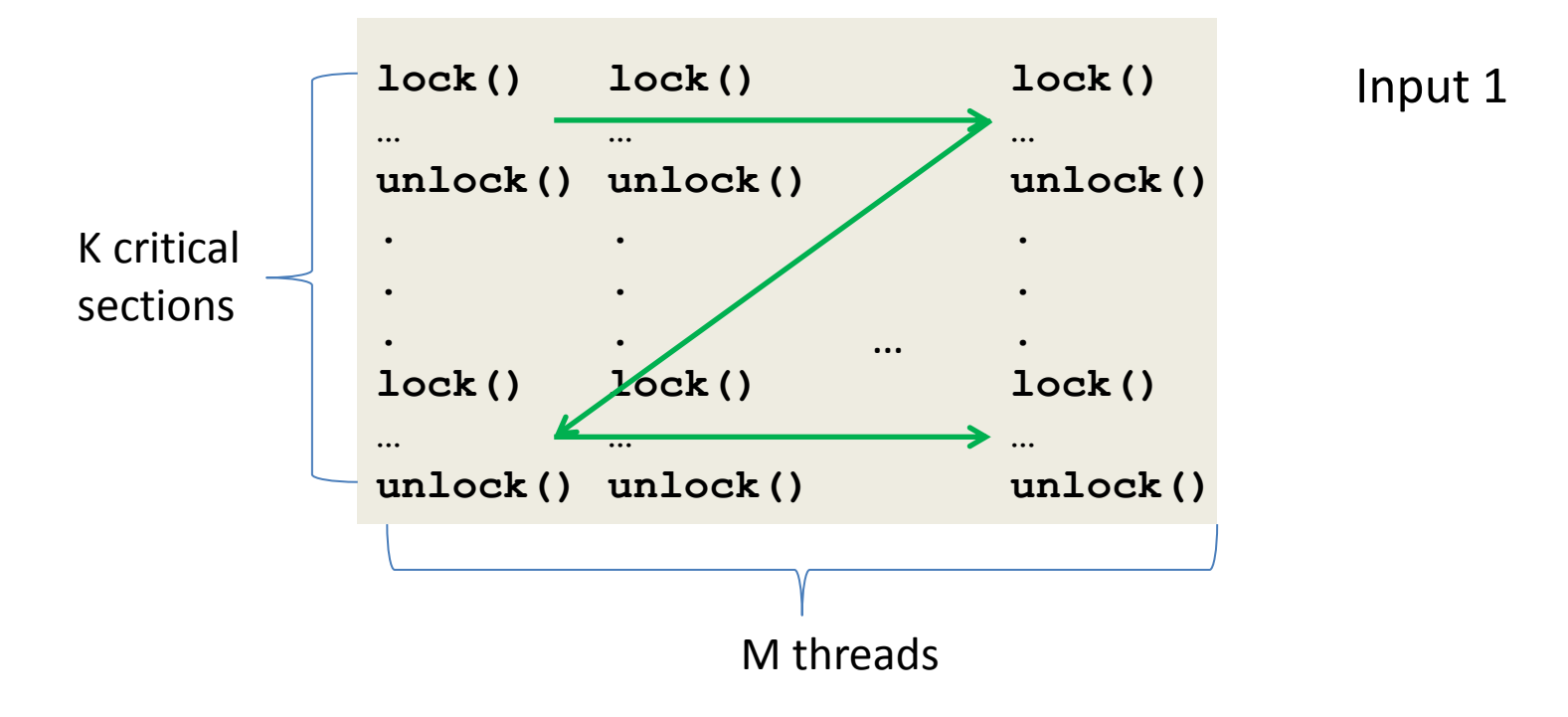

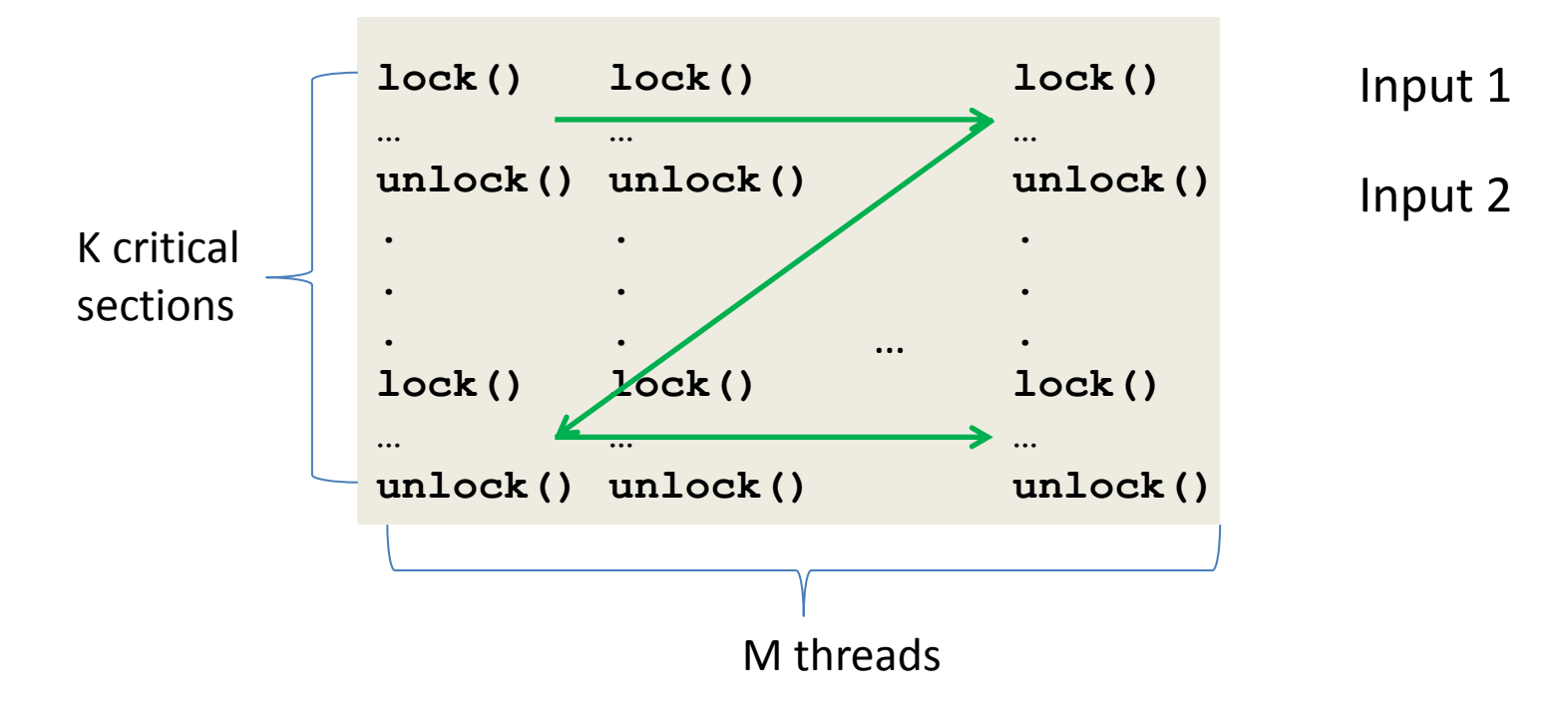

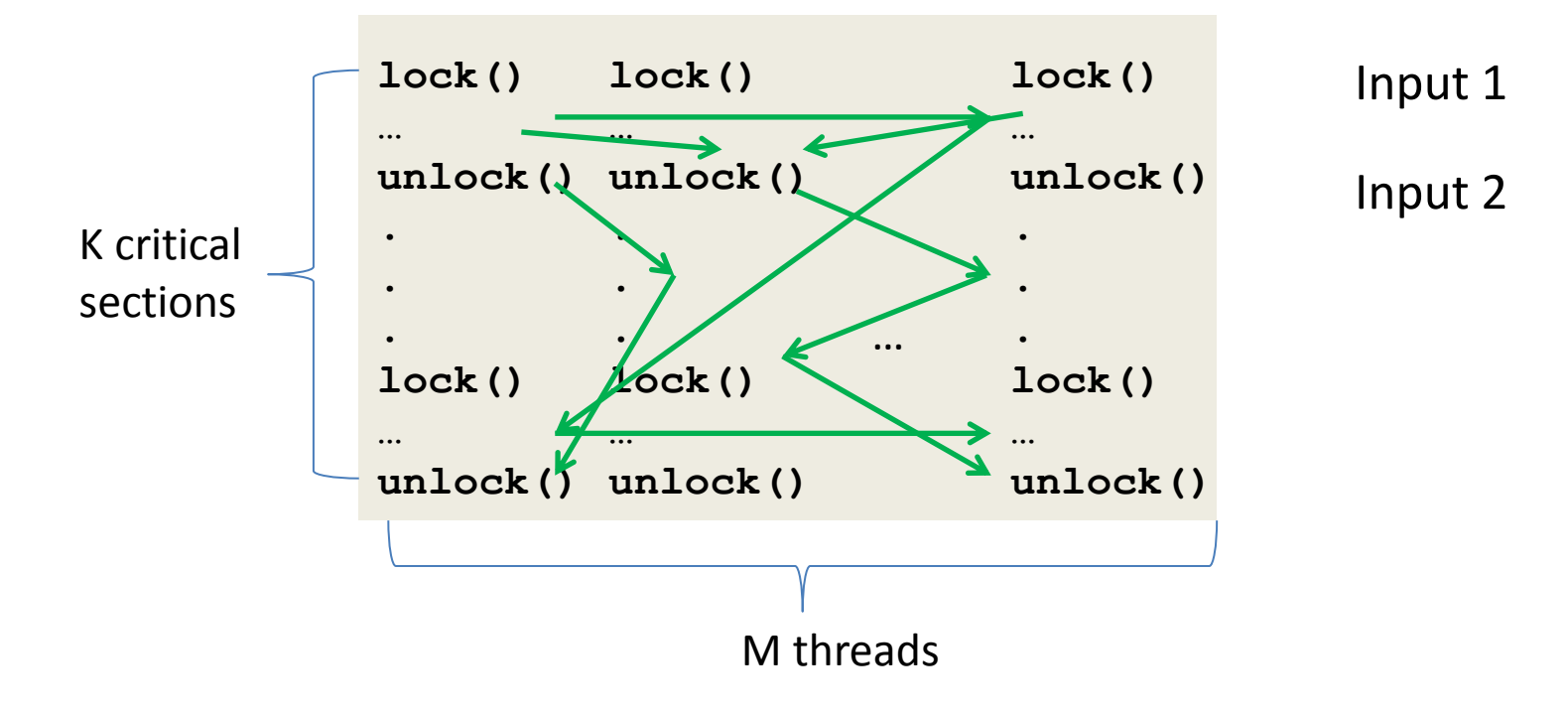

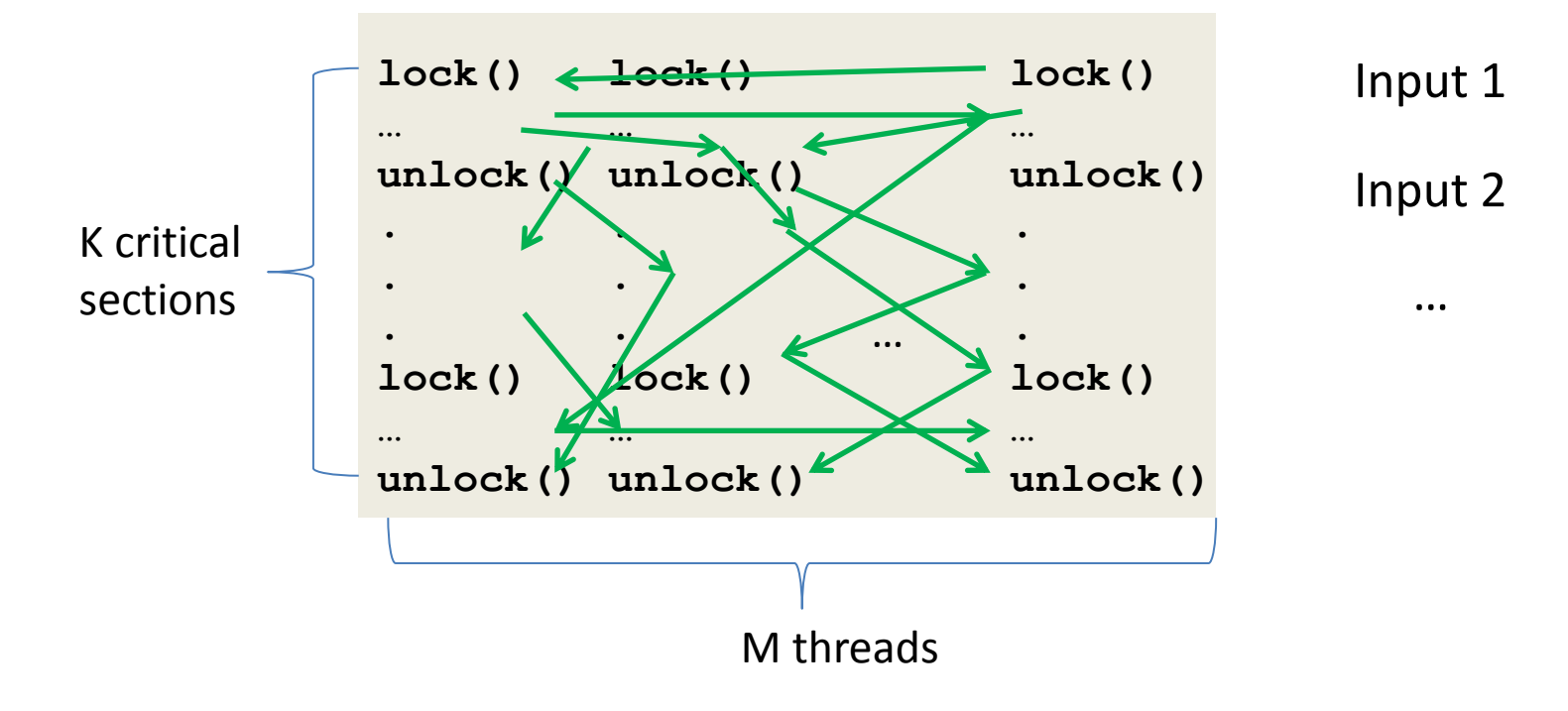

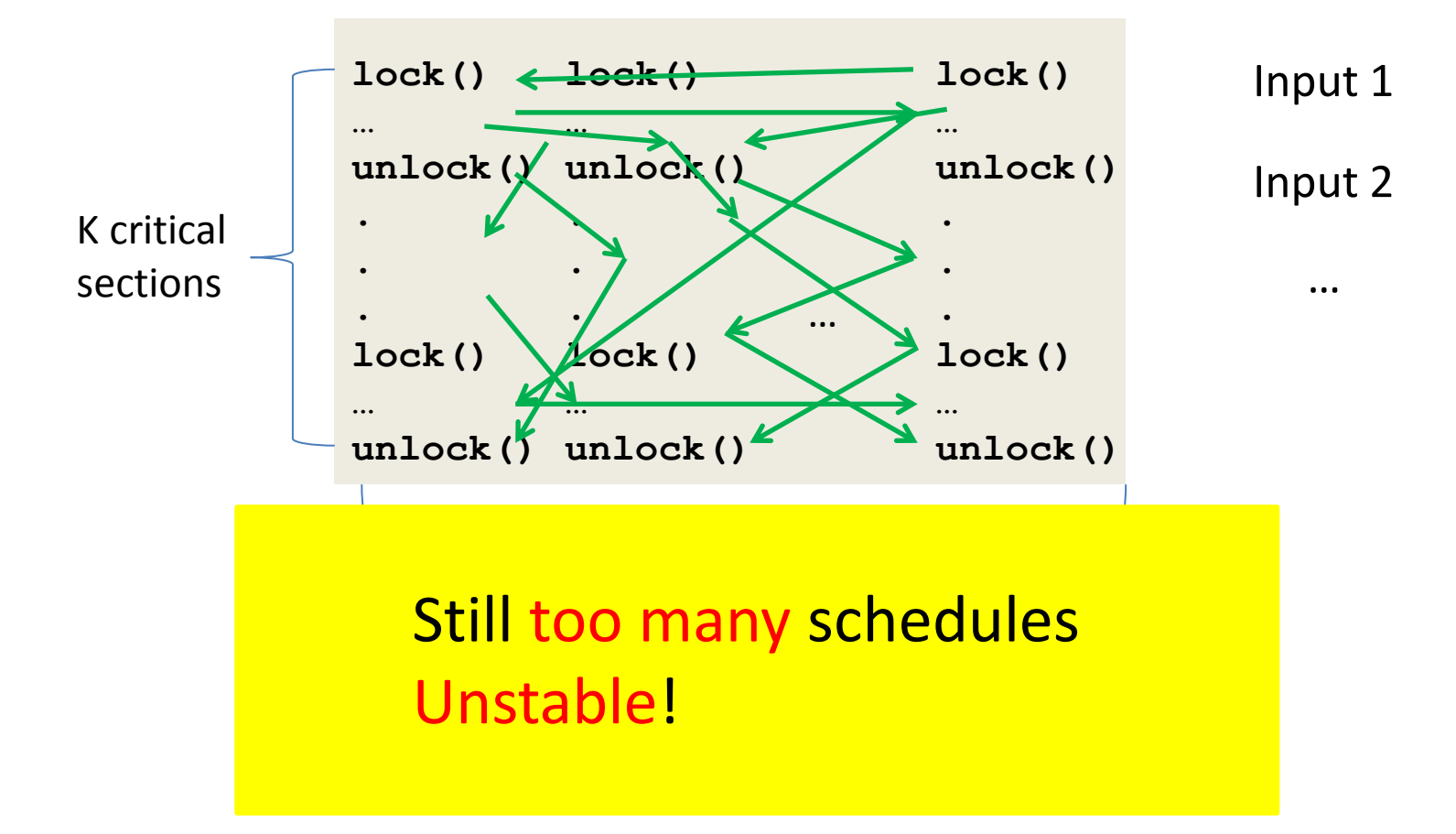

# Deterministic but not stable

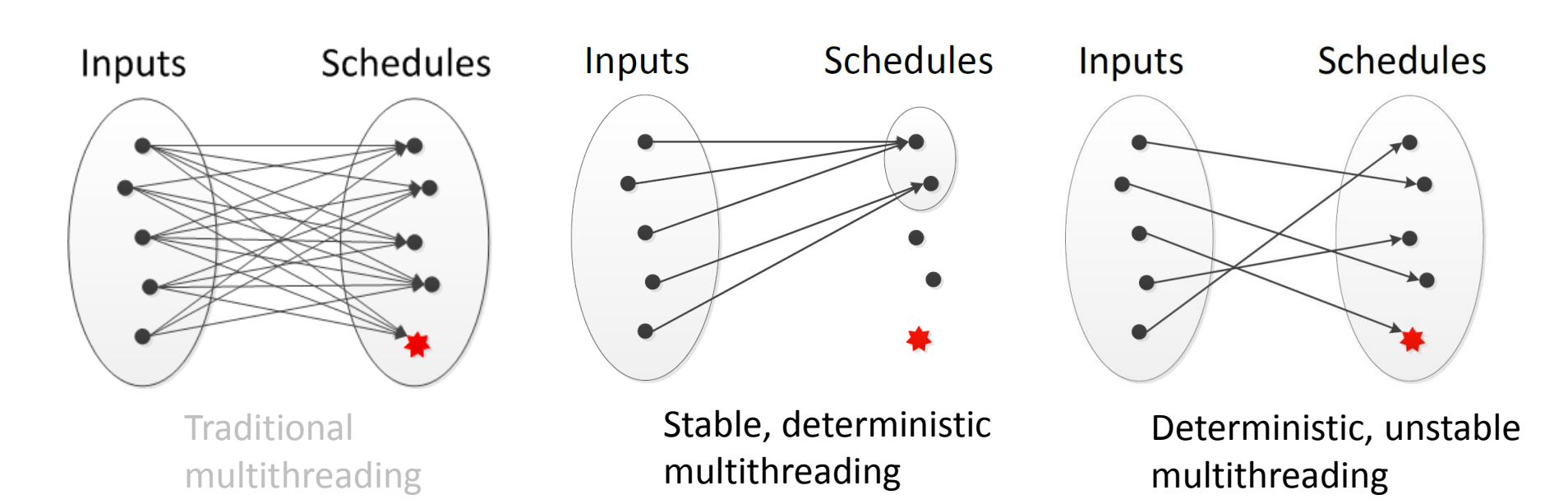

- Determinism is a narrow property
	- $-$  Same input + same program  $\rightarrow$  same behavior
	- Input or program changes slightly? Can be unstable

# Deterministic but not stable

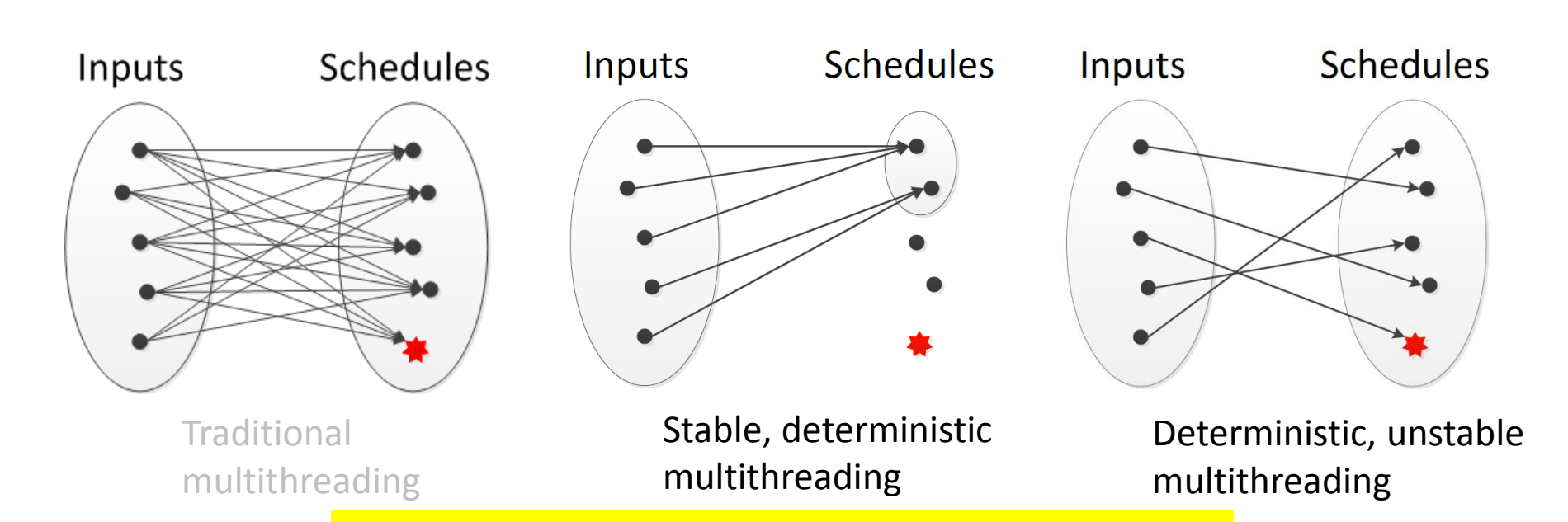

- Determ Determinism and stability are
	- Same often mistakenly conflated and ior
	- Input or program changes slightly? Can be unstable

# Stable but not deterministic

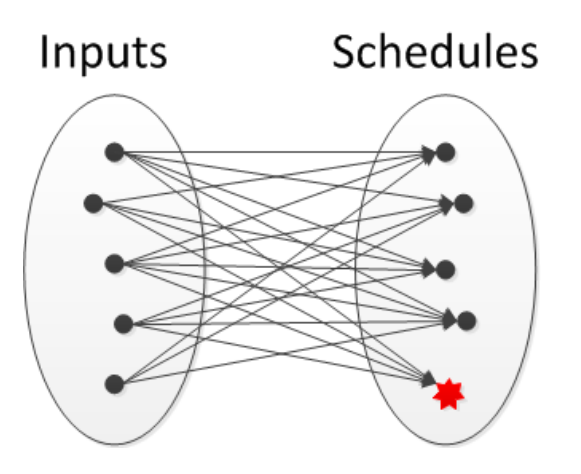

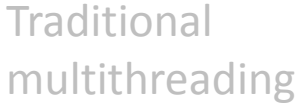

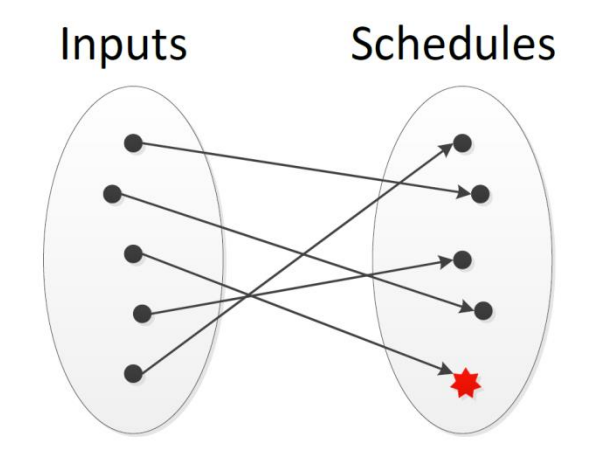

Deterministic multithreading

• Determinism is a binary property

– Nondeterministic if one input  $\rightarrow$  n > 1 schedules

## Stable but not deterministic

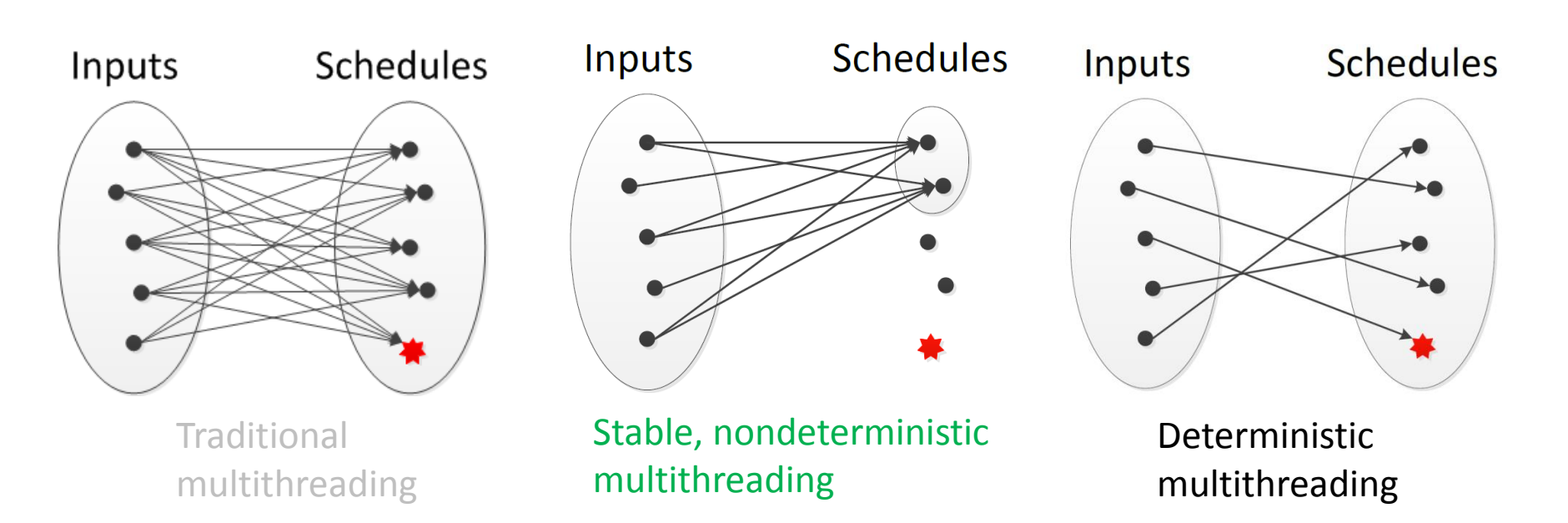

• Determinism is a binary property

– Nondeterministic if one input  $\rightarrow$  n > 1 schedules

## Stable but not deterministic

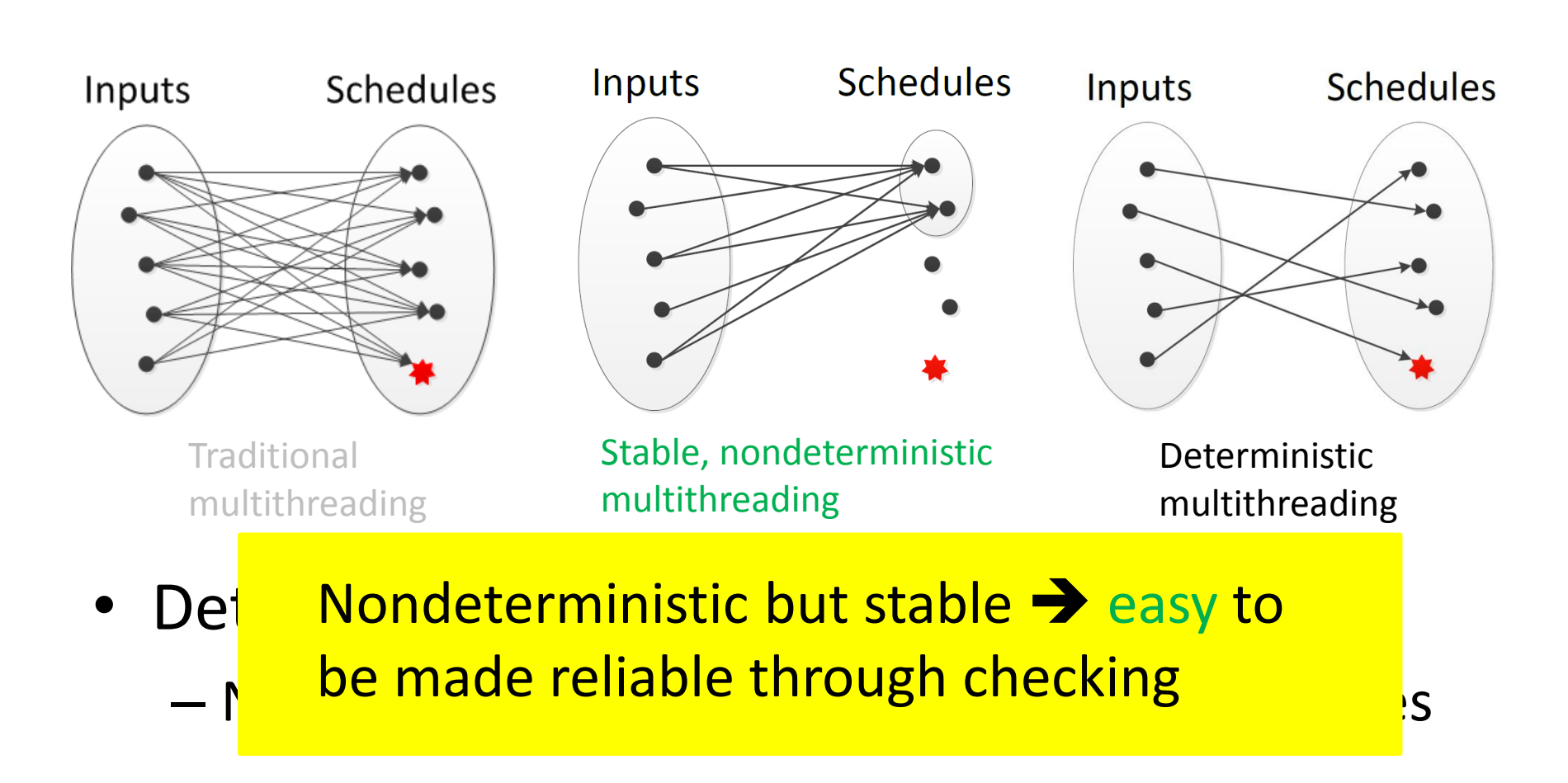

#### How to build StableMT systems

- Requirements on the schedules
	- Stability: process many inputs
	- Performance: reasonably fast

- Requirements on the schedules
	- Stability: process many inputs
	- Performance: reasonably fast

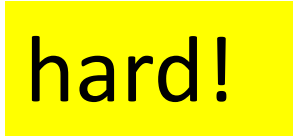

- Requirements on the schedules
	- Stability: process many inputs
	- Performance: reasonably fast

lock() unlock() … lock() unlock() lock() unlock() … lock() unlock()

$$
\fbox{\texttt{hard}!}
$$

- Requirements on the schedules
	- Stability: process many inputs
	- Performance: reasonably fast

$$
\boxed{\mathsf{hard}!}
$$

lock() unlock() … lock() unlock() lock() unlock() … lock() unlock()

lock() unlock() comp(…) lock() unlock() lock() unlock() …  $\blacktriangleright$  lock() unlock() comp(…)

- On new input, run program as is to record reasonably fast synchronization schedule
- Compute relaxed, quickly checkable precondition of the schedule to capture dependencies on input
- Reuse schedule on inputs satisfying precondition

- On new input, run program as is to record reasonably fast synchronization schedule
- Compute relaxed, quickly checkable precondition of the schedule to capture dependencies on input
- Reuse schedule on inputs satisfying precondition

- On new input, run program as is to record reasonably fast synchronization schedule
- Compute relaxed, quickly checkable precondition of the schedule to capture dependencies on input
- Reuse schedule on inputs satisfying precondition

```
if(x == 1) {
  lock();
  unlock();
} else
  …; // no synch
```
- On new input, run program as is to record reasonably fast synchronization schedule
- Compute relaxed, quickly checkable precondition of the schedule to capture dependencies on input
- Reuse schedule on inputs satisfying precondition

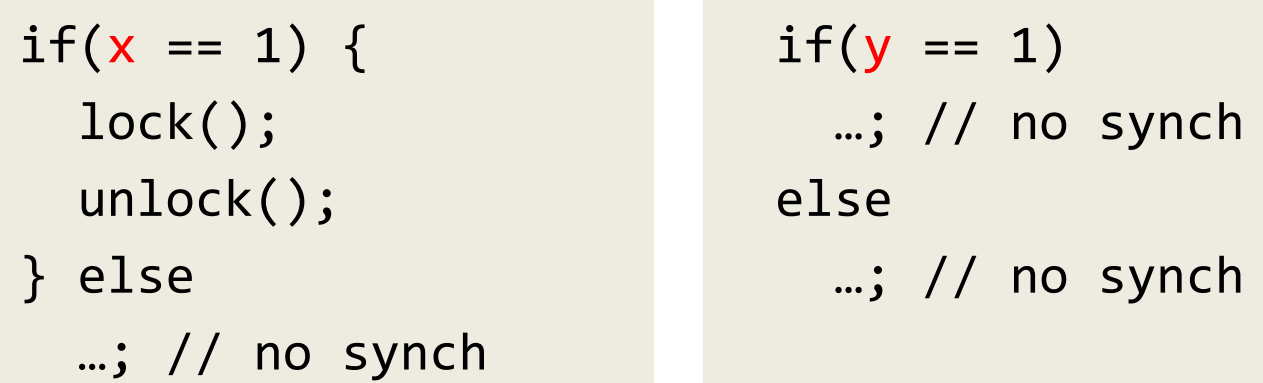

- On new input, run program as is to record reasonably fast synchronization schedule
- Compute relaxed, quickly checkable precondition of the schedule to capture dependencies on input
- Reuse schedule on inputs satisfying precondition

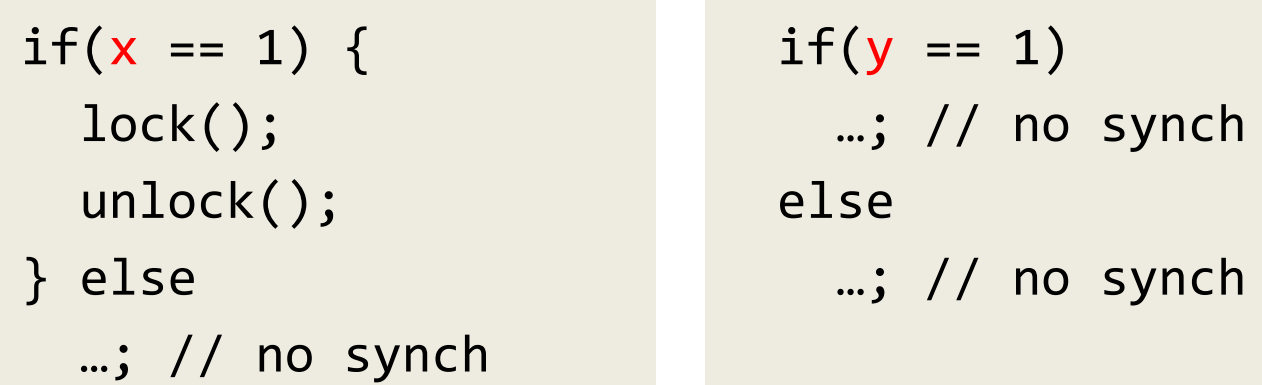

Precondition should constrain x, but not y

- On new input, run program as is to record reasonably fast synchronization schedule
- Compute relaxed, quickly checkable precondition of the schedule to capture dependencies on input
- Reuse schedule on inputs satisfying precondition
	- $i$   $\epsilon$   $\epsilon$   $\epsilon$   $\epsilon$  $\frac{1}{\sqrt{2}}$ constraints and precondition slicing to } remove unnecessary constraints  $\ddot{\phantom{a}}$  :  $\ddot{\phantom{a}}$  :  $\ddot{\phantom{a}}$ with the track Solution: symbolic execution to track

Precondition should constrain x, but not y

...<br>…… *المرت حيث أو ال* 

• May cause execution to deviate from schedule

 $x = 1;$  $x = 0;$  $if(x)$  { lock(); unlock(); }

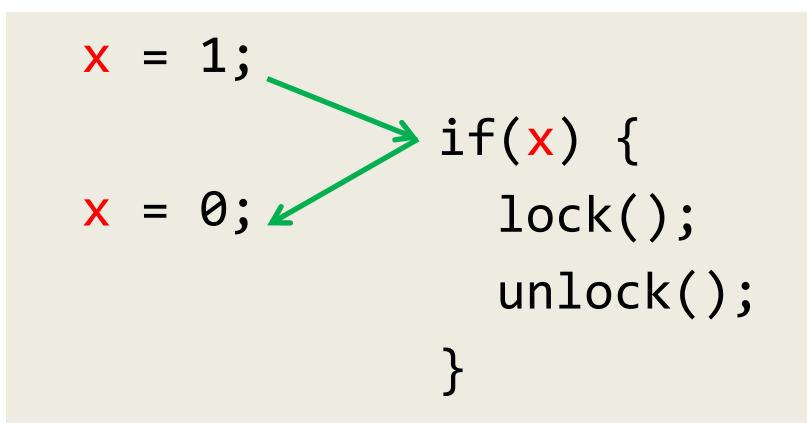

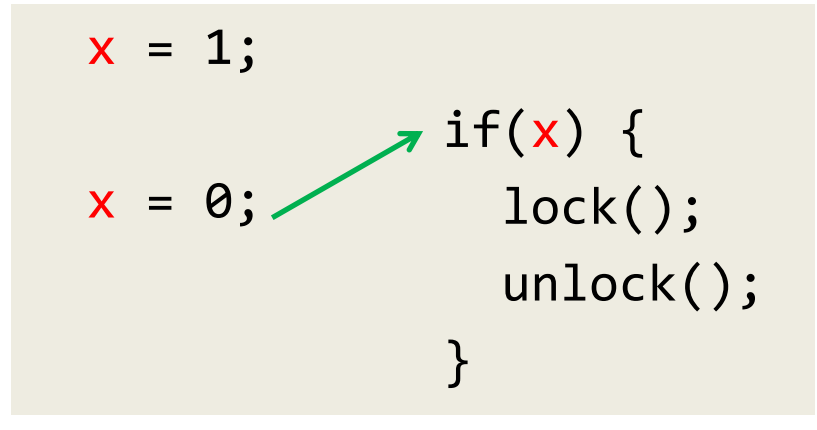

$$
x = 1;
$$
  
\n $a[x] = 1;$   
\n $a[x] = 0;$   
\n $i f(a[y]) \{ \atop \text{lock(); } a[x] = 0; \atop \text{unlock(); } b \}$   
\n $\}$ 

• May cause execution to deviate from schedule

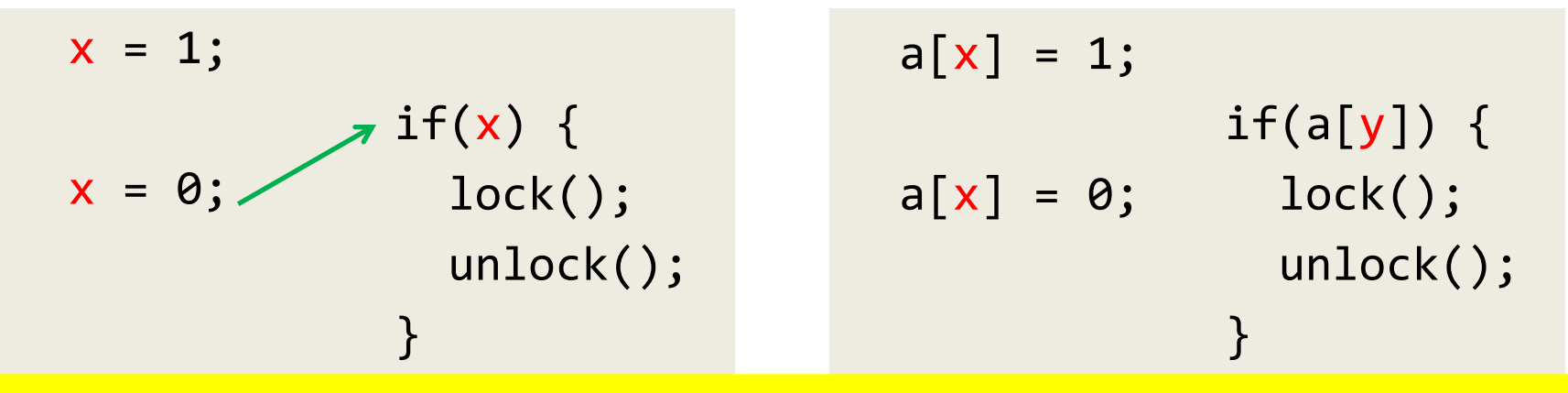

Solution: custom race detector to detect such races, then custom instrumentor to deterministically resolve races at runtime

• May cause execution to deviate from schedule

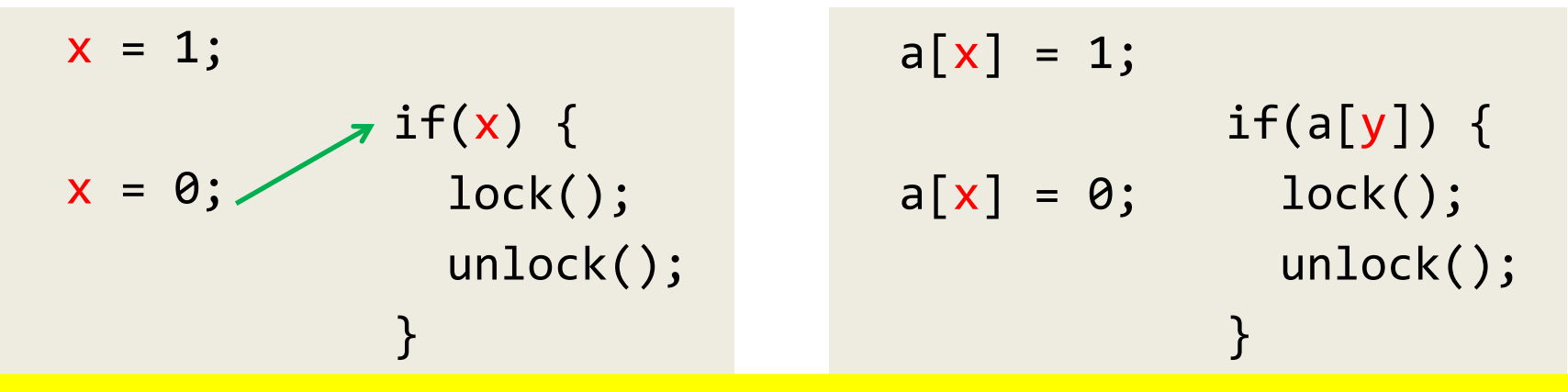

Solution: custom race detector to detect such races, then custom instrumentor to deterministically resolve races at runtime

Our 1<sup>st</sup> attempt: sophisticated enough that it needed [Tern OSDI 10] [Loom OSDI 10] [Peregrine SOSP 11] to explain

### Attempts by others

- Ignore thread load imbalance [Dthreads SOSP 11]  $\rightarrow$ sometimes pathological slowdown (e.g., 100x) because parallel computations are serialized
- Fine-grained load balancing with instruction COUNTS [DMP ASPLOS 09] [Kendo ASPLOS 09] [CoreDet ASPLOS 10] 2 unstable

#### Attempts by others

- Ignore thread load imbalance [Dthreads SOSP 11]  $\rightarrow$ sometimes pathological slowdown (e.g., 100x) because parallel computations are serialized
- Fine-grained load balancing with instruction COUNTS [DMP ASPLOS 09] [Kendo ASPLOS 09] [CoreDet ASPLOS 10] 2 unstable

Seems a very hard challenge, but there's a simple solution!

# Insight

- Empirical study of 100+ programs
- Most threads spend majority of time in a small # of core computations
	- Obvious in retrospect: another example of 80-20 rule
- Balance core computations  $\rightarrow$  small overhead
# Insight

- Empirical study of 100+ programs
- Most threads spend majority of time in a small # of core computations
	- Obvious in retrospect: another example of 80-20 rule
- Balance core computations  $\rightarrow$  small overhead

Coarse-grained load balancing is good enough!

#### Performance hints in Parrot [Parrot SOSP 13]

- By default, the Parrot thread runtime runs synchronizations round-robin
- When necessary, developers add performance hints to their code for speed
	- Soft barrier: "coschedule these computations"
	- Performance critical section: "get through this code section fast"
- Evaluation on 100+ programs shows that hints are easy to add and make executions fast
- <https://github.com/columbia/smt-mc/>

```
main thread:
  create 2 consumer threads;
   for each file block {
    char * block = read\_block(); Enqueue;
   }
consumer thread:
  while(1) {
```

```
 Wait or Dequeue;
  compress(block);
 }
```

```
main thread:
```

```
create 2 consumer threads;
 for each file block {
  char * block = read\_block(); Enqueue;
 }
```

```
consumer thread:
  while(1) {
     Wait or Dequeue;
     compress(block);
   }
```

```
main thread:
  create 2 consumer threads;
   for each file block {
    char * block = read\_block(); Enqueue;
   }
consumer thread:
  while(1) {
     Wait or Dequeue;
     compress(block);
   }
```

```
main thread:
  create 2 consumer threads;
   for each file block {
    char * block = read\_block(); Enqueue;
 }
```

```
consumer thread:
  while(1) {
     Wait or Dequeue;
     compress(block);
   }
```

```
main thread:
  create 2 consumer threads;
   for each file block {
    char *block = read block();
     Enqueue;
 }
consumer thread:
  while(1) {
     Wait or Dequeue;
     compress(block);
  }
                   pthread_mutex_lock(&mu);
                   enqueue(q, block);
                   pthread cond signal(&cv);
                   pthread mutex unlock(&mu);
```

```
main thread:
  create 2 consumer threads;
   for each file block {
    char *block = read block();
     Enqueue;
   }
consumer thread:
  while(1) Wait or Dequeue;
     compress(block);
  }
                   pthread_mutex_lock(&mu);
                   enqueue(q, block);
                   pthread cond signal(&cv);
                   pthread mutex unlock(&mu);
```

```
main thread:
  create 2 consumer threads;
   for each file block {
    char *block = read block();
     Enqueue;
   }
consumer thread:
  while(1) {
     Wait or Dequeue;
     compress(block);
  }
                   pthread_mutex_lock(&mu);
                   enqueue(q, block);
                   pthread cond signal(&cv);
                   pthread_mutex_unlock(&mu);
                      pthread_mutex_lock(&mu);
                      // termination logic elided
                      while (empty(q)) pthread_cond_wait(&cv, &mu);
                      char *block = degueue(q);pthread_mutex_unlock(&mu);
```

```
main thread:
  create 2 consumer threads;
   for each file block {
    char *block = read block();
     Enqueue;
   }
consumer thread:
  while(1) {
     Wait or Dequeue;
     compress(block);
 }
                   pthread_mutex_lock(&mu);
                   enqueue(q, block);
                   pthread cond signal(&cv);
                   pthread_mutex_unlock(&mu);
                      pthread_mutex_lock(&mu);
                      // termination logic elided
                      while (empty(q)) pthread_cond_wait(&cv, &mu);
                      char *block = degueue(q);pthread_mutex_unlock(&mu);
```

```
main thread:
  create 2 consumer threads;
   for each file block {
    char * block = read\_block(); Enqueue;
   }
consumer thread:
  while(1) {
```

```
 Wait or Dequeue;
   compress(block);
 }
```

```
main thread:
  create 2 consumer threads;
   for each file block {
    char *block = read block();
     Enqueue;
   }
```

```
consumer thread:
  while(1) {
     Wait or Dequeue;
     compress(block);
  }
```
• Schedules are dataindependent, so that same schedule can compress any file regardless of file contents

```
main thread:
  create 2 consumer threads;
   for each file block {
    char *block = read block();
     Enqueue;
   }
```

```
consumer thread:
  while(1) {
     Wait or Dequeue;
     compress(block);
  }
```
- Schedules are dataindependent, so that same schedule can compress any file regardless of file contents
- Core computations: compress()

```
main thread:
  create 2 consumer threads;
   for each file block {
    char *block = read block();
     Enqueue;
   }
```

```
consumer thread:
  while(1) {
     Wait or Dequeue;
     compress(block);
  }
```
- Schedules are dataindependent, so that same schedule can compress any file regardless of file contents
- Core computations: compress()

```
$ LD_PRELOAD=parrot.so ./a.out file_with_two_blocks
```

```
main thread:
  create 2 consumer threads;
   for each file block {
    char * block = read\_block(); Enqueue;
   }
consumer thread:
```

```
while(1) {
   Wait or Dequeue;
   compress(block);
 }
```

```
main thread: \begin{vmatrix} 1 & 1 & 2 \\ 0 & 1 & 1 \end{vmatrix} main consumer 1 consumer 2
  create 2 consumer threads;
   for each file block {
    char * block = read\_block(); Enqueue;
   }
consumer thread:
  while(1) {
     Wait or Dequeue;
     compress(block);
   }
```

```
main thread: The main consumer 1 consumer 2
 create 2 consumer threads;
  for each file block {
   char * block = read\_block(); Enqueue;
   }
consumer thread:
 while(1) {
    Wait or Dequeue;
    compress(block);
   }
```
(waiting) (waiting)

Enqueue

```
main thread: The main consumer 1 consumer 2
 create 2 consumer threads;
  for each file block {
   char * block = read\_block(); Enqueue;
  }
consumer thread:
```
while $(1)$  {

}

Wait or Dequeue;

compress(block);

```
read_block
```
(waiting) (waiting)

```
main thread: The main consumer 1 consumer 2
 create 2 consumer threads;
  for each file block {
   char * block = read\_block(); Enqueue;
   }
consumer thread:
 while(1) {
```

```
 Wait or Dequeue;
 compress(block);
```
}

```
Enqueue
read_block
           (woken up)
```
(waiting) (waiting)

```
main thread: The main consumer 1 consumer 2
 create 2 consumer threads;
  for each file block {
   char * block = read\_block(); Enqueue;
   }
consumer thread:
 while(1) {
    Wait or Dequeue;
```

```
 compress(block);
```
}

```
Enqueue
read_block
            Dequeue
          (waiting) (waiting)
          (woken up)
```

```
main thread: The main consumer 1 consumer 2
 create 2 consumer threads;
  for each file block {
   char * block = read\_block(); Enqueue;
   }
consumer thread:
 while(1) {
    Wait or Dequeue;
    compress(block);
```
}

```
Enqueue
read_block
            Dequeue
          (waiting) (waiting)
          (woken up)
```

```
main thread: The main consumer 1 consumer 2
 create 2 consumer threads;
  for each file block {
   char * block = read\_block(); Enqueue;
   }
consumer thread:
```
while $(1)$  {

}

Wait or Dequeue;

compress(block);

```
Enqueue
read_block
read_block Dequeue
          (waiting) (waiting)
          (woken up)
```

```
main thread: The main consumer 1 consumer 2
 create 2 consumer threads;
  for each file block {
   char * block = read\_block(); Enqueue;
   }
consumer thread:
 while(1) {
```

```
 Wait or Dequeue;
 compress(block);
```
}

```
Enqueue
read_block
read_block Dequeue
Enqueue
          (waiting) (waiting)
          (woken up)
```

```
create 2 consumer threads;
   for each file block {
    char *block = read block();
     Enqueue;
   }
consumer thread:
```

```
while(1) {
   Wait or Dequeue;
   compress(block);
 }
```
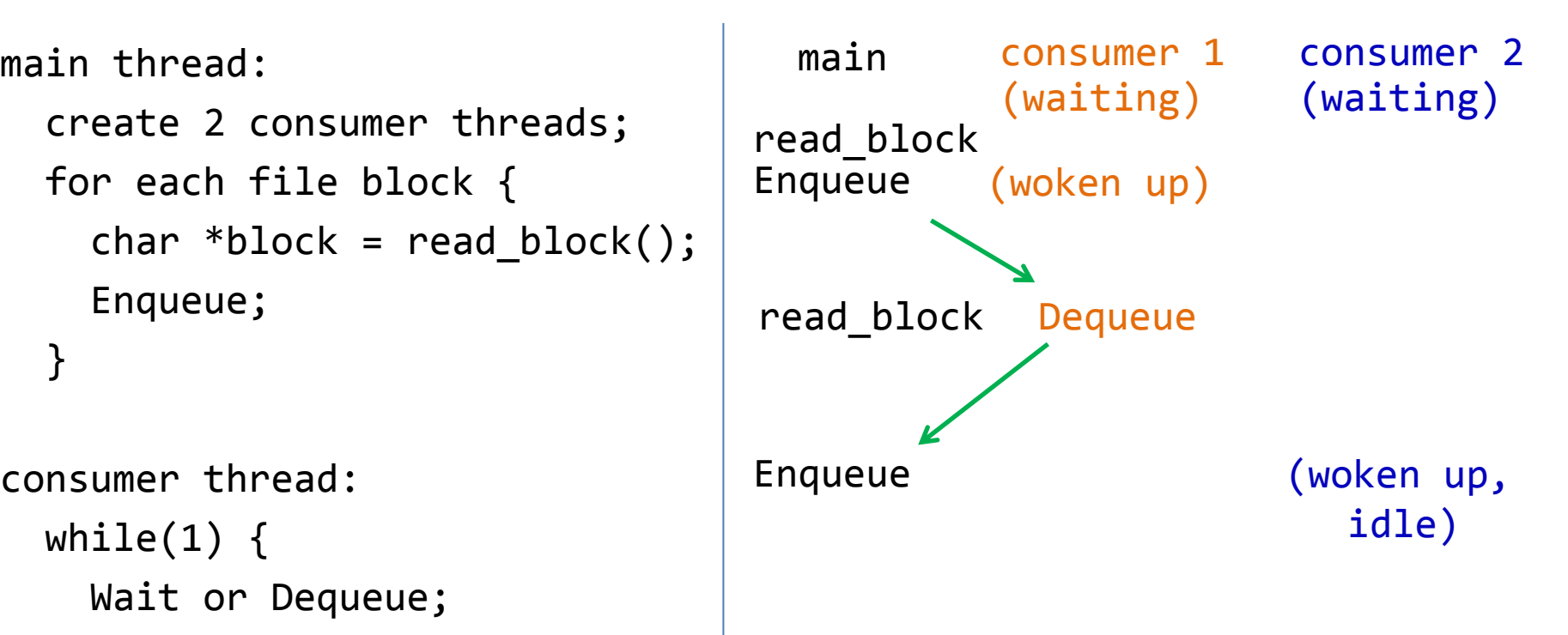

```
create 2 consumer threads;
 for each file block {
  char * block = read\_block(); Enqueue;
 }
```

```
consumer thread:
  while(1) {
     Wait or Dequeue;
     compress(block);
   }
```
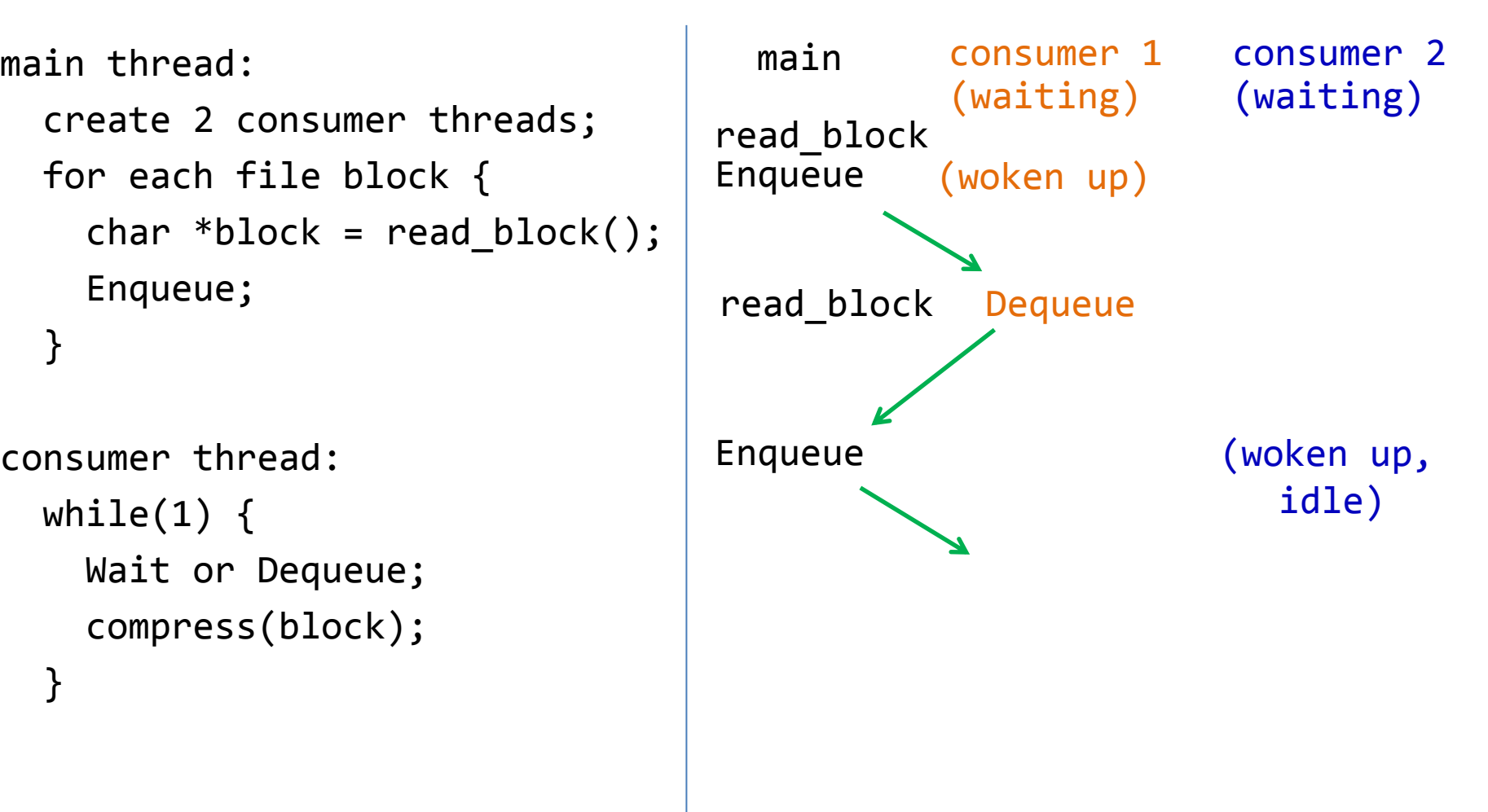

```
create 2 consumer threads;
 for each file block {
  char *block = read block();
   Enqueue;
 }
```

```
consumer thread:
  while(1) {
     Wait or Dequeue;
     compress(block);
   }
```
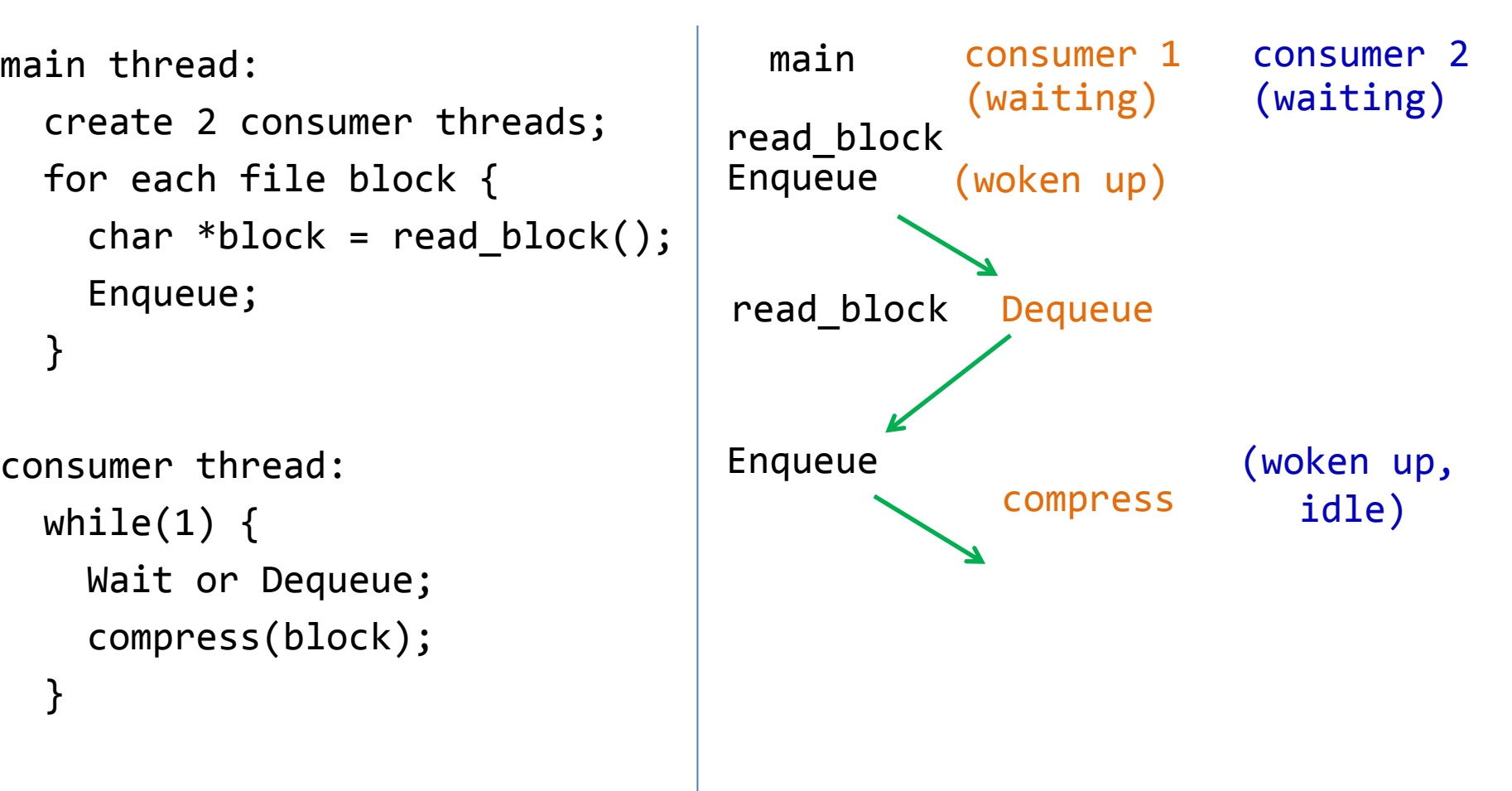

```
create 2 consumer threads;
   for each file block {
    char *block = read block();
     Enqueue;
   }
consumer thread:
  while(1) {
```
Wait or Dequeue;

compress(block);

}

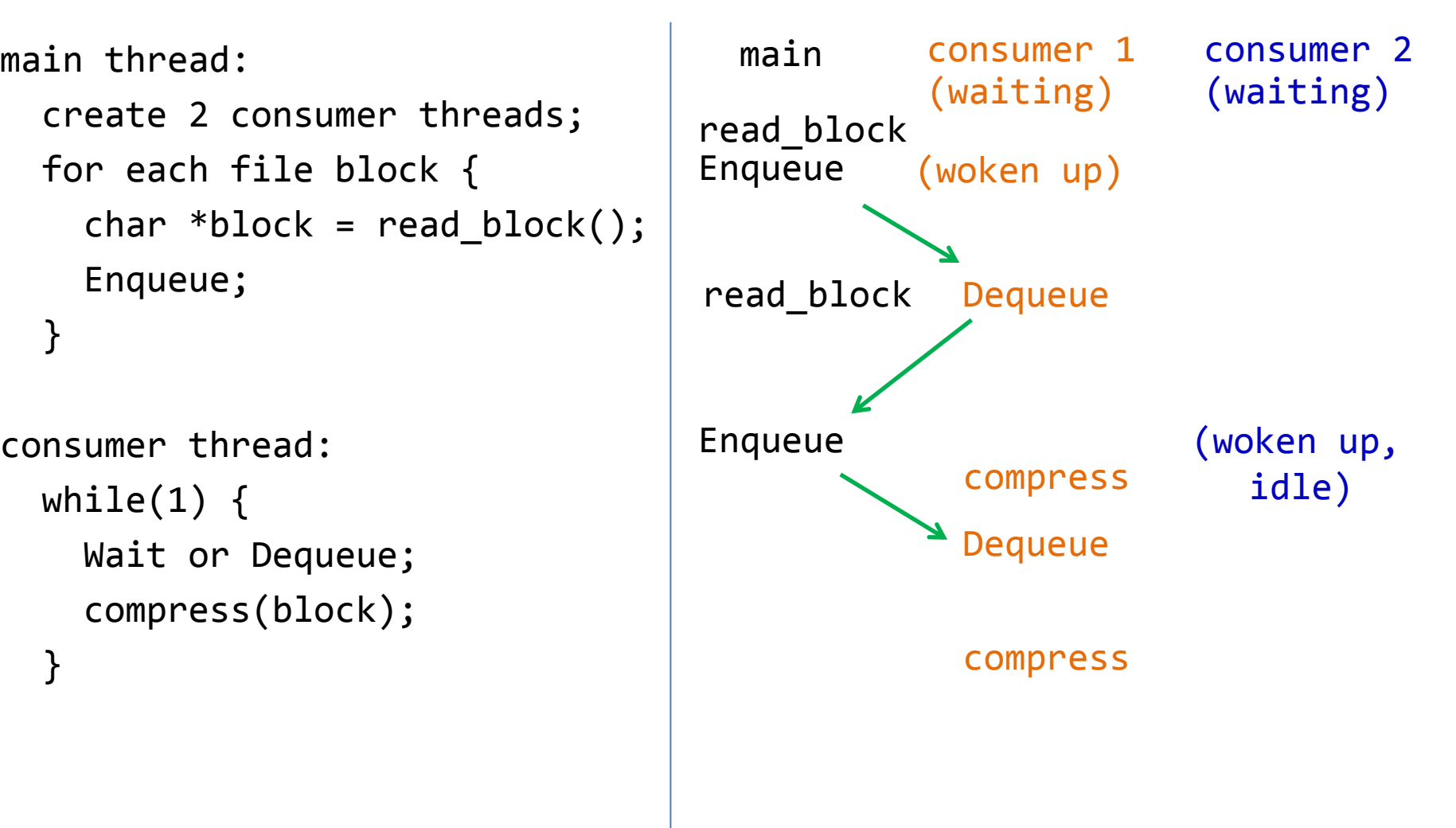

```
create 2 consumer threads;
   for each file block {
    char *block = read block();
     Enqueue;
   }
consumer thread:
```

```
while(1) {
   Wait or Dequeue;
   compress(block);
 }
```
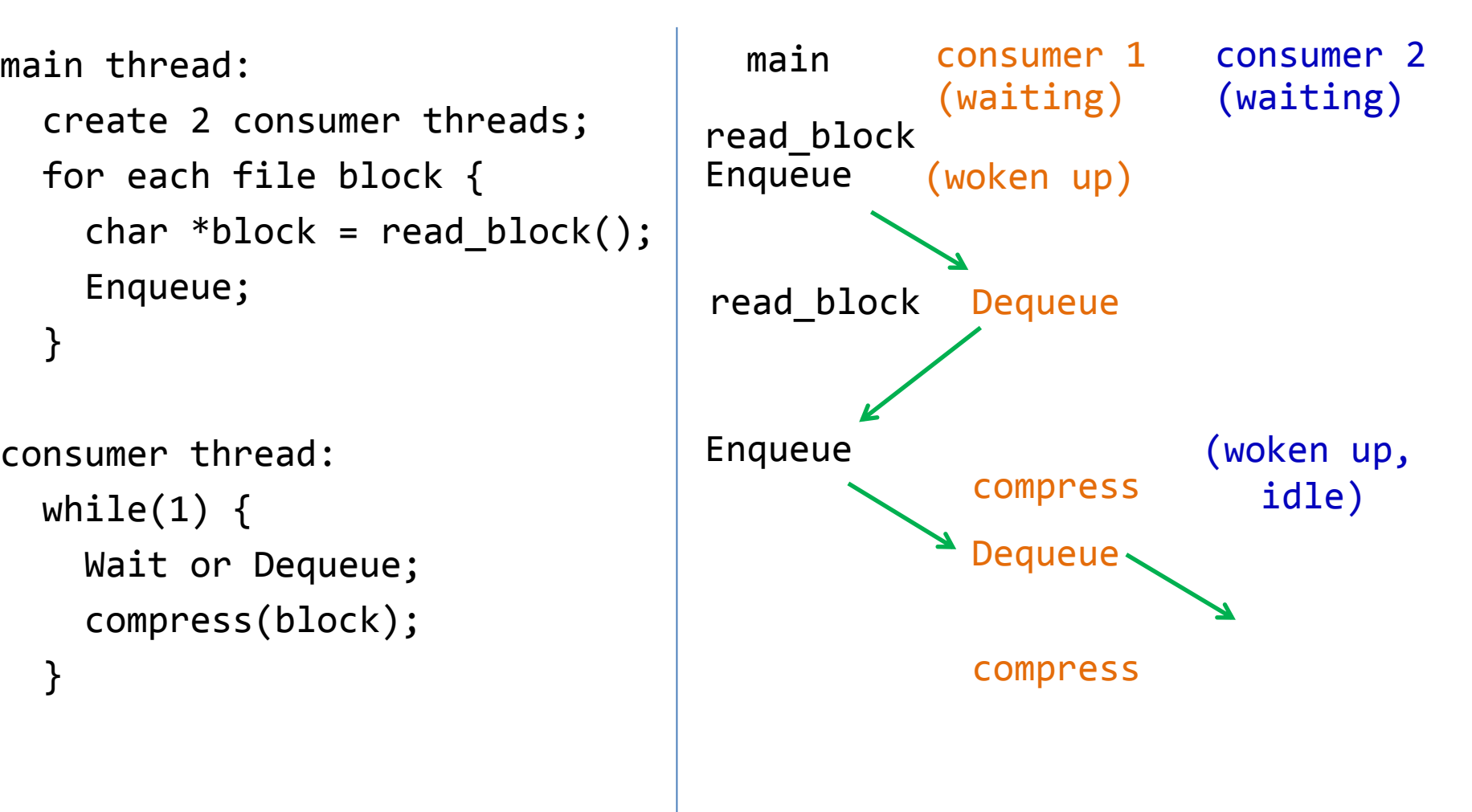

```
main thread:
  create 2 consumer threads;
   for each file block {
    char *block = read block();
     Enqueue;
   }
consumer thread:
```

```
while(1) {
   Wait or Dequeue;
   compress(block);
 }
```
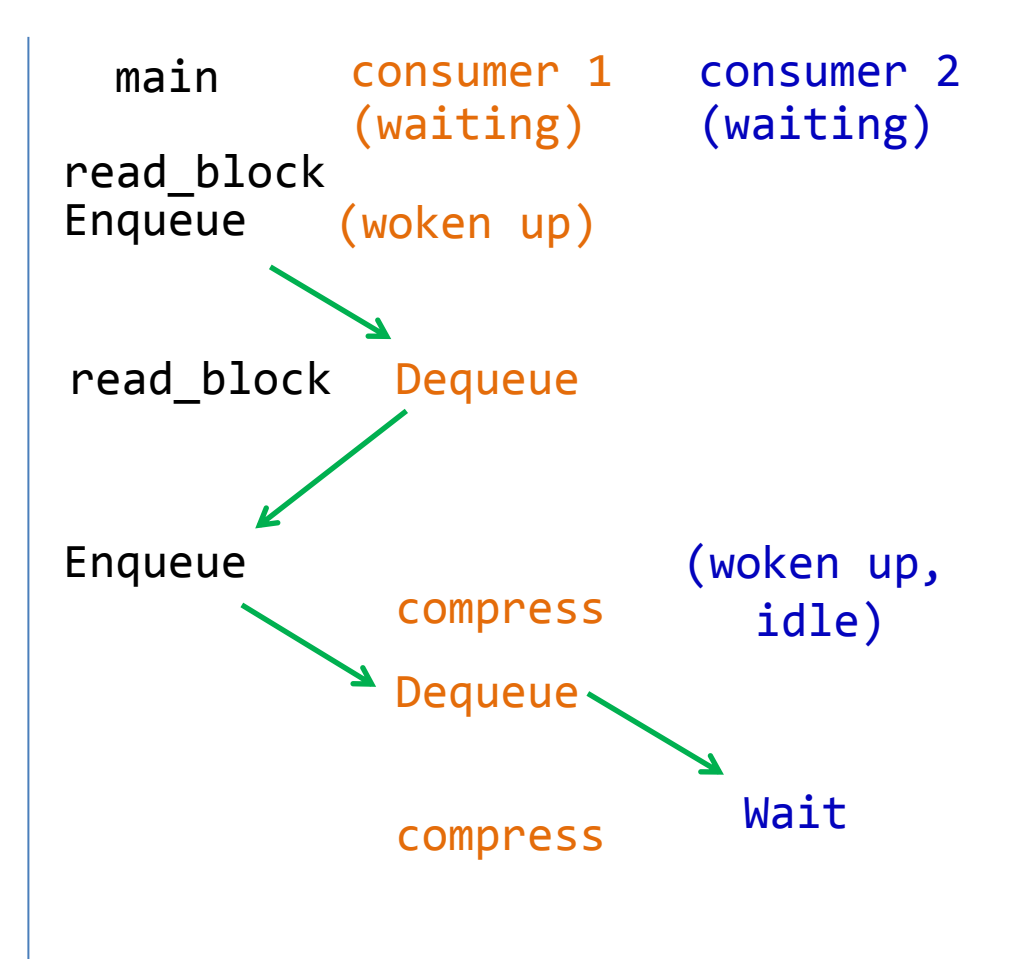

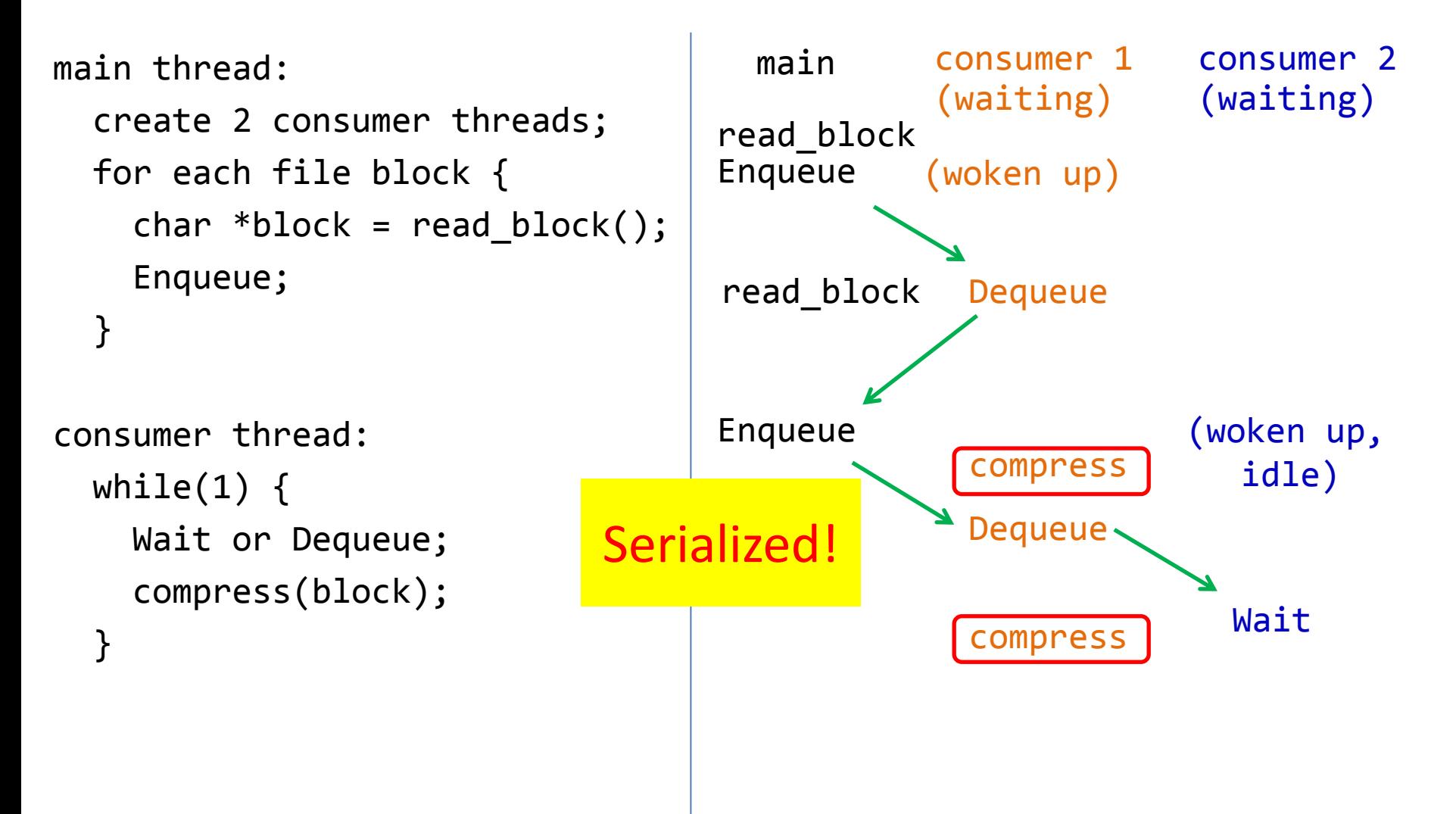

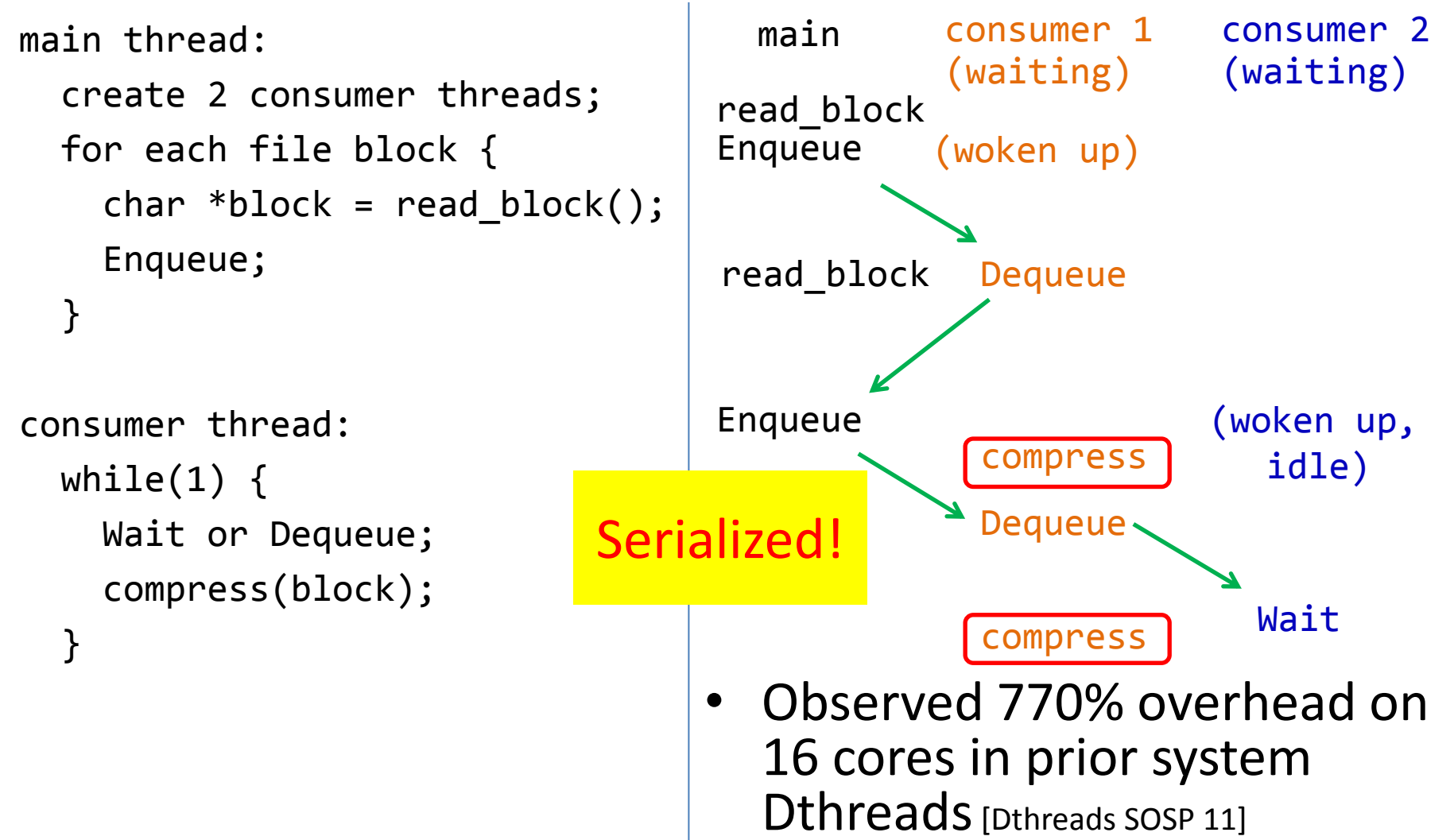

```
main thread:
  create 2 consumer threads;
  soba_init(2);
   for each file block {
    char * block = read\_block(); Enqueue;
   }
consumer thread:
  while(1) {
     Wait or Dequeue
     soba_wait();
     compress(block);
```

```
 }
```

```
main thread:
  create 2 consumer threads;
  soba_init(2);
   for each file block {
    char * block = read\_block(); Enqueue;
   }
consumer thread:
  while(1) {
     Wait or Dequeue
     soba_wait();
     compress(block);
   }
```

```
main thread:
  create 2 consumer threads;
  soba_init(2);
   for each file block {
    char * block = read\_block(); Enqueue;
   }
consumer thread:
  while(1) {
     Wait or Dequeue
     soba_wait();
     compress(block);
```
}

```
main thread:
  create 2 consumer threads;
  soba_init(2);
   for each file block {
    char * block = read\_block(); Enqueue;
   }
consumer thread:
  while(1) {
     Wait or Dequeue
     soba_wait();
     compress(block);
```

```
 }
```

```
main thread:
  create 2 consumer threads;
  soba_init(2);
   for each file block {
    char * block = read\_block(); Enqueue;
   }
consumer thread:
  while(1) {
     Wait or Dequeue
     soba_wait();
     compress(block);
   }
```
main consumer 1 consumer 2
```
main thread:
  create 2 consumer threads;
  soba_init(2);
   for each file block {
    char * block = read\_block(); Enqueue;
   }
consumer thread:
  while(1) {
     Wait or Dequeue
     soba_wait();
     compress(block);
   }
```
(waiting) (waiting)

main consumer 1 consumer 2<br>(waiting) (waiting)

```
main thread:
  create 2 consumer threads;
  soba_init(2);
   for each file block {
    char *block = read block();
     Enqueue;
   }
consumer thread:
  while(1) {
     Wait or Dequeue
     soba_wait();
     compress(block);
   }
```

```
Enqueue
read_block
 main consumer 1 consumer 2
          (waiting) (waiting)
         (woken up)
```

```
main thread:
  create 2 consumer threads;
  soba_init(2);
   for each file block {
    char *block = read block();
     Enqueue;
   }
consumer thread:
  while(1) {
     Wait or Dequeue
     soba_wait();
     compress(block);
   }
```
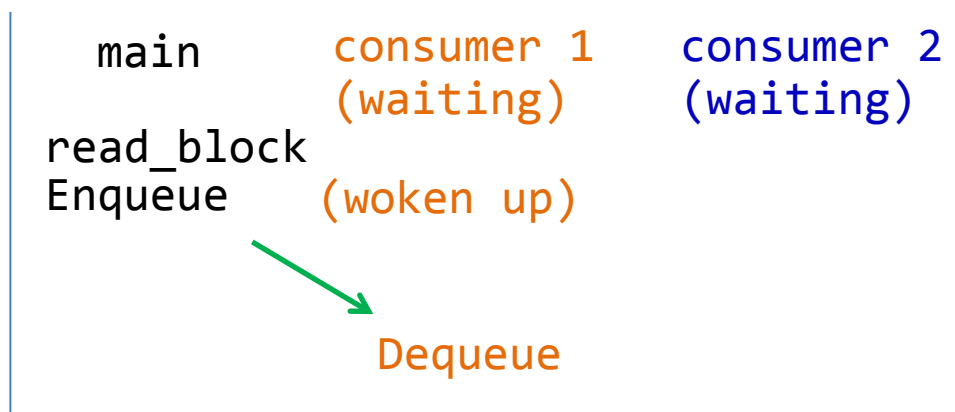

```
main thread:
  create 2 consumer threads;
  soba_init(2);
   for each file block {
    char *block = read block();
     Enqueue;
   }
consumer thread:
  while(1) {
     Wait or Dequeue
     soba_wait();
     compress(block);
   }
```
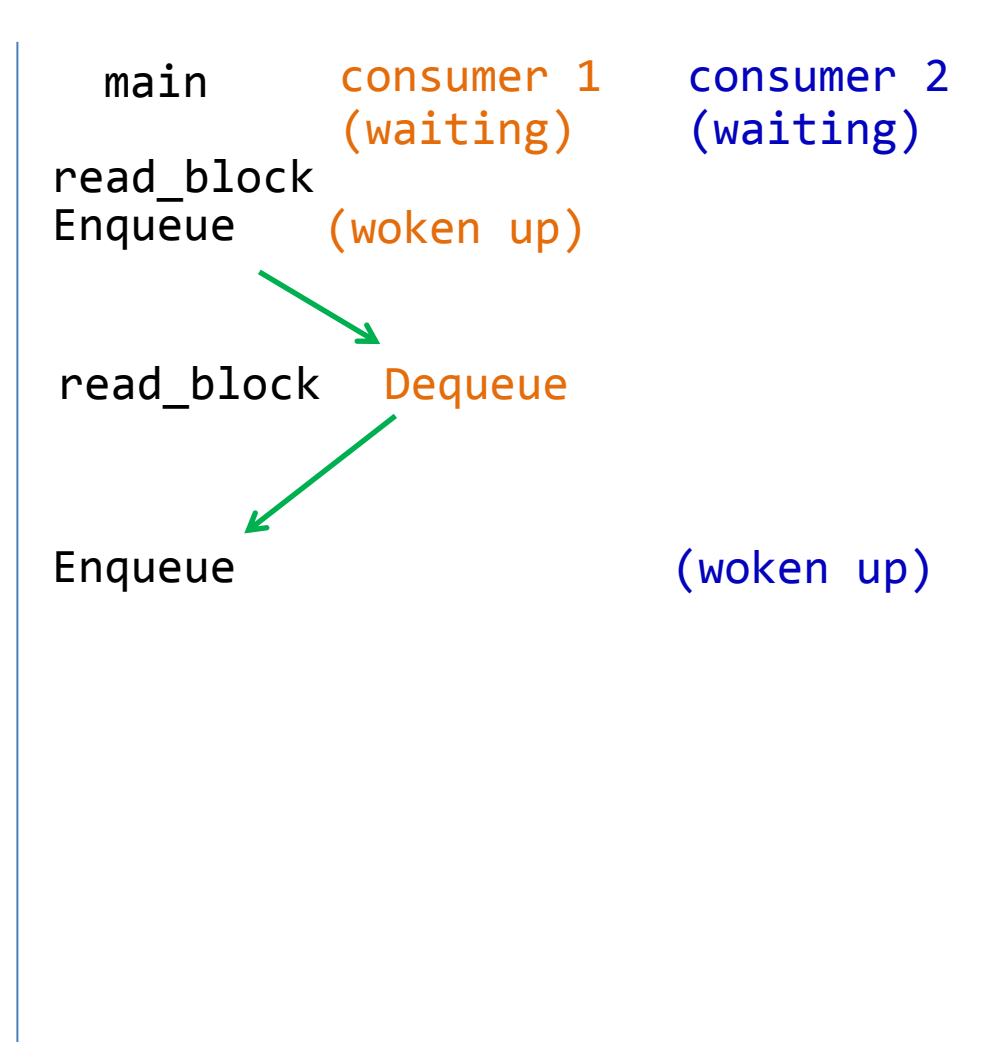

```
main thread:
  create 2 consumer threads;
  soba_init(2);
   for each file block {
    char *block = read block();
     Enqueue;
   }
consumer thread:
  while(1) {
     Wait or Dequeue
     soba_wait();
     compress(block);
```
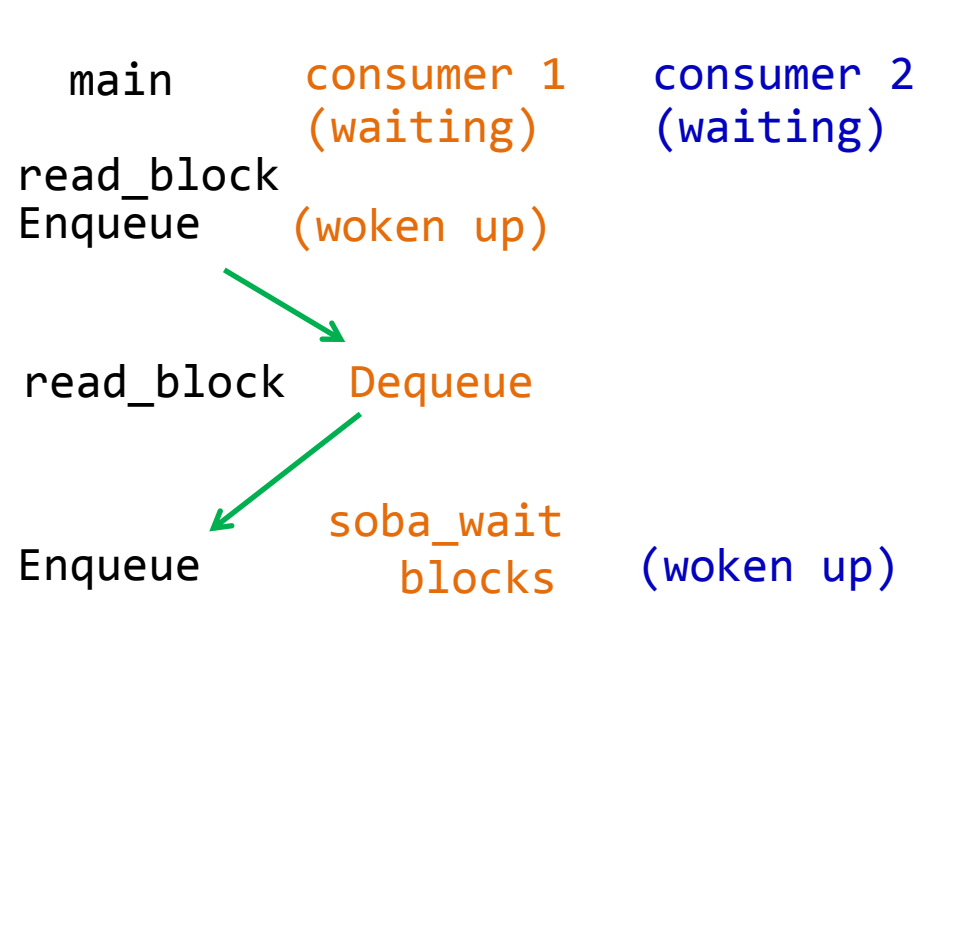

```
main thread:
  create 2 consumer threads;
  soba_init(2);
   for each file block {
    char *block = read block();
     Enqueue;
   }
consumer thread:
  while(1) {
```

```
 Wait or Dequeue
 soba_wait();
 compress(block);
```
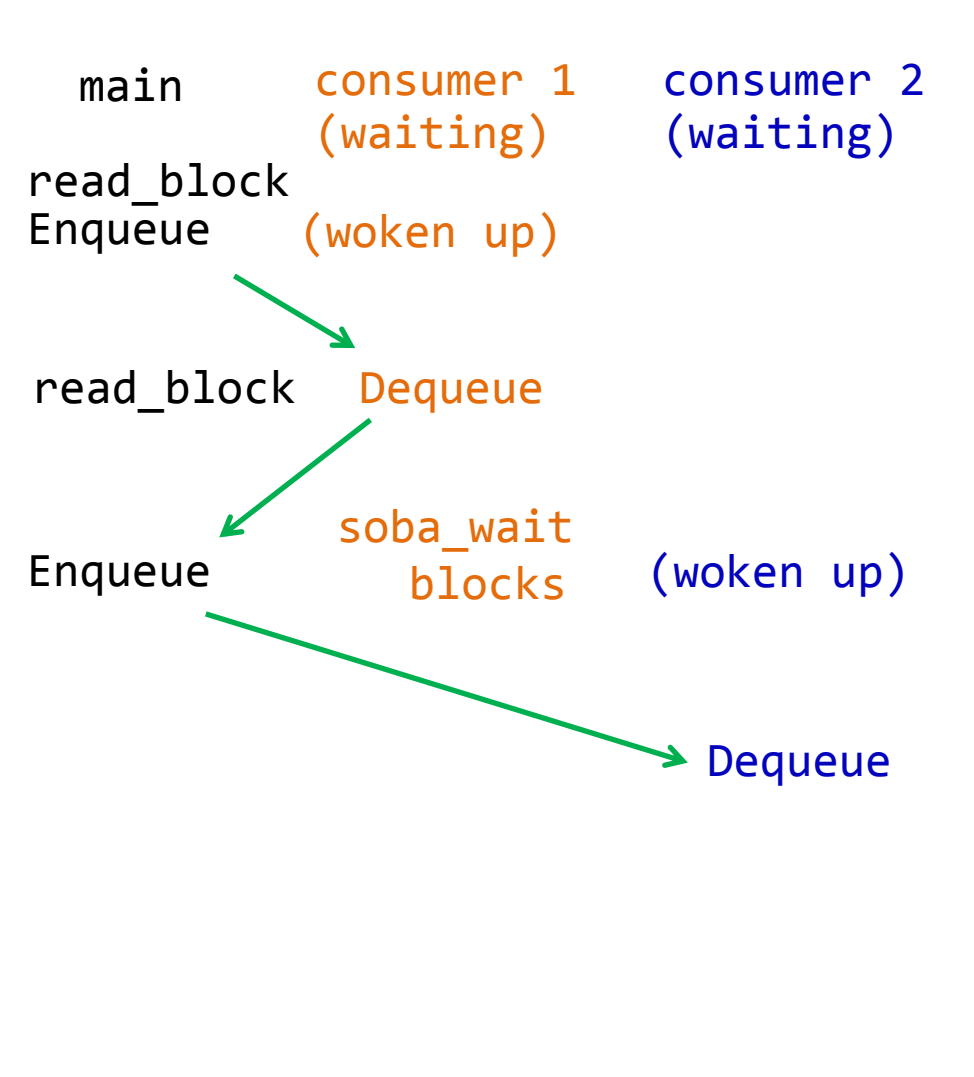

```
main thread:
  create 2 consumer threads;
  soba_init(2);
   for each file block {
    char *block = read block();
     Enqueue;
   }
consumer thread:
  while(1) {
     Wait or Dequeue
```

```
 soba_wait();
 compress(block);
```
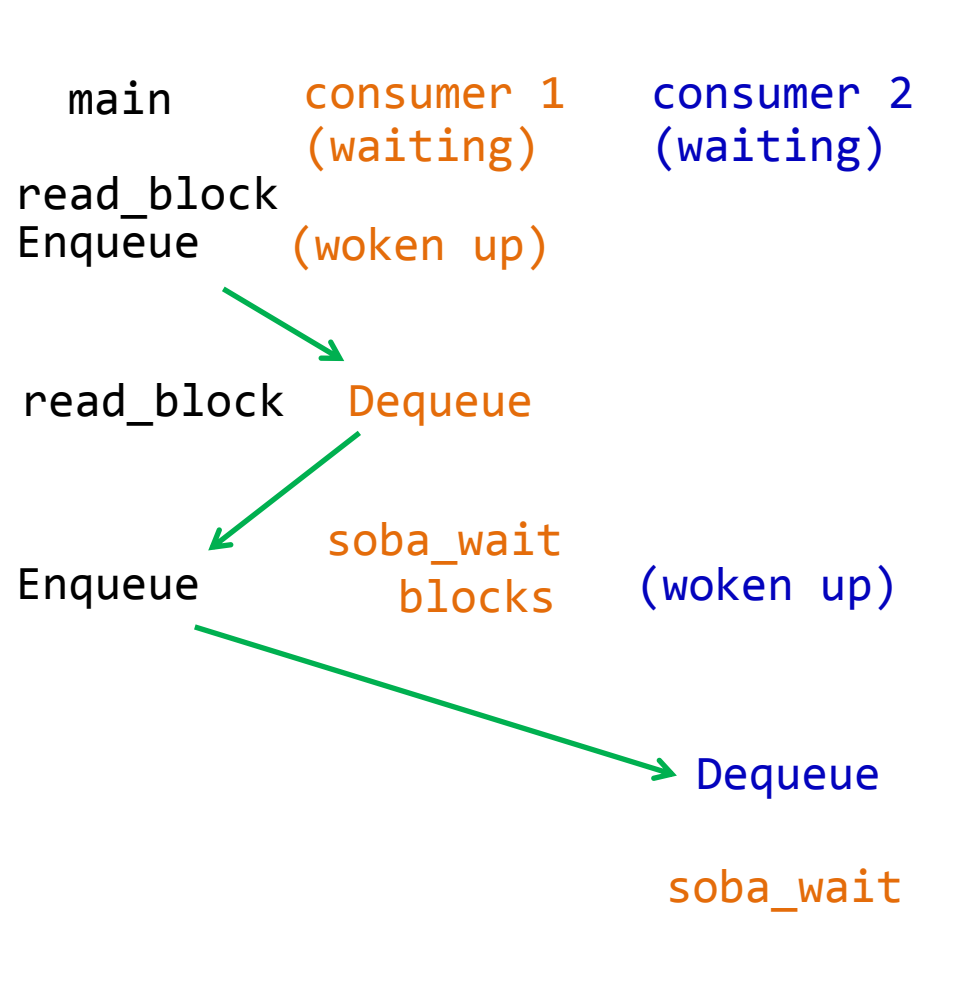

```
main thread:
  create 2 consumer threads;
  soba_init(2);
   for each file block {
    char *block = read block();
     Enqueue;
   }
consumer thread:
  while(1) {
     Wait or Dequeue
     soba_wait();
```

```
 compress(block);
```
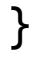

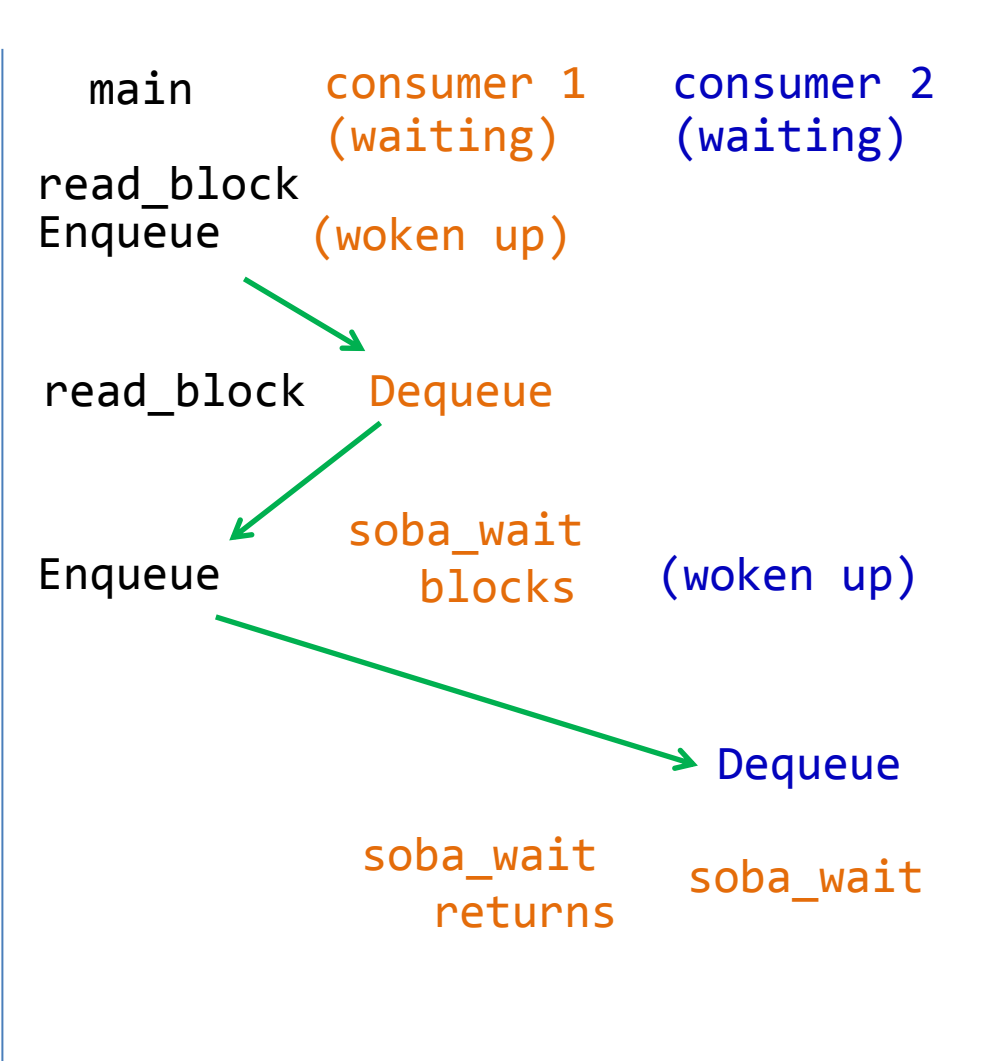

```
main thread:
  create 2 consumer threads;
  soba_init(2);
   for each file block {
    char *block = read block();
     Enqueue;
   }
consumer thread:
  while(1) {
     Wait or Dequeue
     soba_wait();
     compress(block);
```
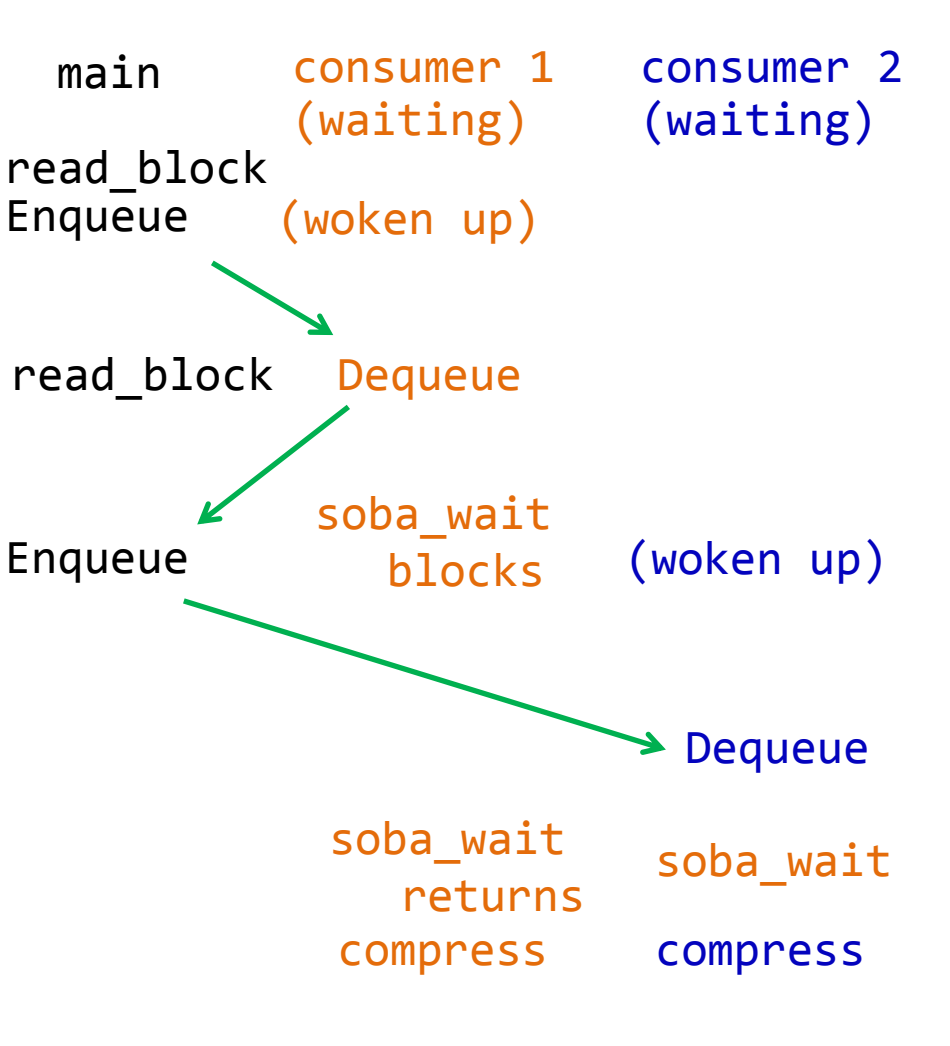

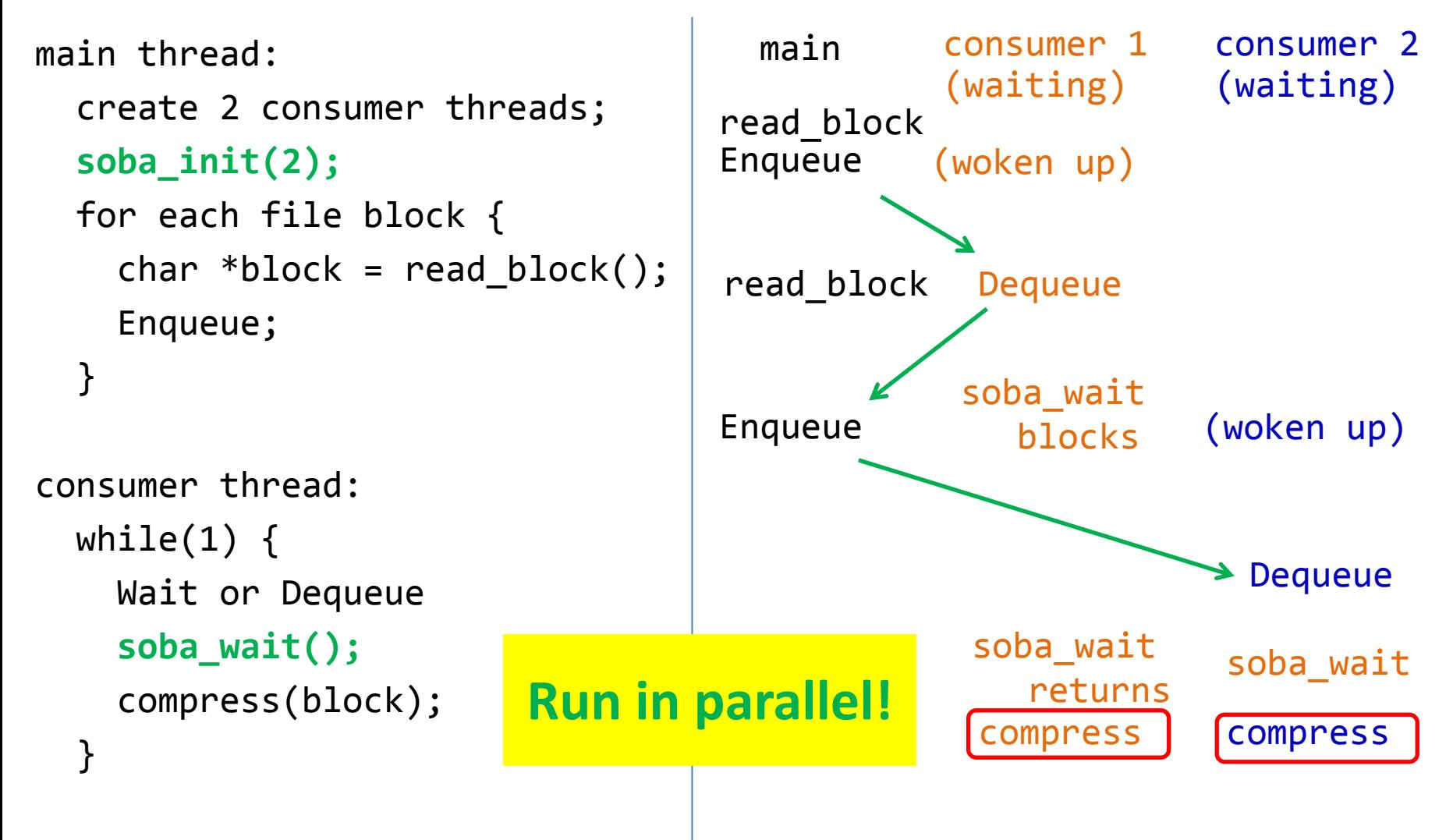

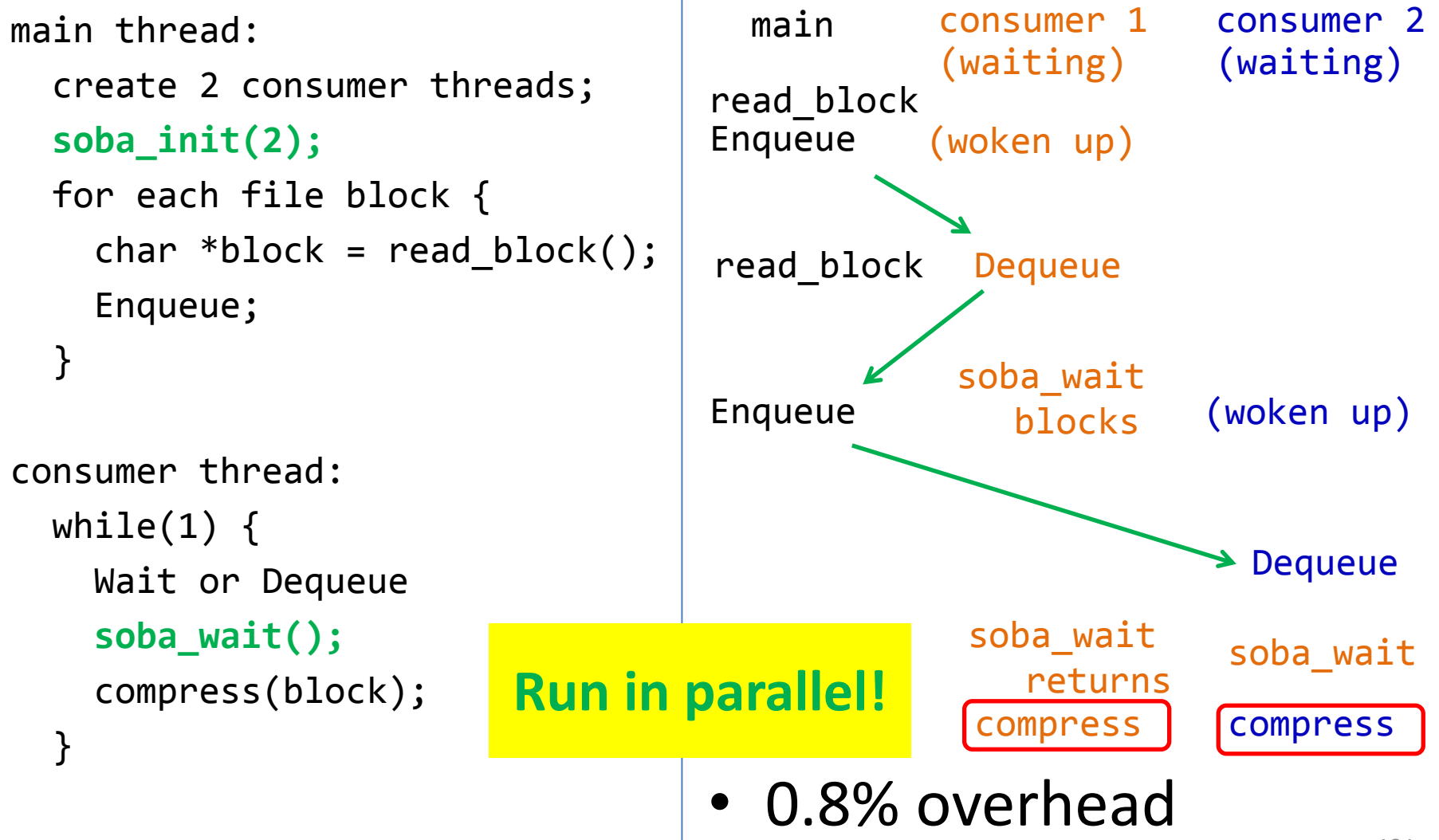

## Performance hint API

// soft barrier; doesn't increase # of schedules void soba init(int count, void \*chan = NULL, int deterministic\_timeout = 20); void soba wait(void  $*$ chan = NULL);

// performance critical section; increase # of // schedules, but can **check**! void pcs\_enter(); void pcs\_exit();

#### Evaluation questions

- How fast is Parrot?
- How easy is it to add hints?
- How much can Parrot improve reliability?

#### Evaluation questions

- How fast is Parrot?
- How easy is it to add hints?
- How much can Parrot improve reliability?

## Evaluation Setup

- A diverse set of of 108 programs
	- 55 Real-world programs: BerkeleyDB, OpenLDAP, Redis, MPlayer, ImageMagick, STL, PBZip2, pfscan, aget
	- 53 programs from 4 complete synthetic benchmark suites: PARSEC, SPLASH2X, PHOENIX, NPB.
	- Diverse: Pthreads, OpenMP, data partition, fork-join, pipeline, map-reduce, and workpile.
- Maximum allowed cores (24-core Xeon)
- Largest allowed or representative workloads

#### Overhead (real-world programs): small

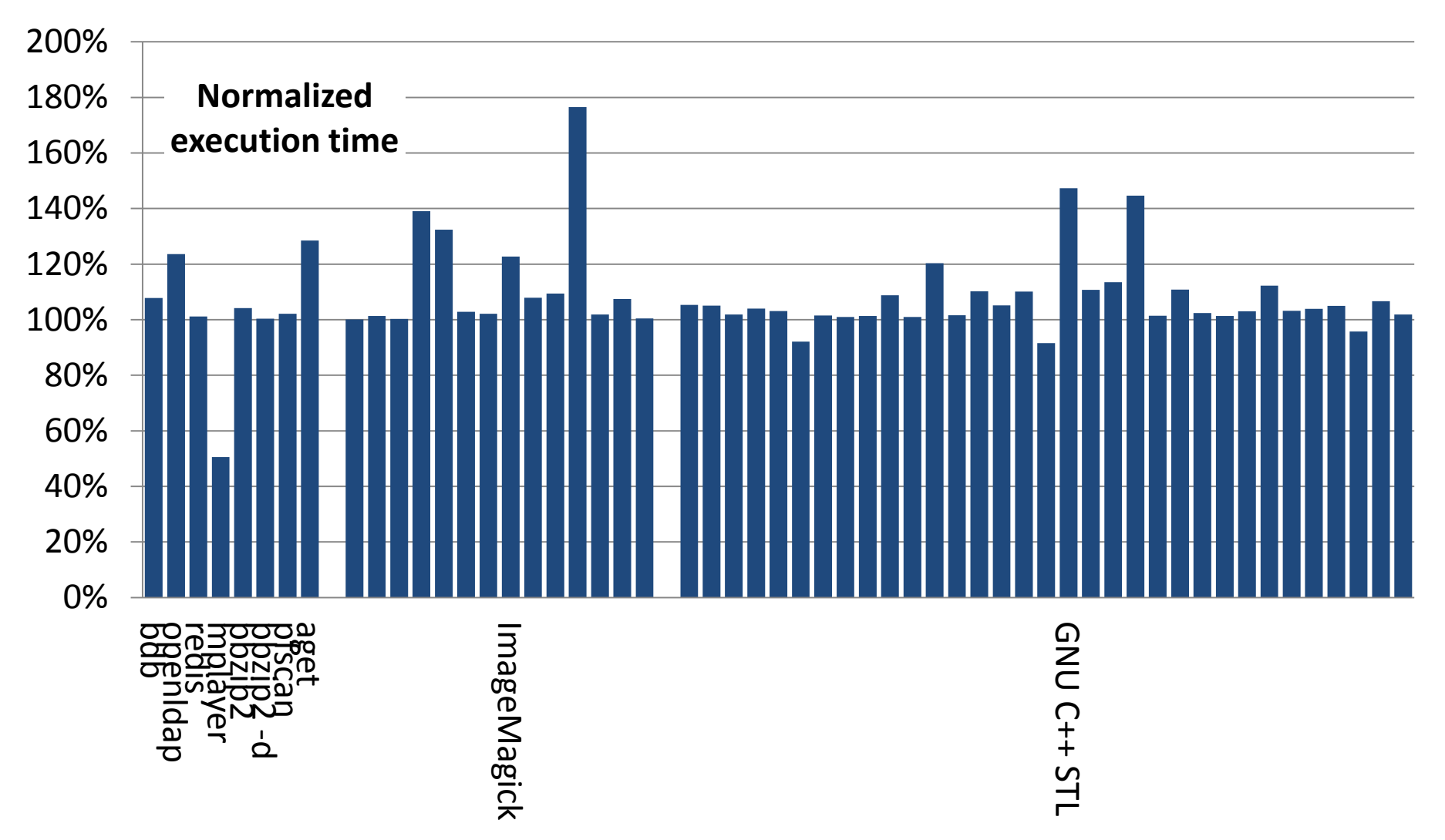

Mean overhead: 6.9% for real-world, 19.0% for synthetic, and 12.7% for all

#### Overhead (synthetic benchmarks): small

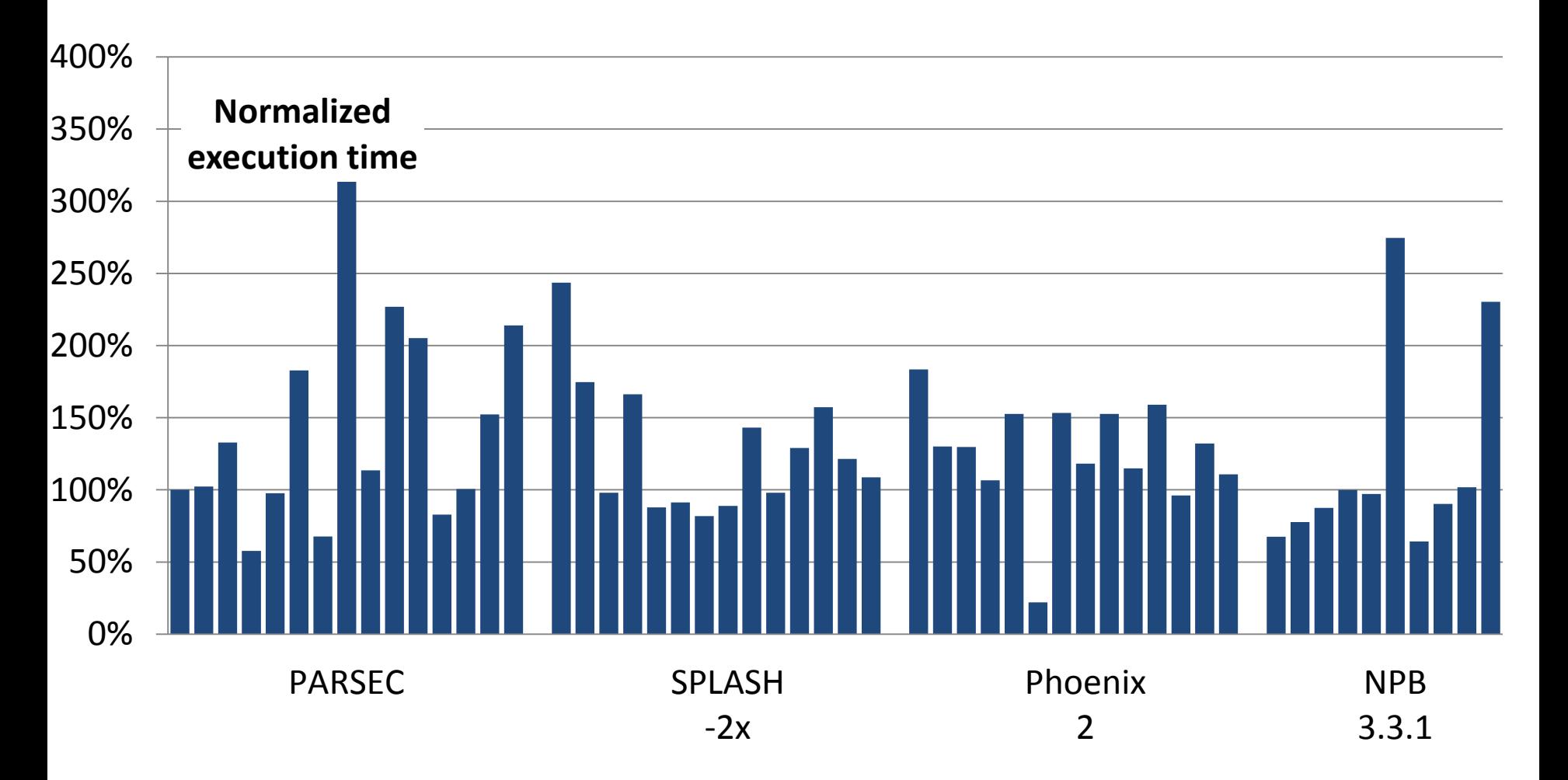

• Mean overhead: 6.9% for real-world, 19.0% for synthetic, and 12.7% for all

#### Evaluation questions

- How fast is Parrot?
- How easy is it to add hints?
- How much can Parrot improve reliability?

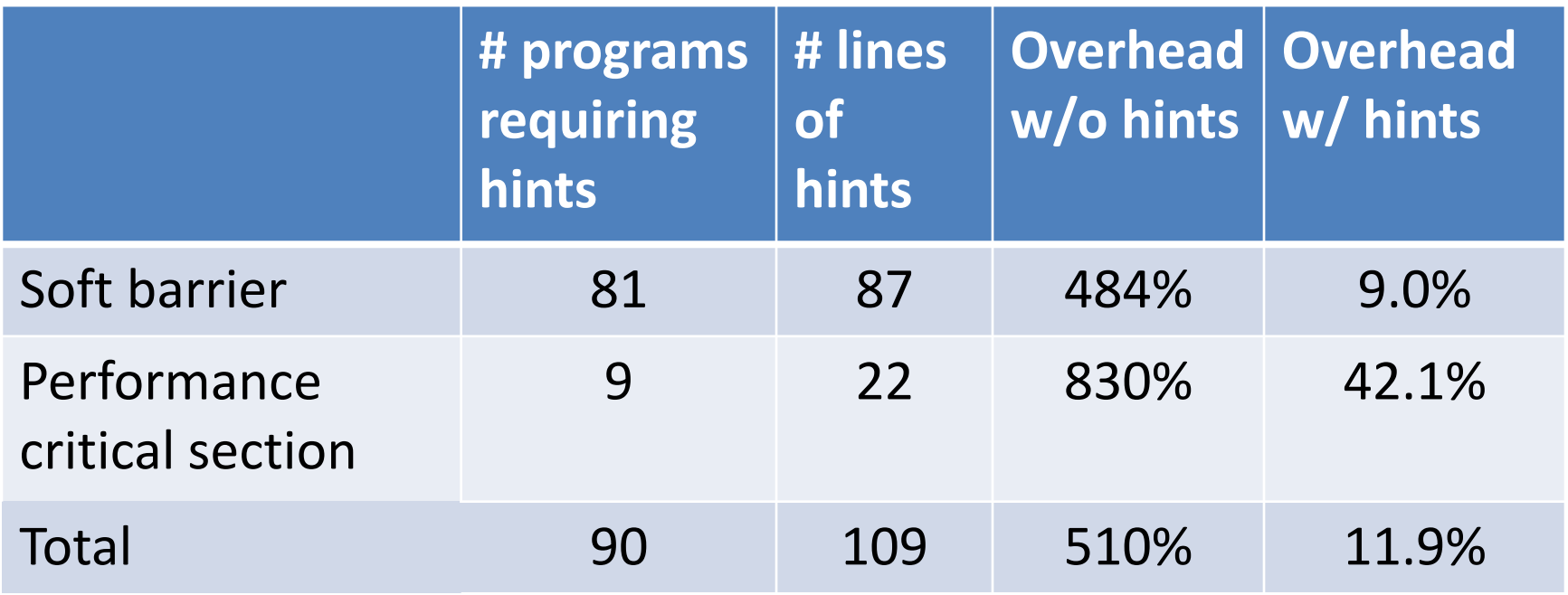

- Average to 1.2 lines per program
- A few hints in common libs benefit many programs
- 0.5--2 hours per program added by mostly MS students who didn't write the programs

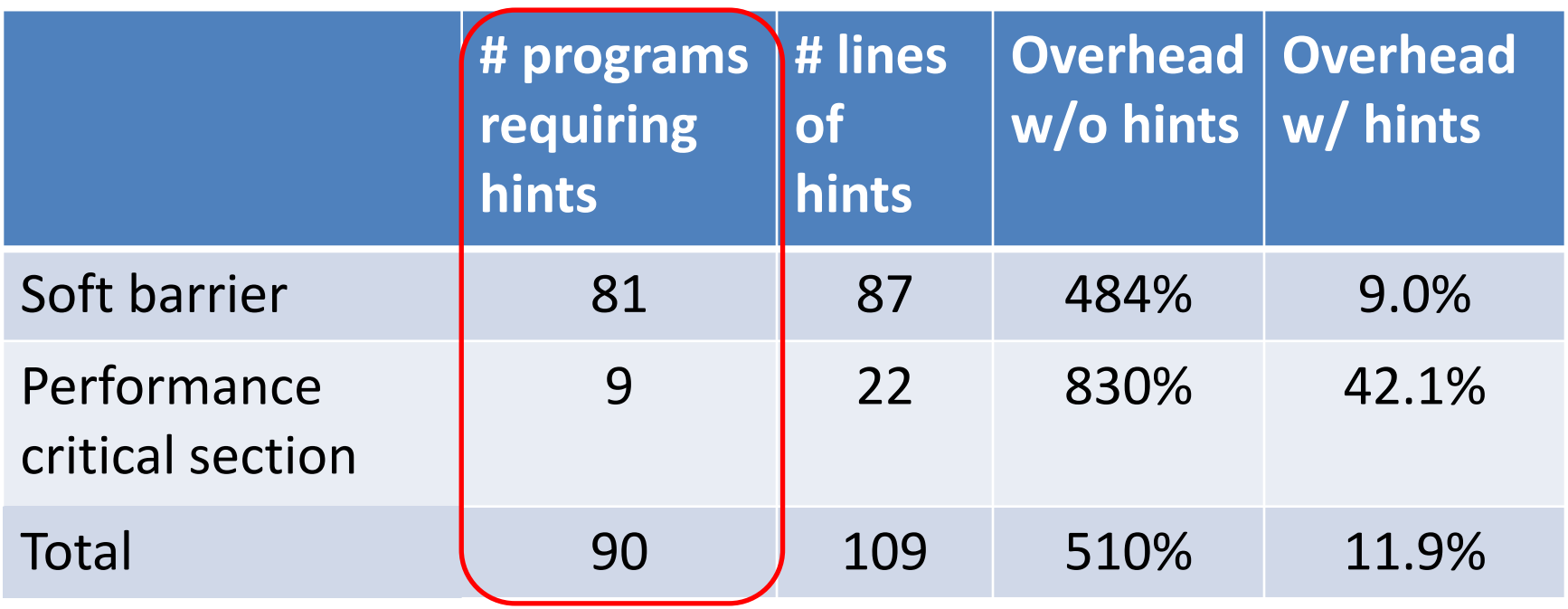

- Average to 1.2 lines per program
- A few hints in common libs benefit many programs
- 0.5--2 hours per program added by mostly MS students who didn't write the programs

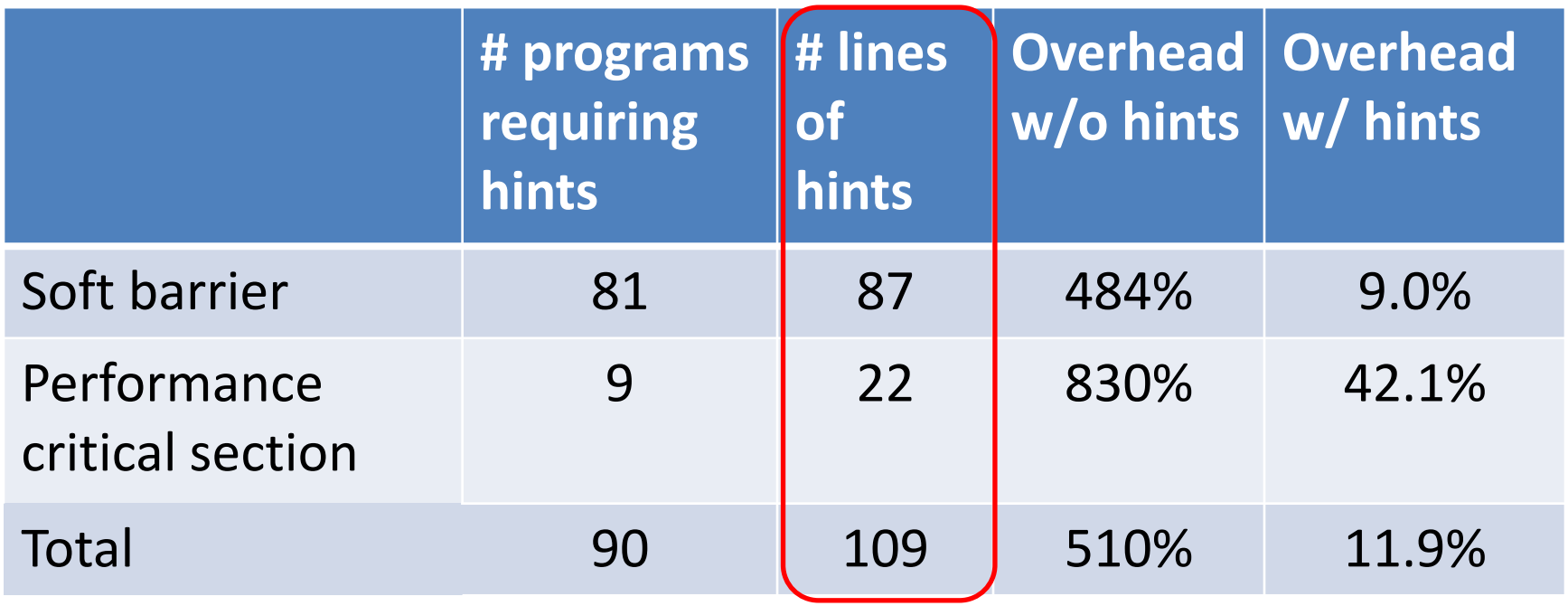

- Average to 1.2 lines per program
- A few hints in common libs benefit many programs
- 0.5--2 hours per program added by mostly MS students who didn't write the programs

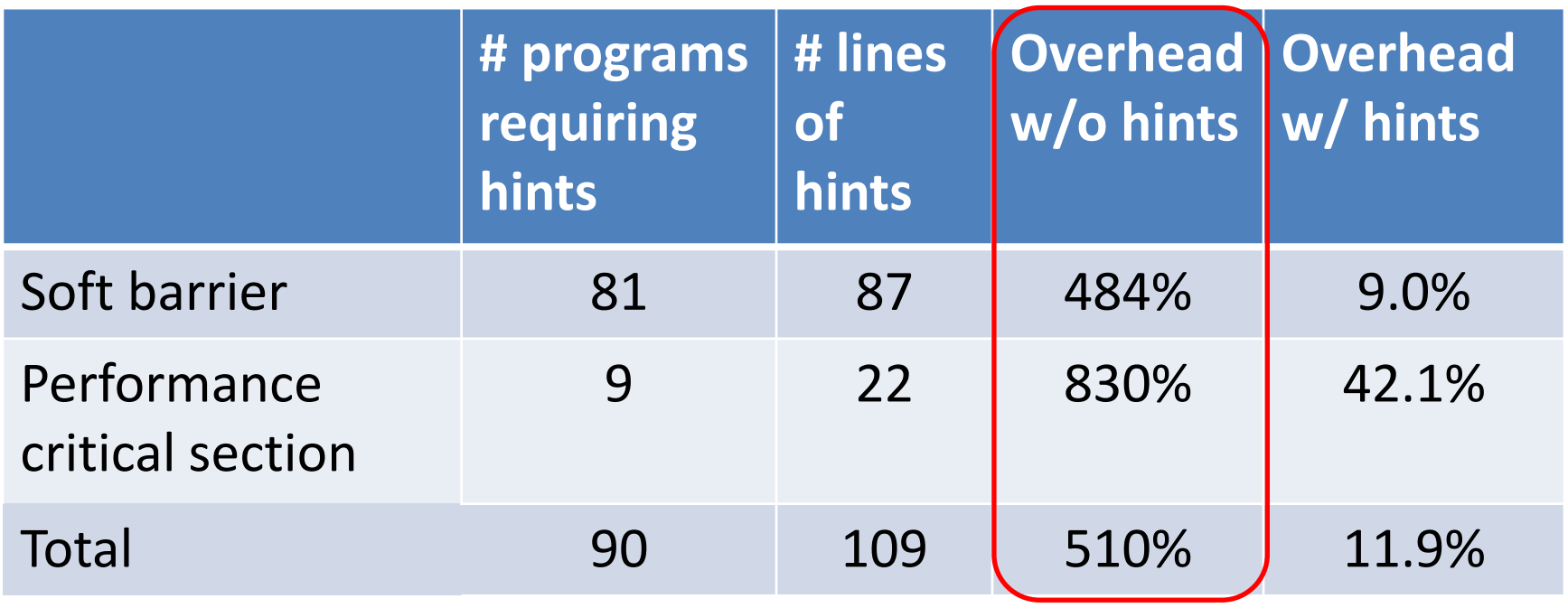

- Average to 1.2 lines per program
- A few hints in common libs benefit many programs
- 0.5--2 hours per program added by mostly MS students who didn't write the programs

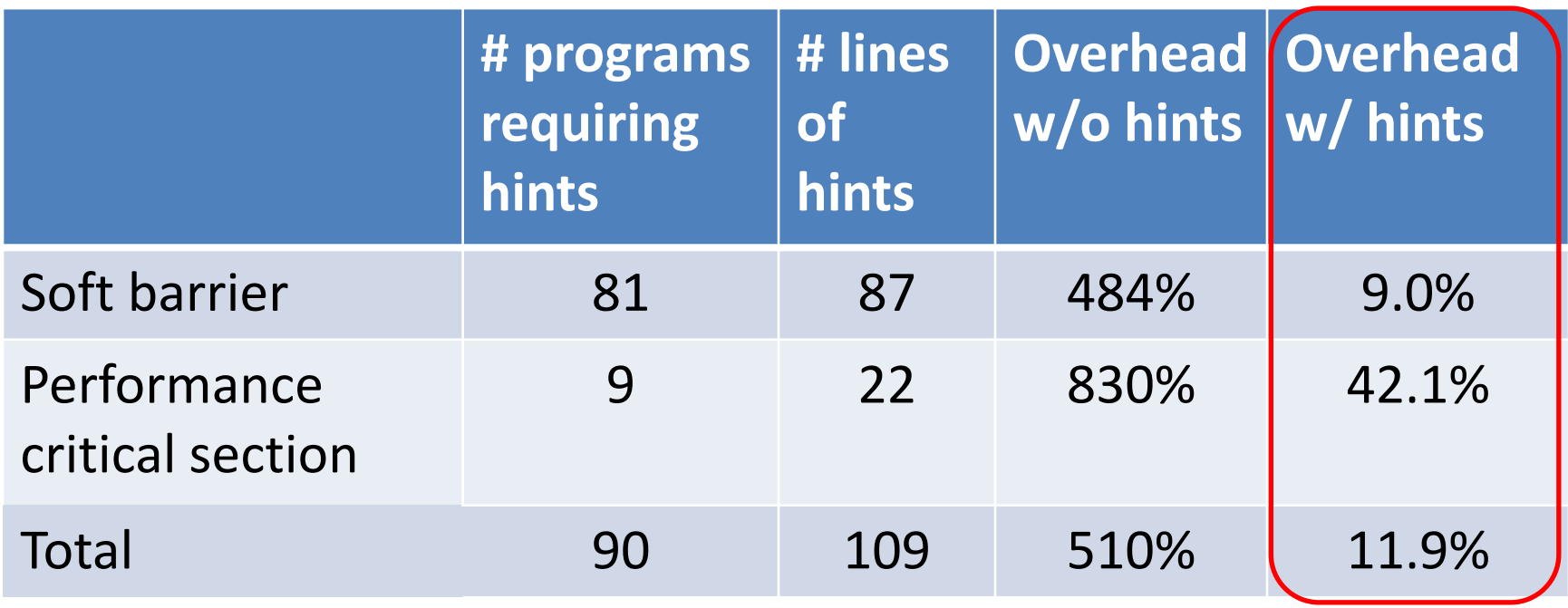

- Average to 1.2 lines per program
- A few hints in common libs benefit many programs
- 0.5--2 hours per program added by mostly MS students who didn't write the programs

#### Evaluation questions

- How fast is Parrot?
- How easy is it to add hints?
- How much can Parrot improve reliability?

# Model checking: higher coverage

- Integrated Parrot with dBug [dBug SPIN 11] because it's open-source, runs on Linux, implements dynamic partial order reduction [DPOR POPL 05], can estimate number of possible schedules [Knuth]
- Parrot increases coverage by  $10^{6}$ ---10<sup>19734</sup> (not a typo ;) for 53 programs
- Parrot increases number of verified programs from 43 to 99

#### Static analysis: more precise [Specialization PLDI 12]

- Specialize a program according to a schedule
- Resultant program contains schedule info, improving precision of stock analysis

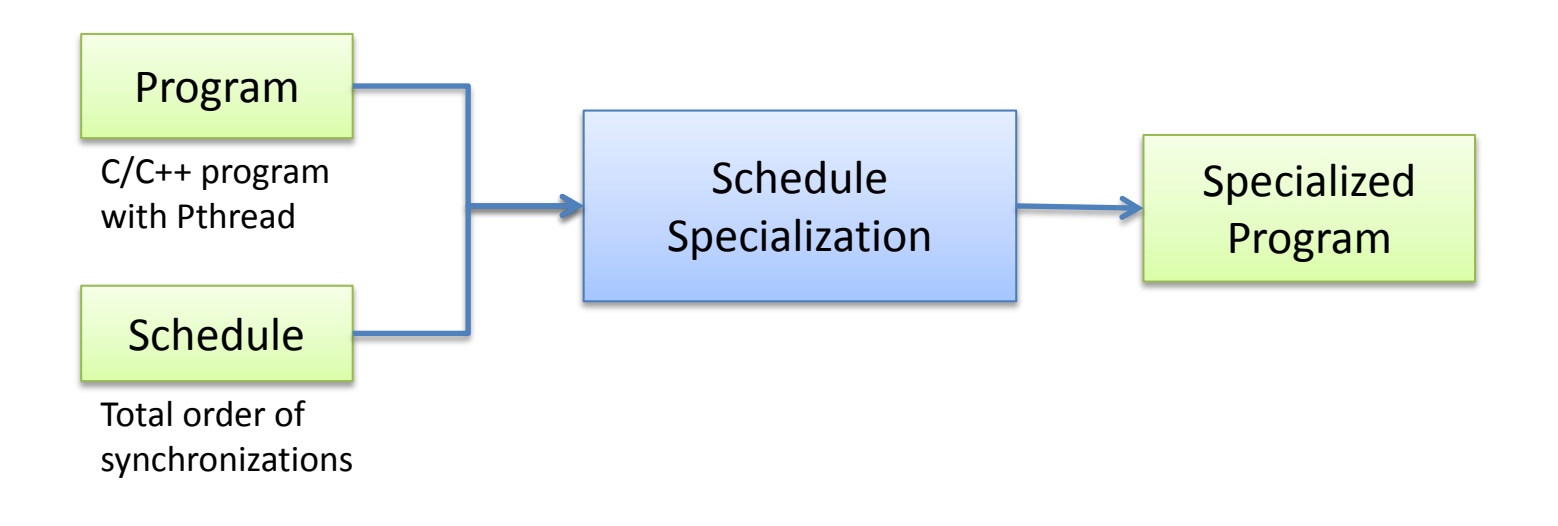

# of False Positives

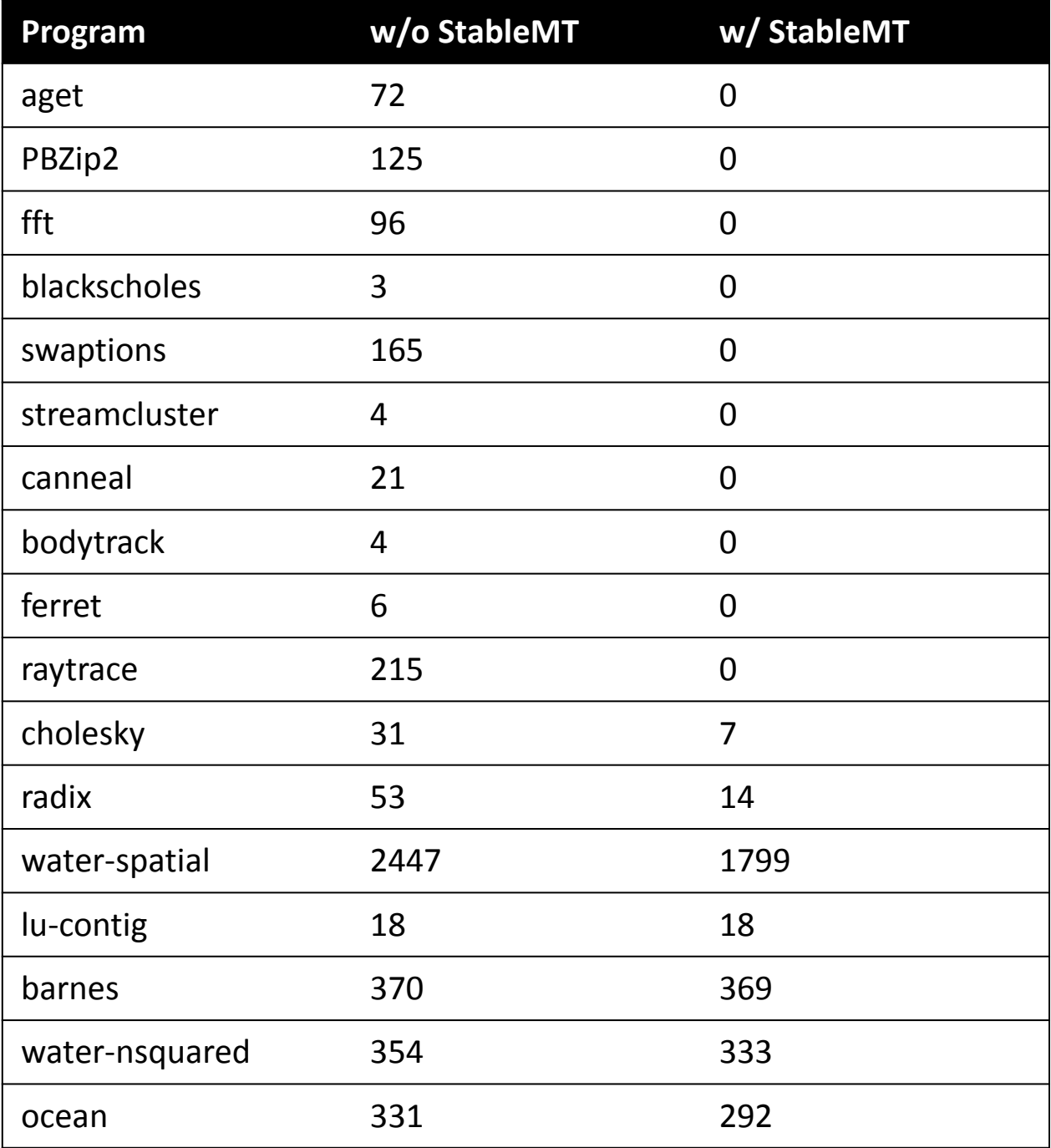

# of False Positives

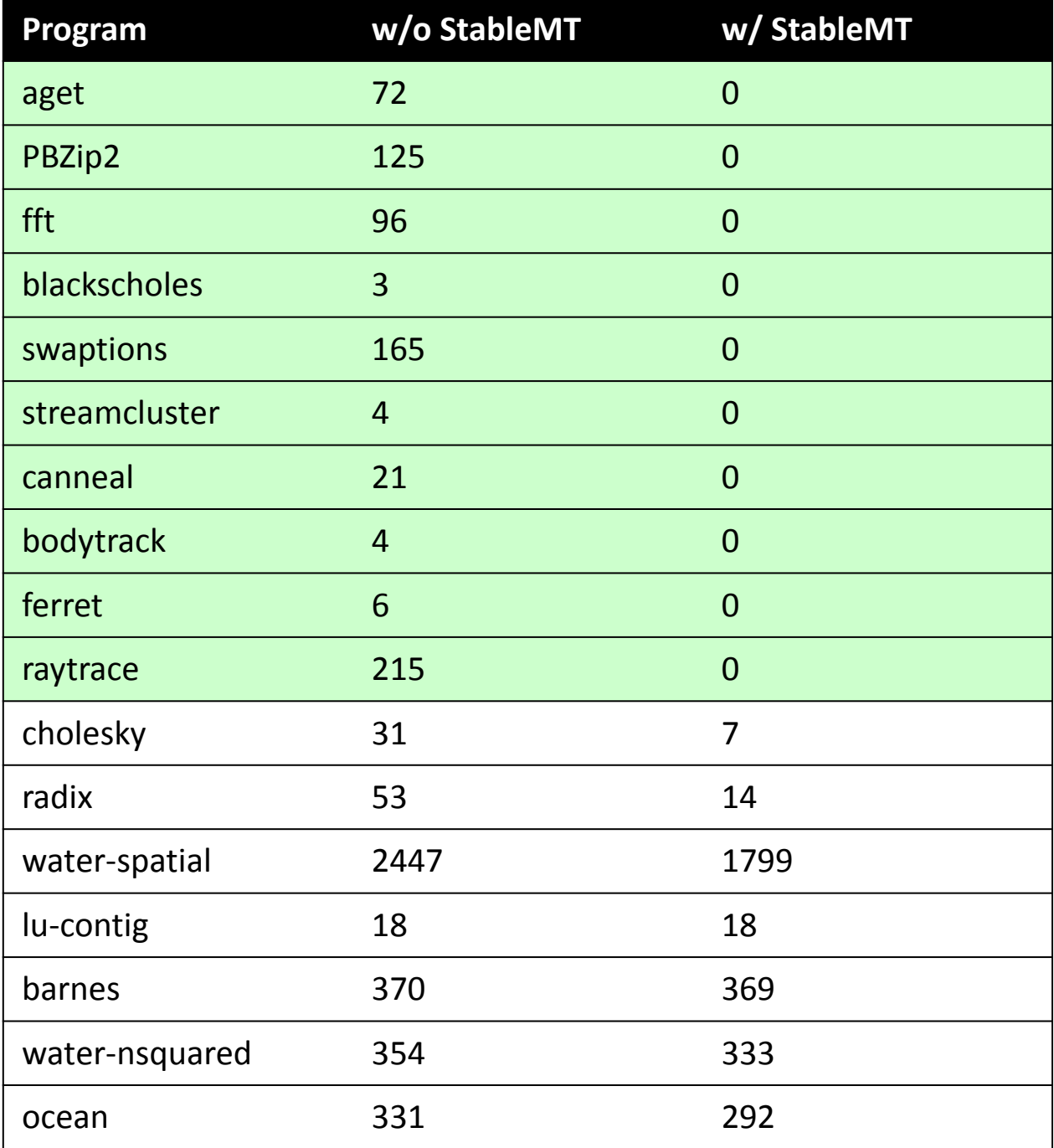

138

# of False Positives

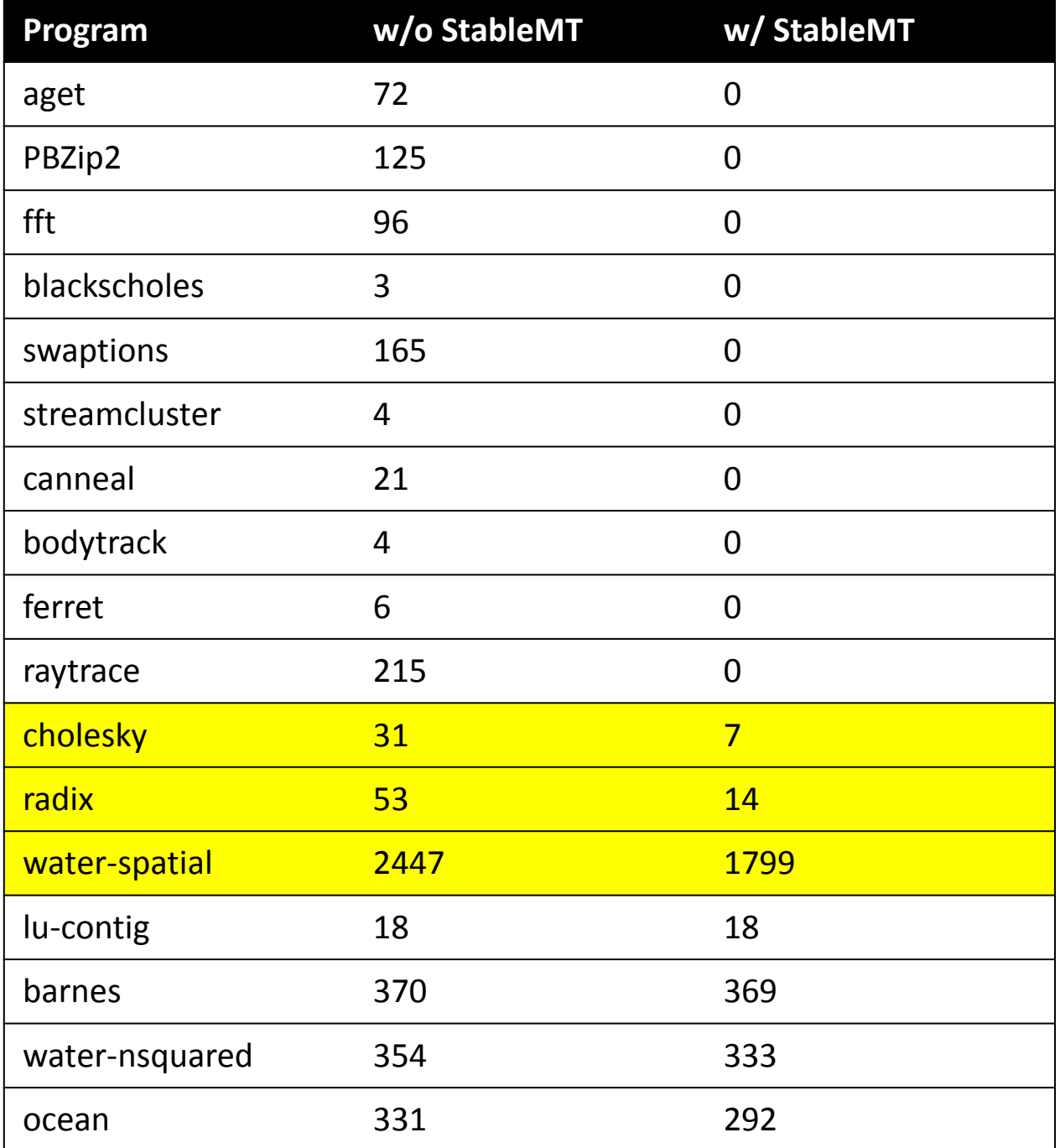

139

# of False Positives

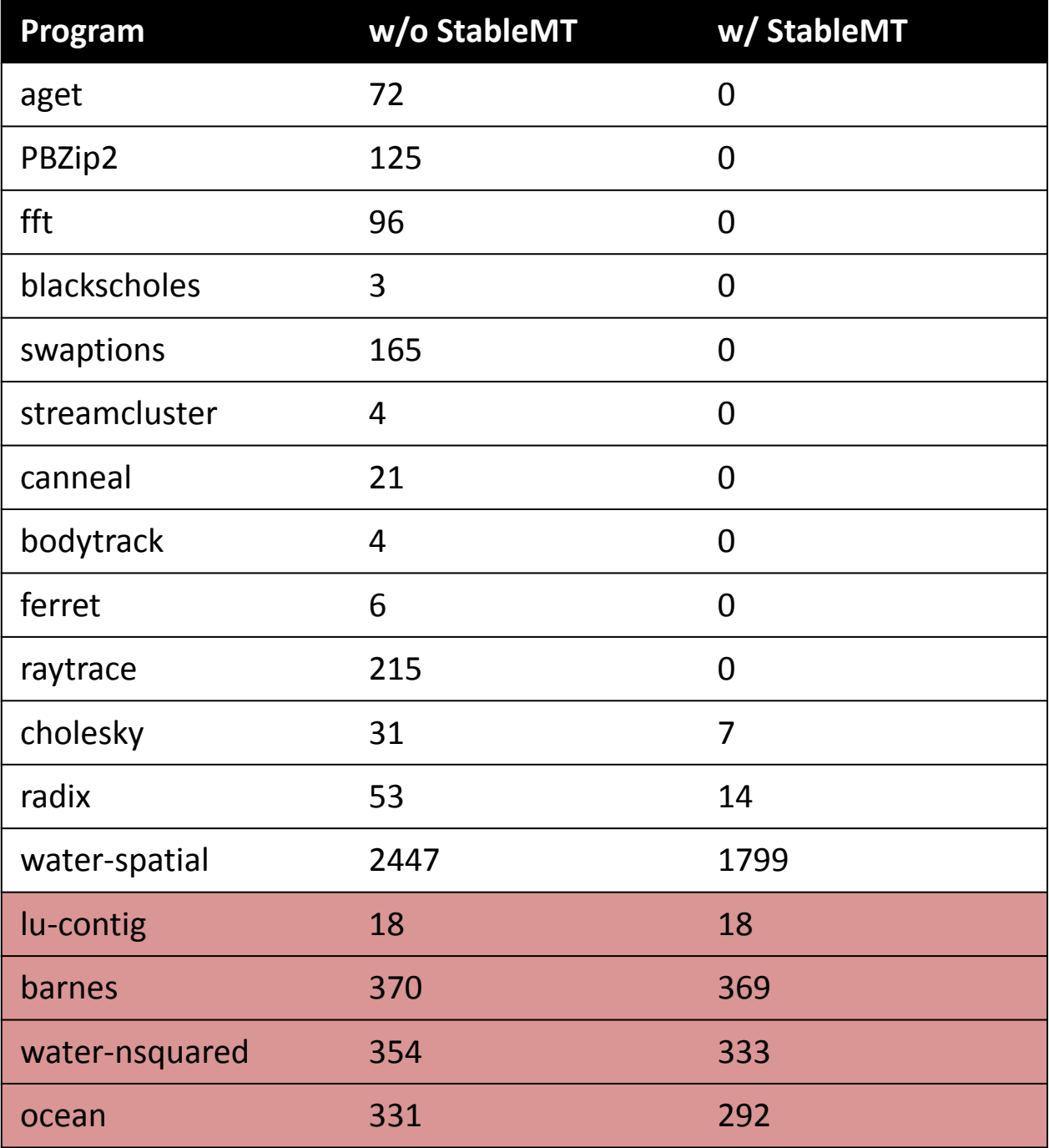

#### Previously Unknown Harmful Races Detected

- 4 in aget
- 2 in radix
- 1 in fft

# Conclusion

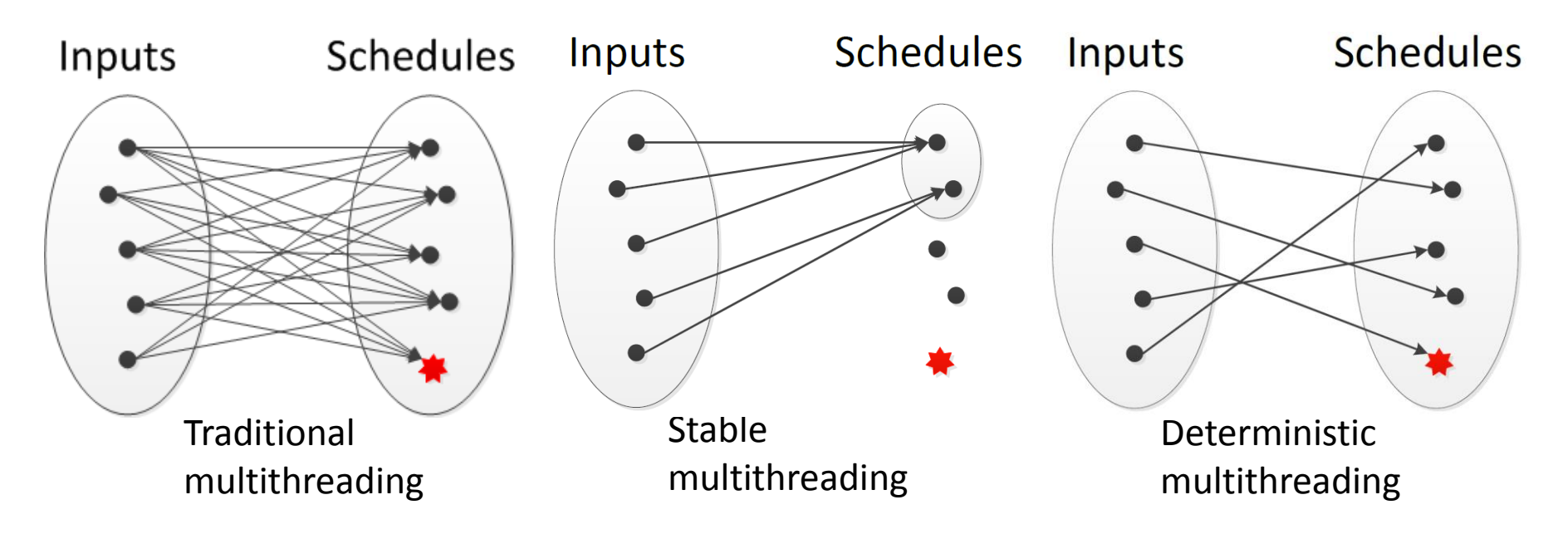

- Root cause of the multithreading difficulties: nondeterminism too many schedules
- *Stable Multithreading (StableMT)*: a radical approach to vastly reducing schedules for reliability with low overhead [Tern OSDI 10] [Peregrine SOSP 11] [Specialization PLDI 12] [Parrot SOSP 13] [HotPar 13] [CACM 14]